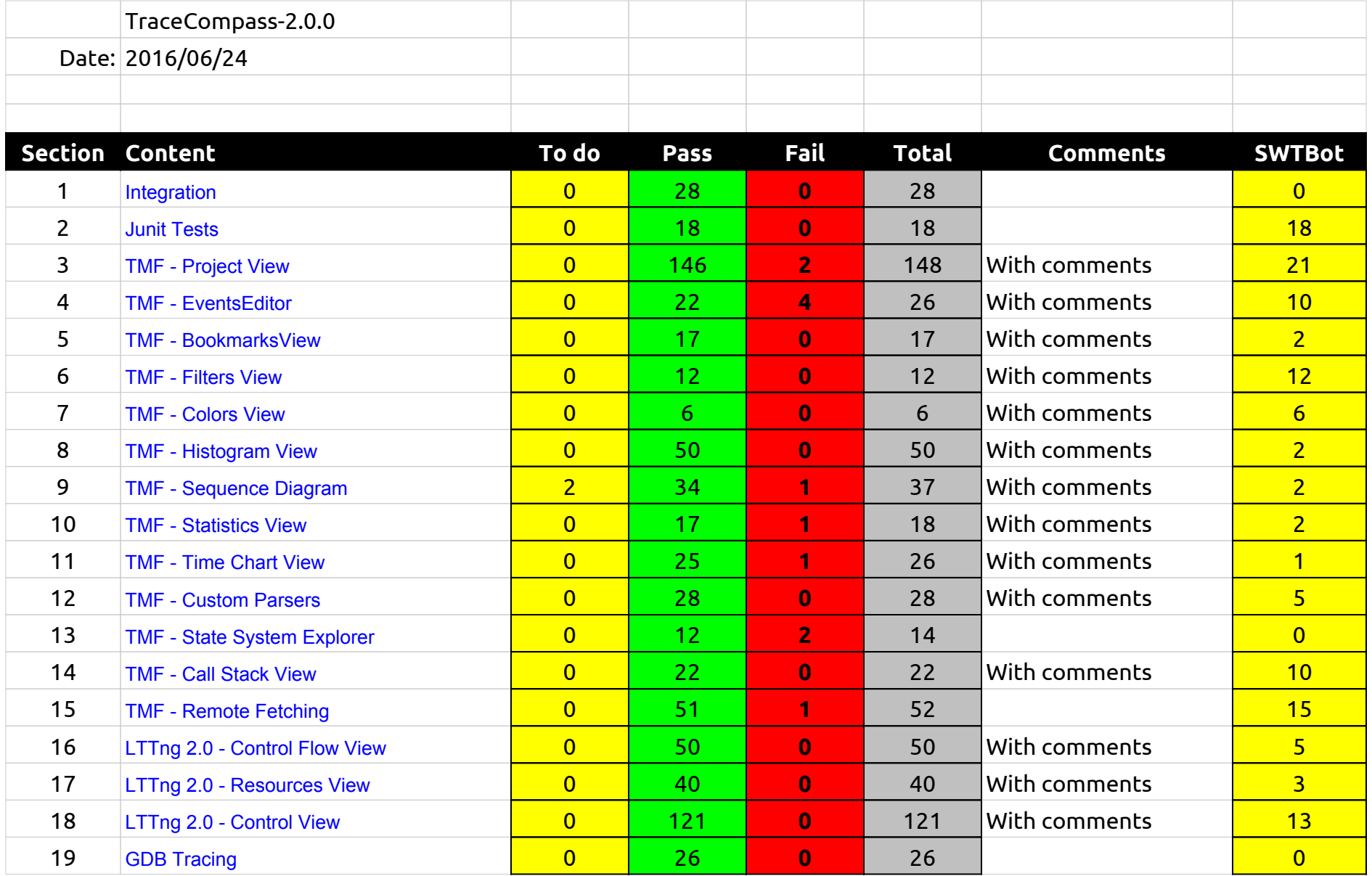

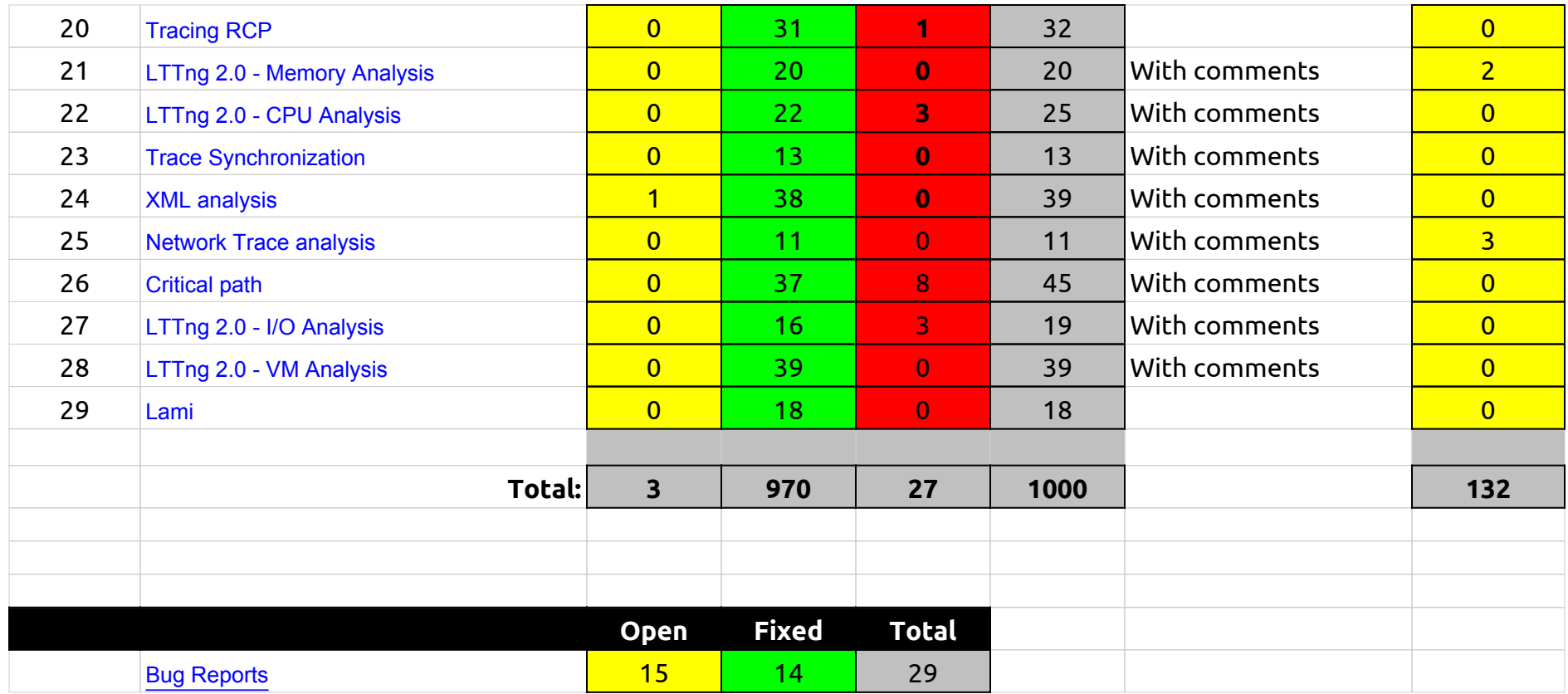

2.0.0-TraceCompassTestCases - Integration

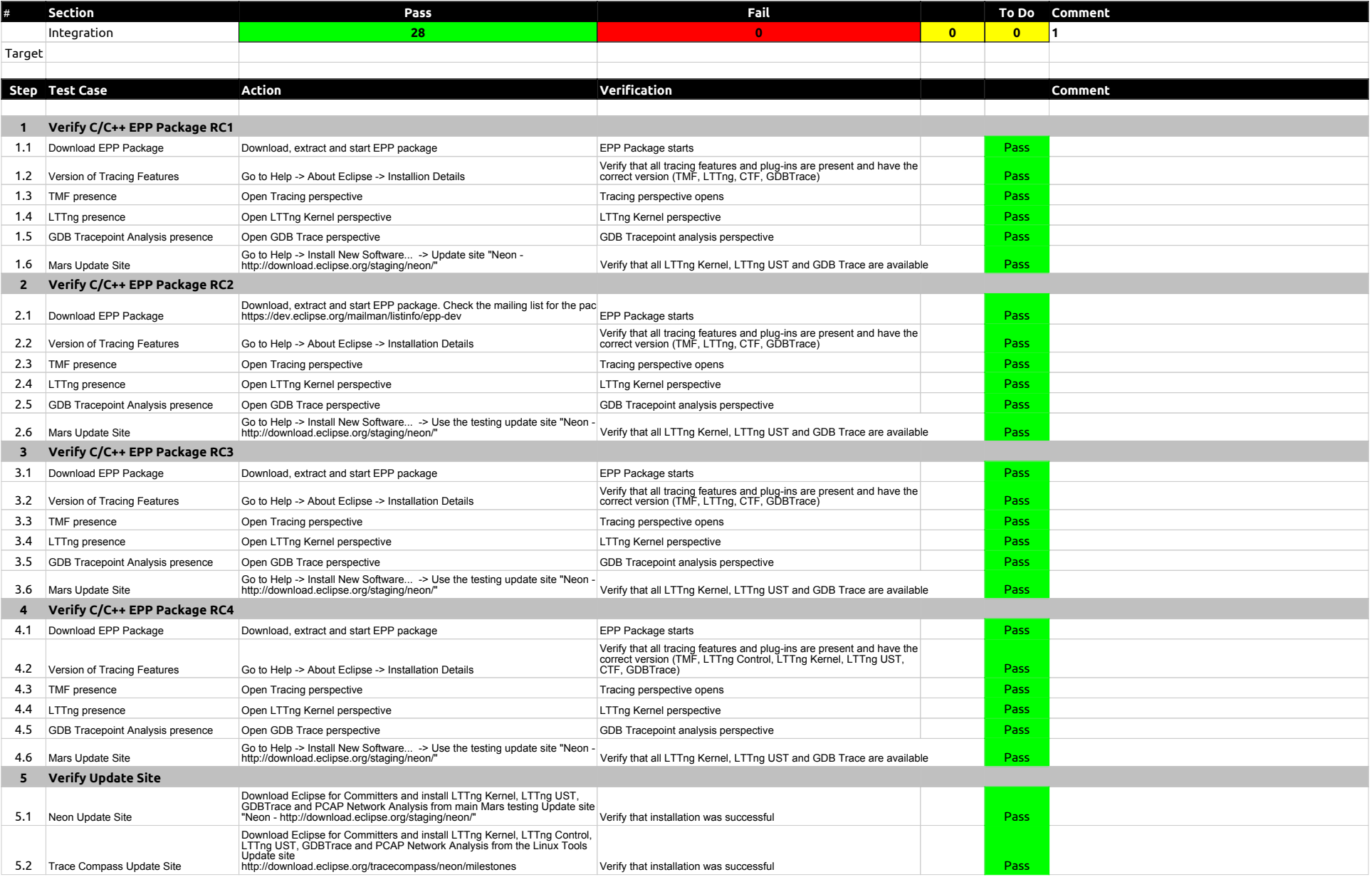

## 2.0.0-TraceCompassTestCases - Integration

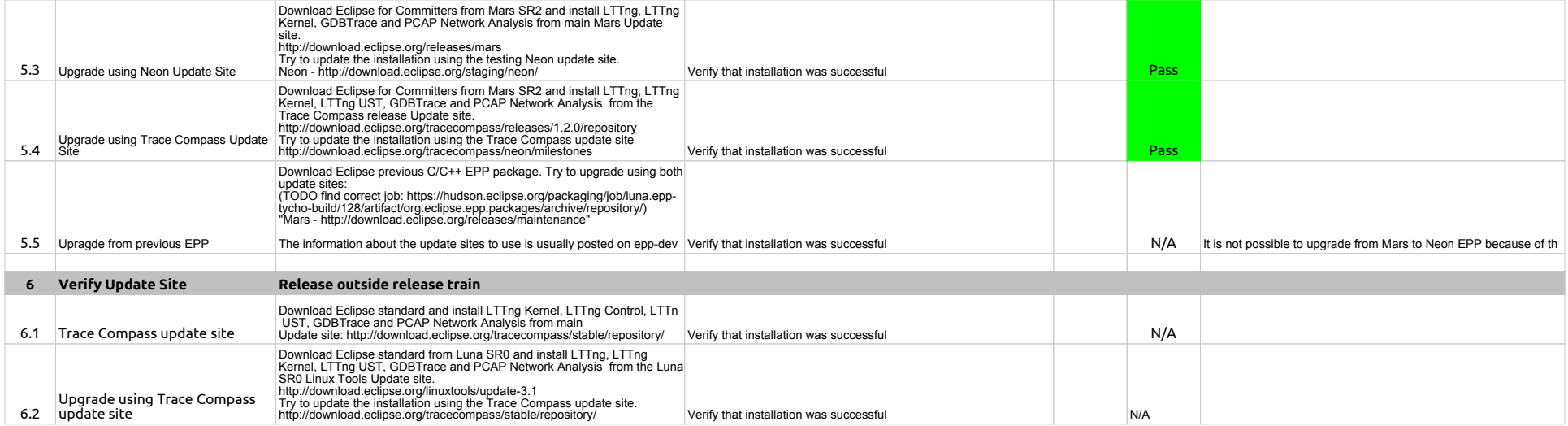

## 2.0.0-TraceCompassTestCases - JUnits

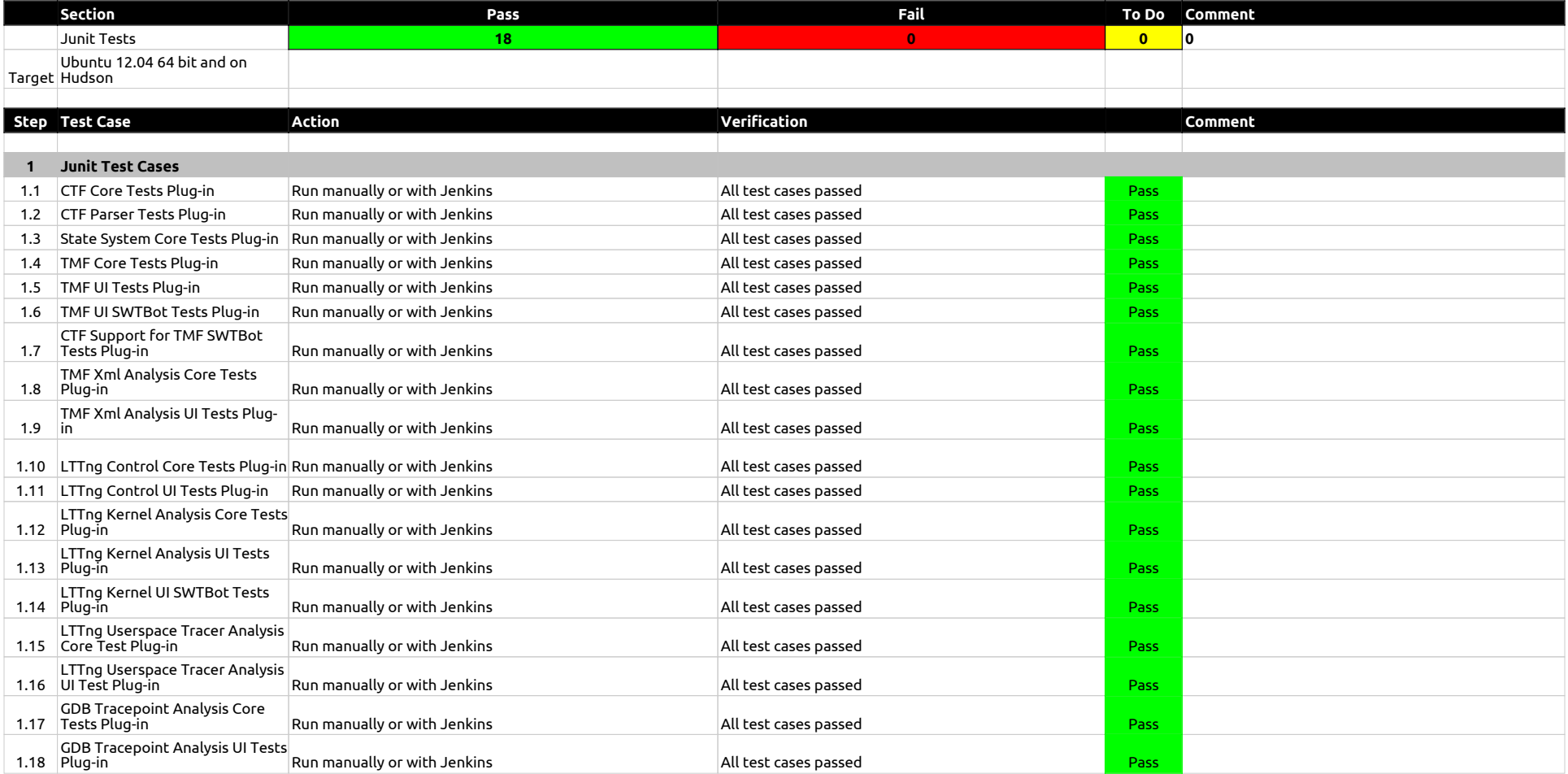

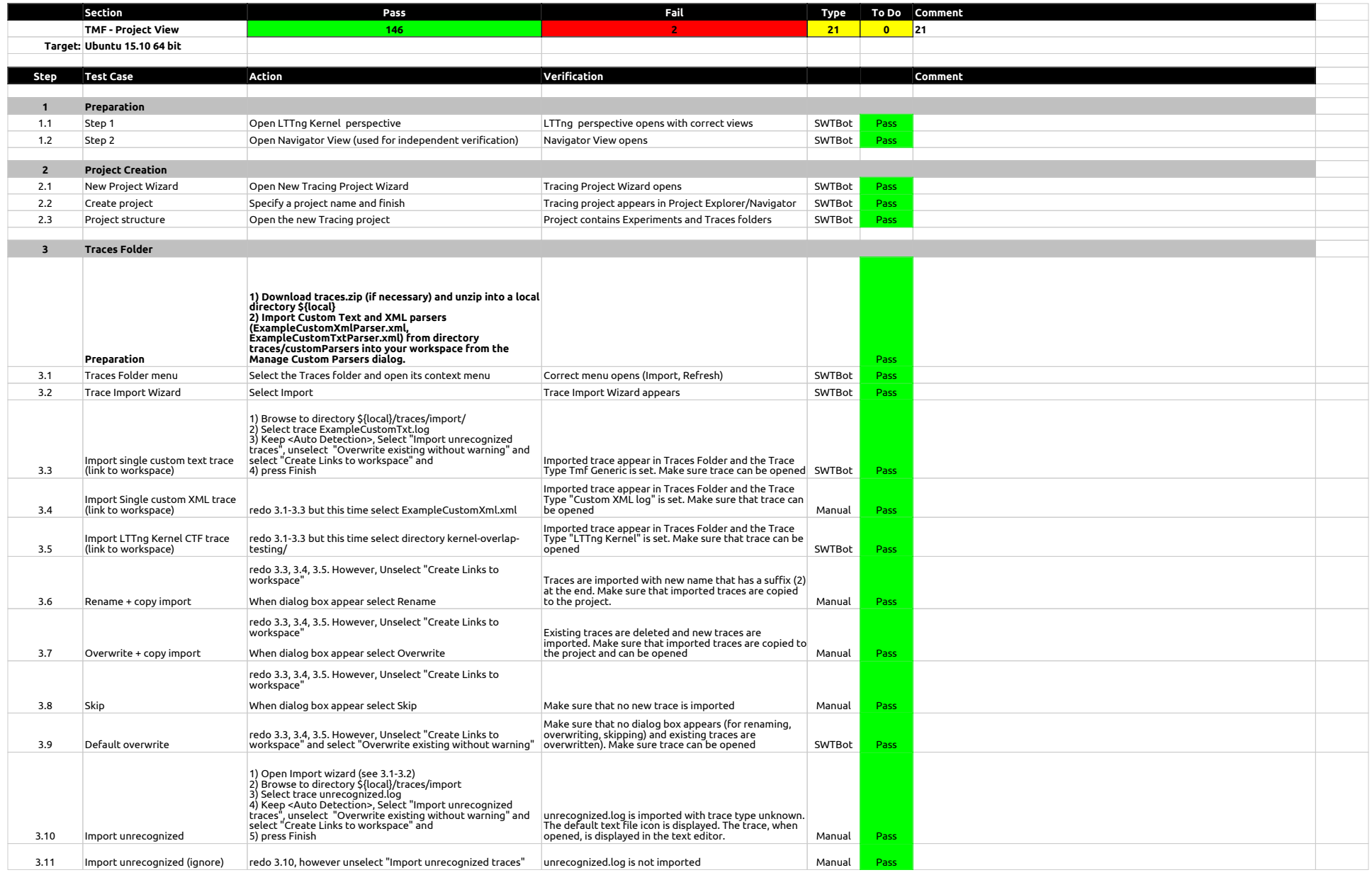

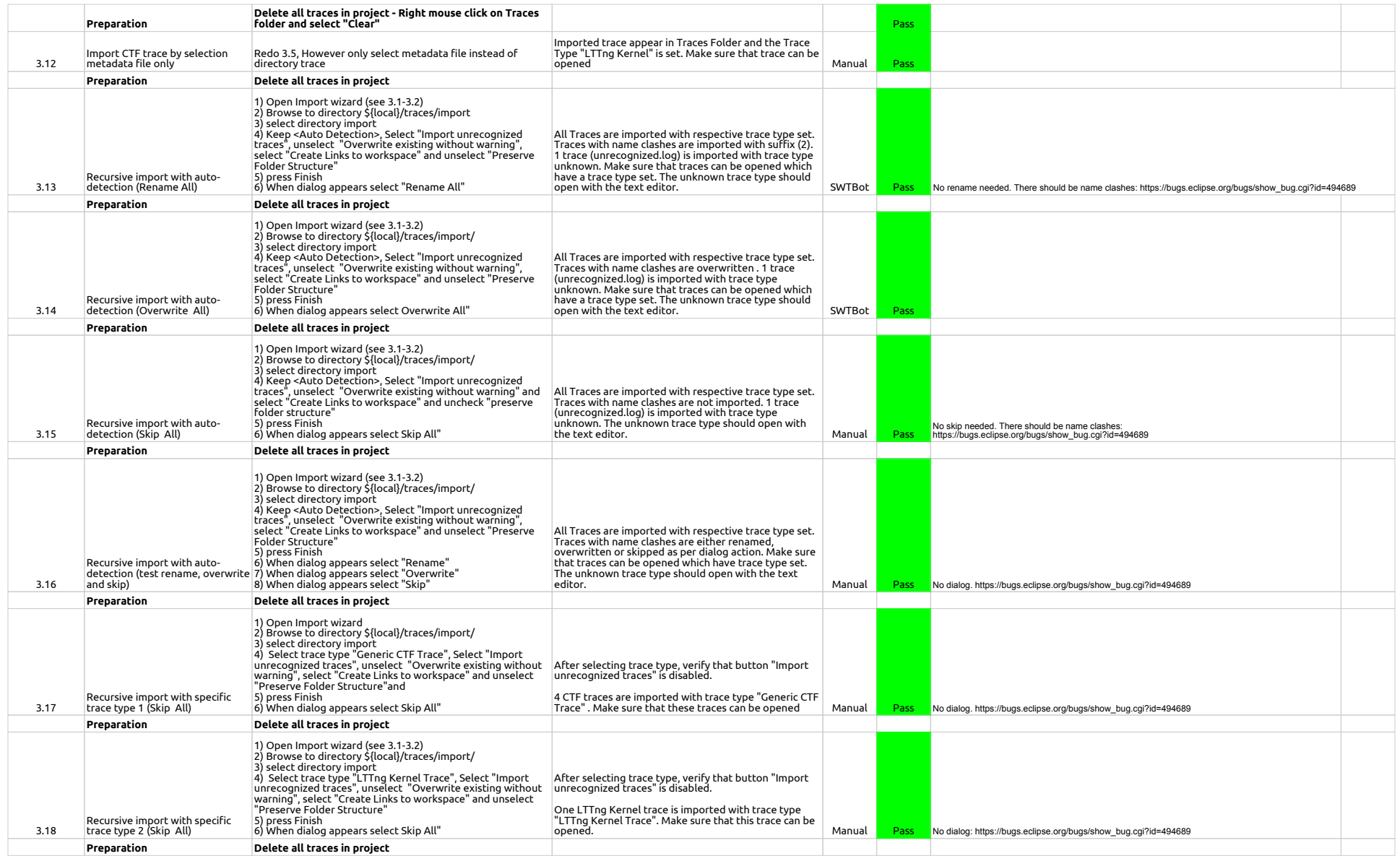

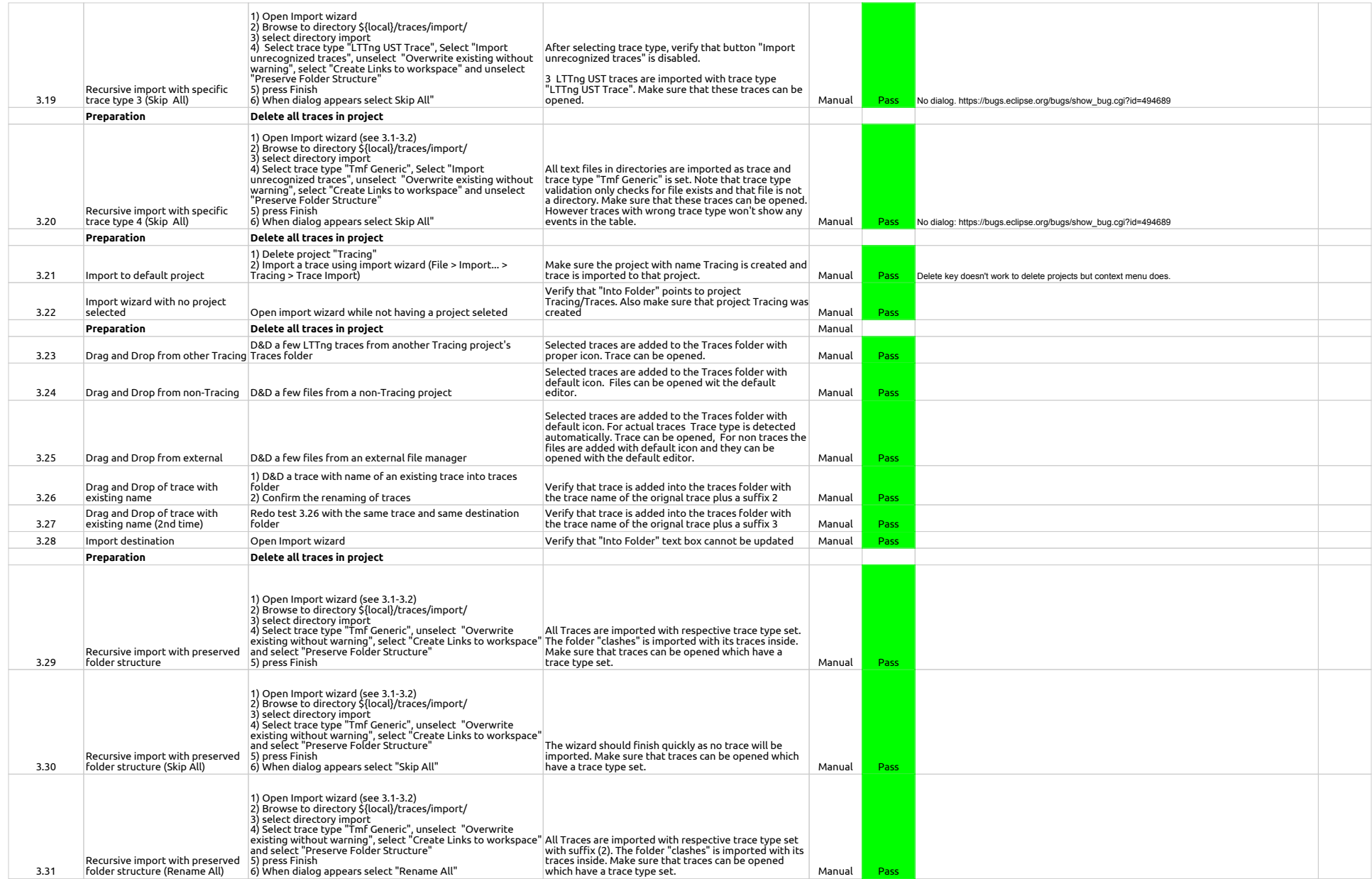

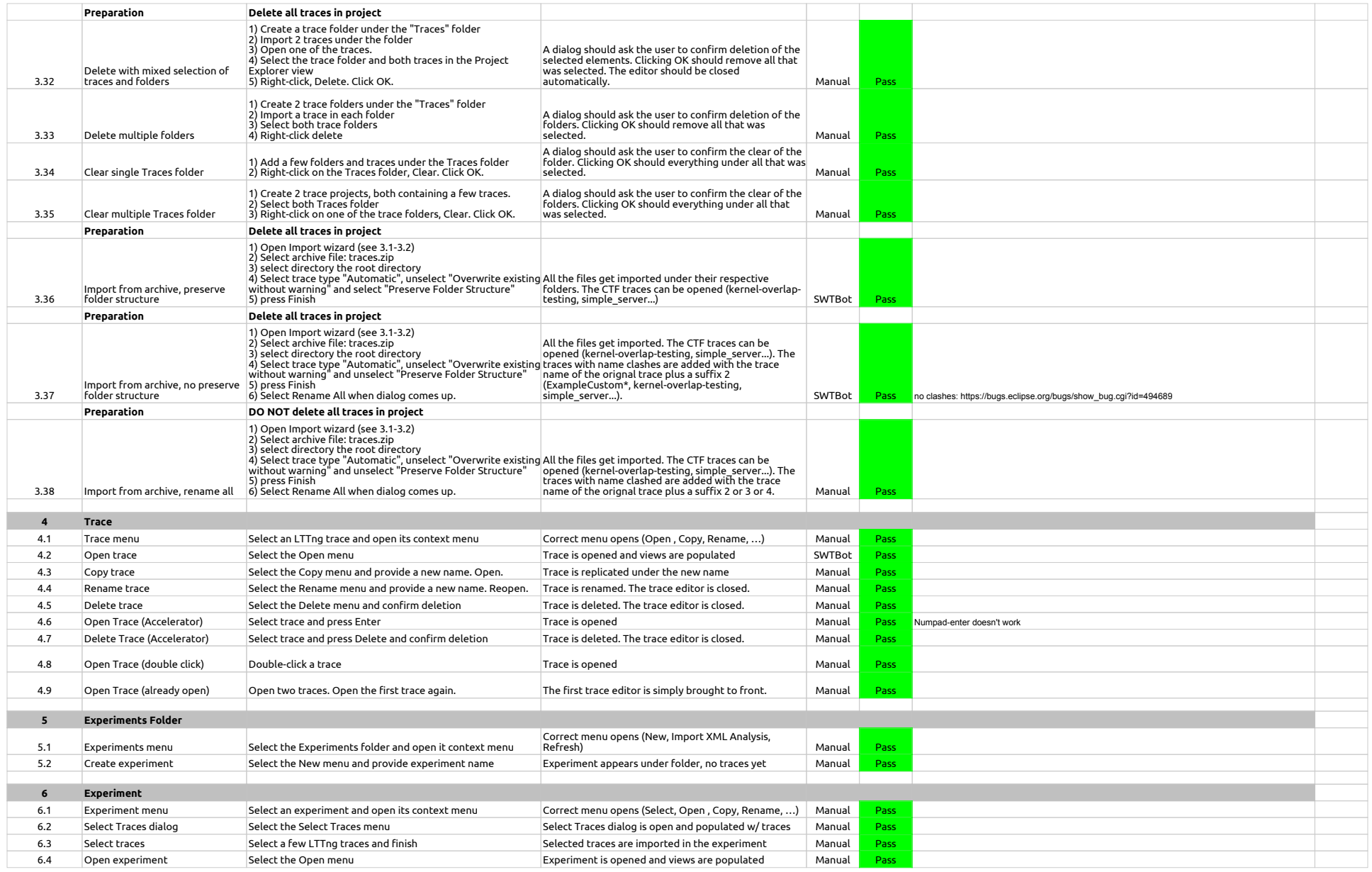

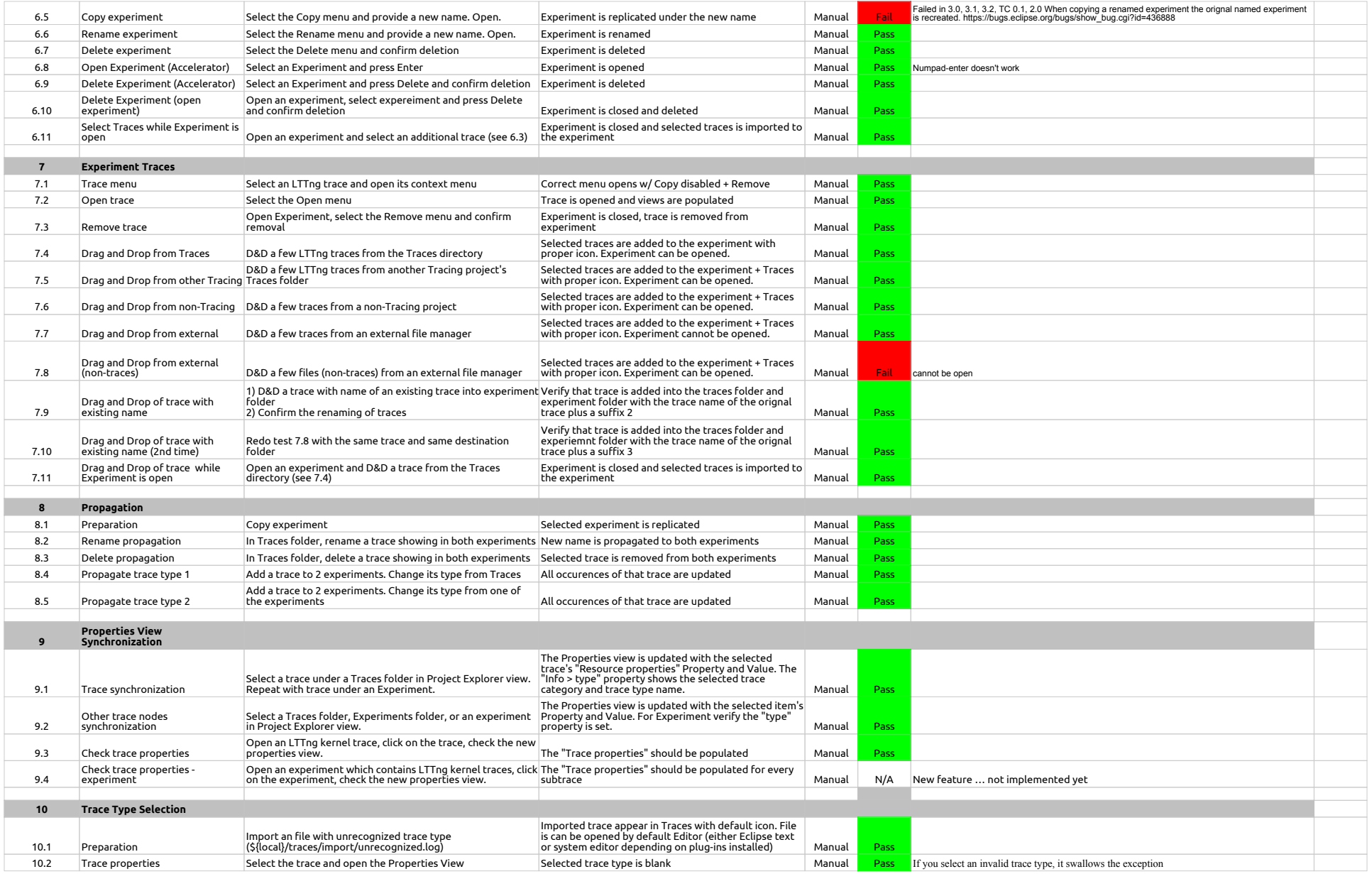

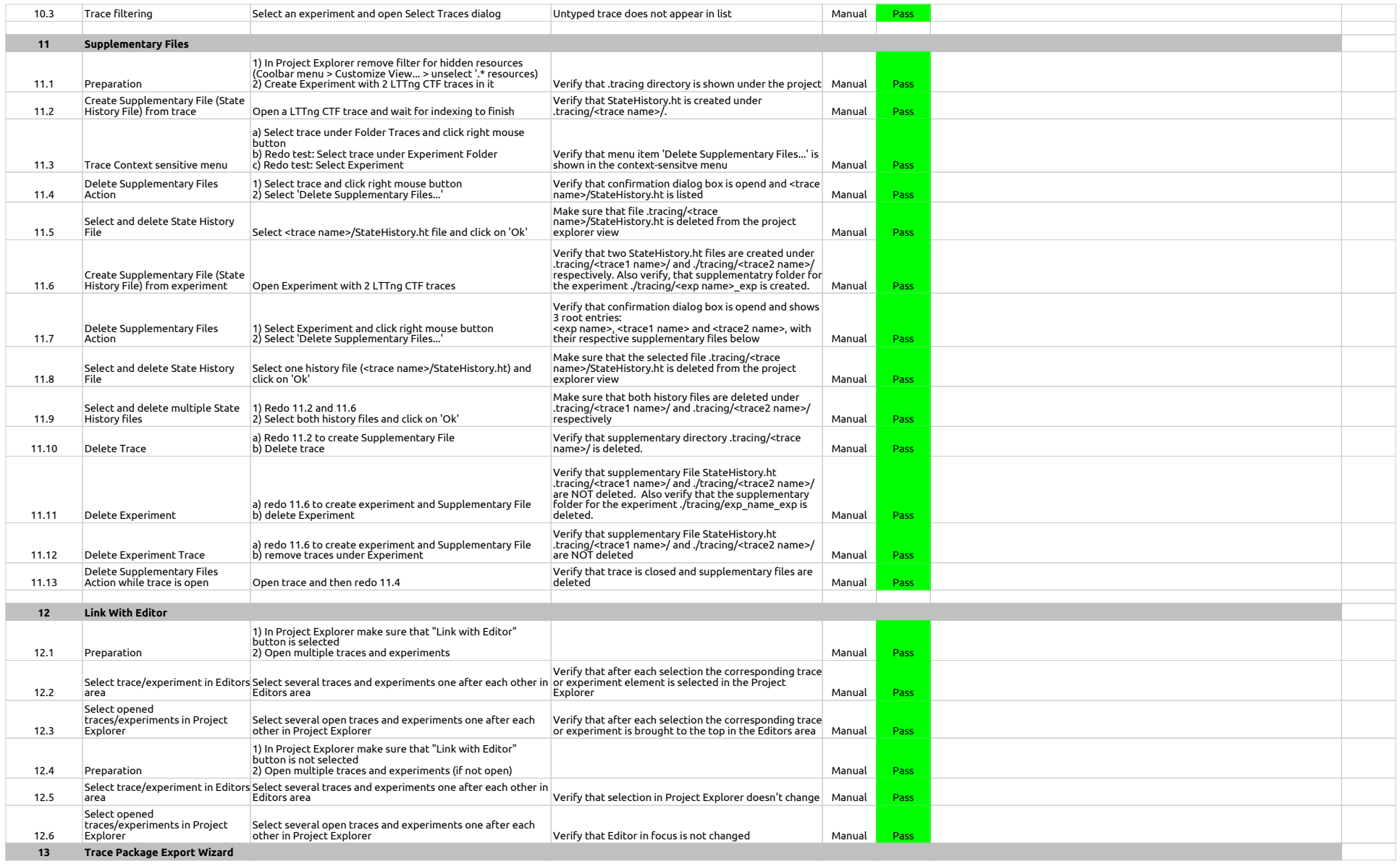

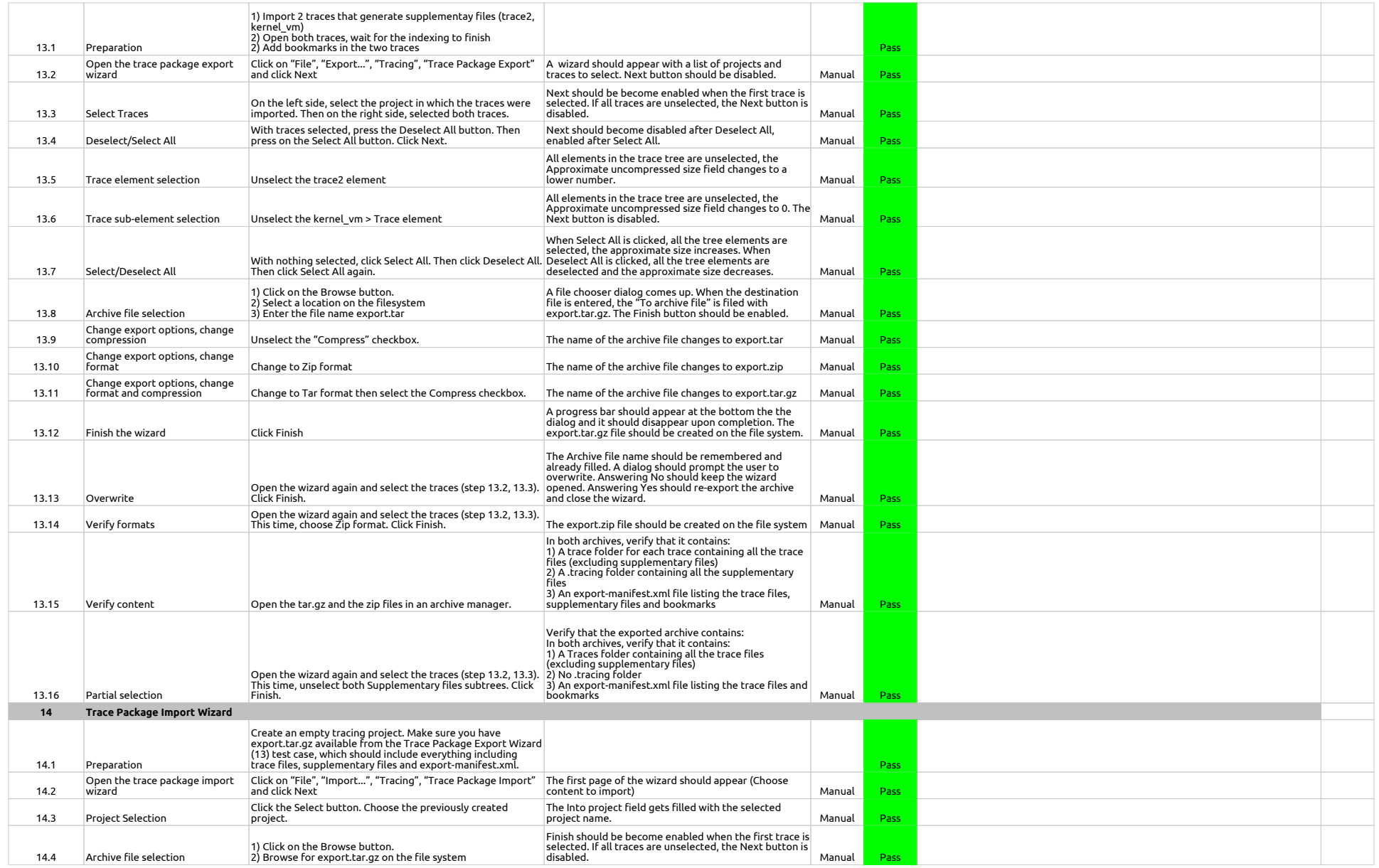

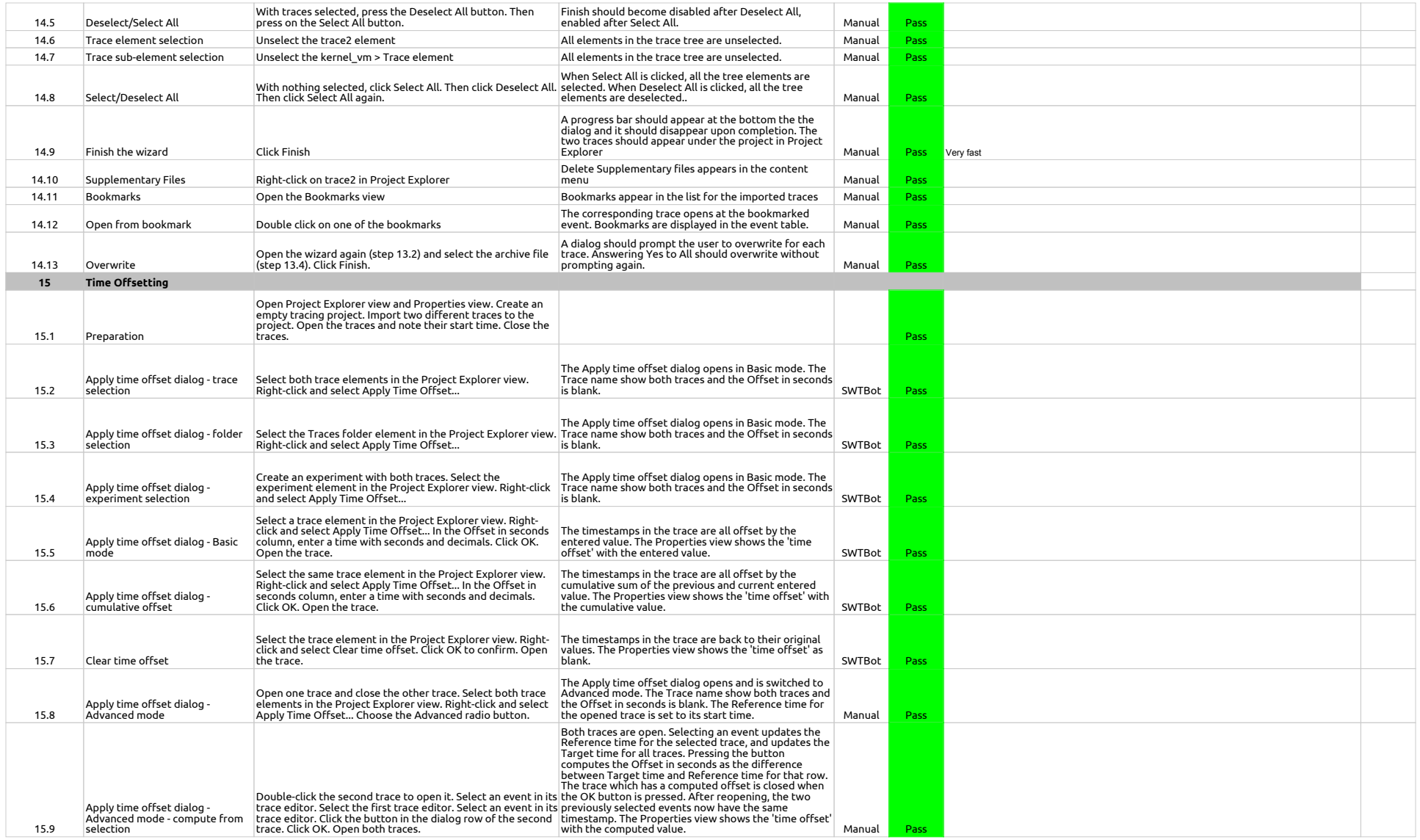

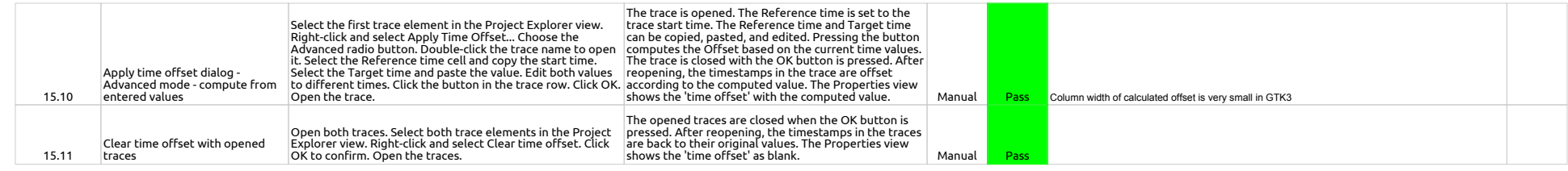

2.0.0-TraceCompassTestCases - HistogramView

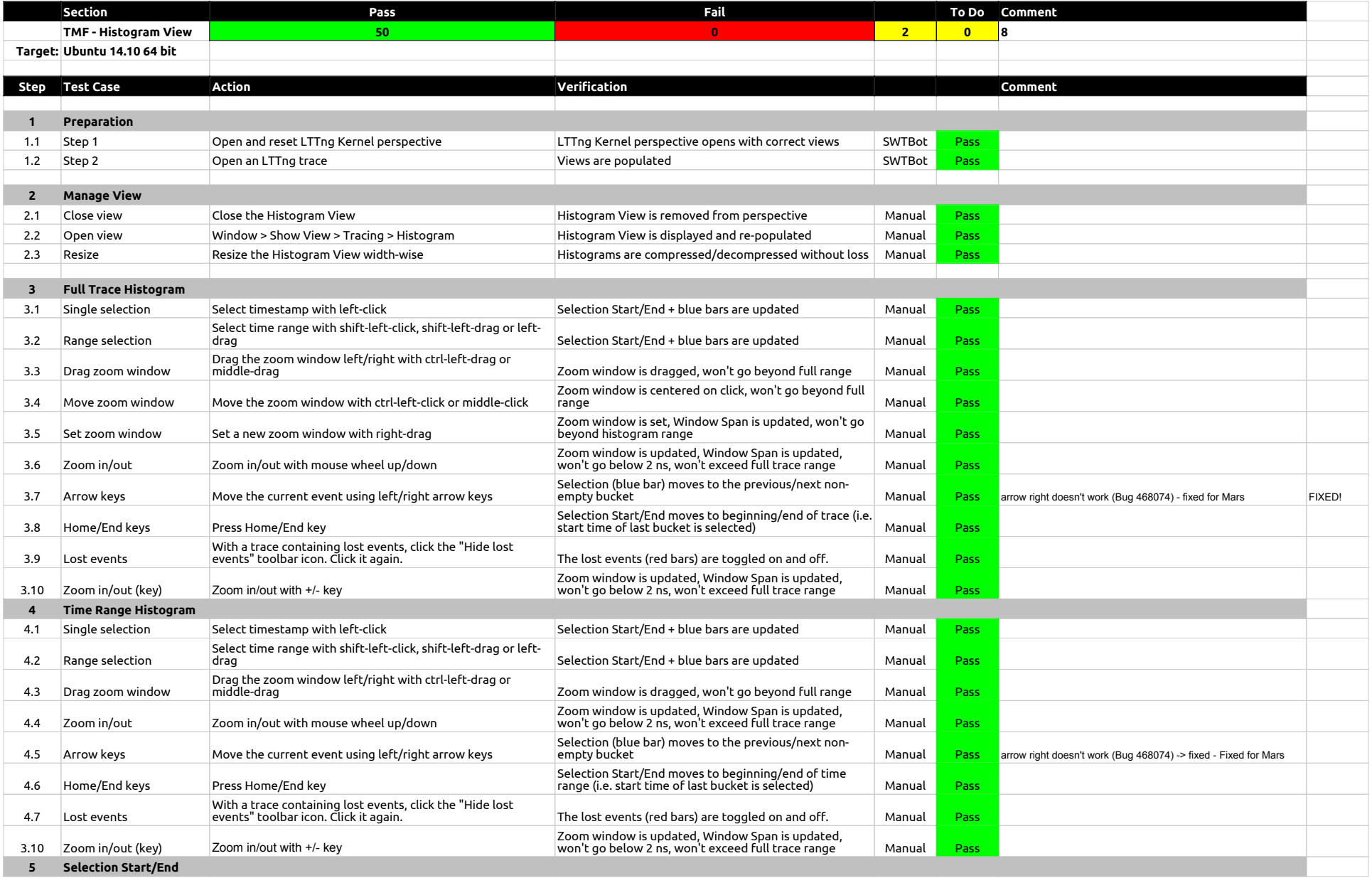

## 2.0.0-TraceCompassTestCases - HistogramView

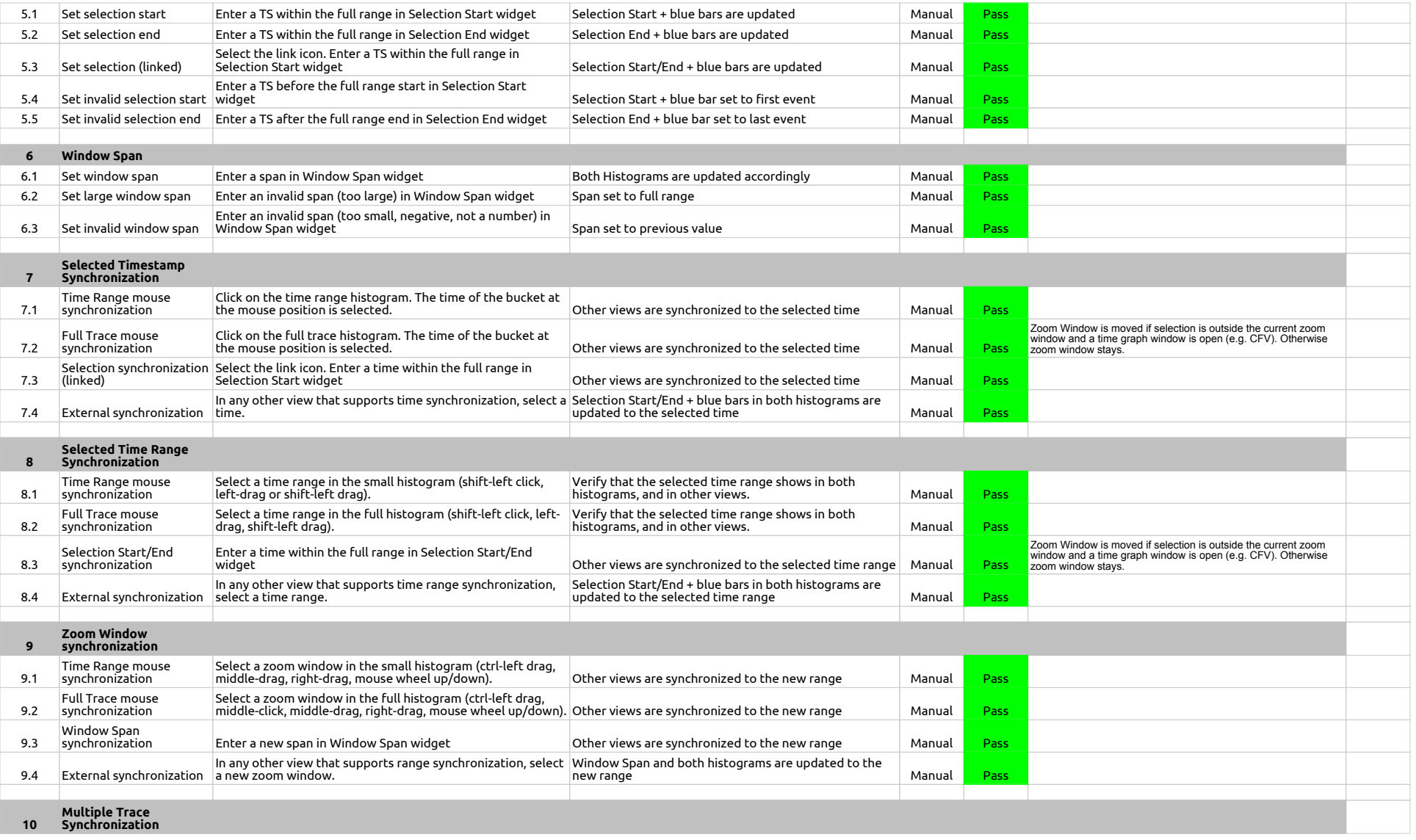

## 2.0.0-TraceCompassTestCases - HistogramView

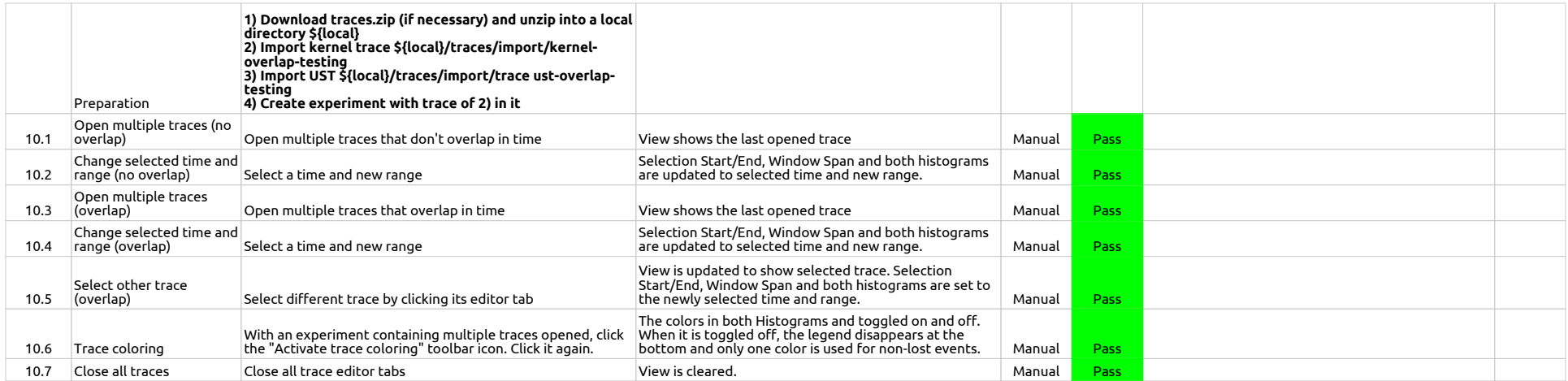

2.0.0-TraceCompassTestCases - EventsEditor

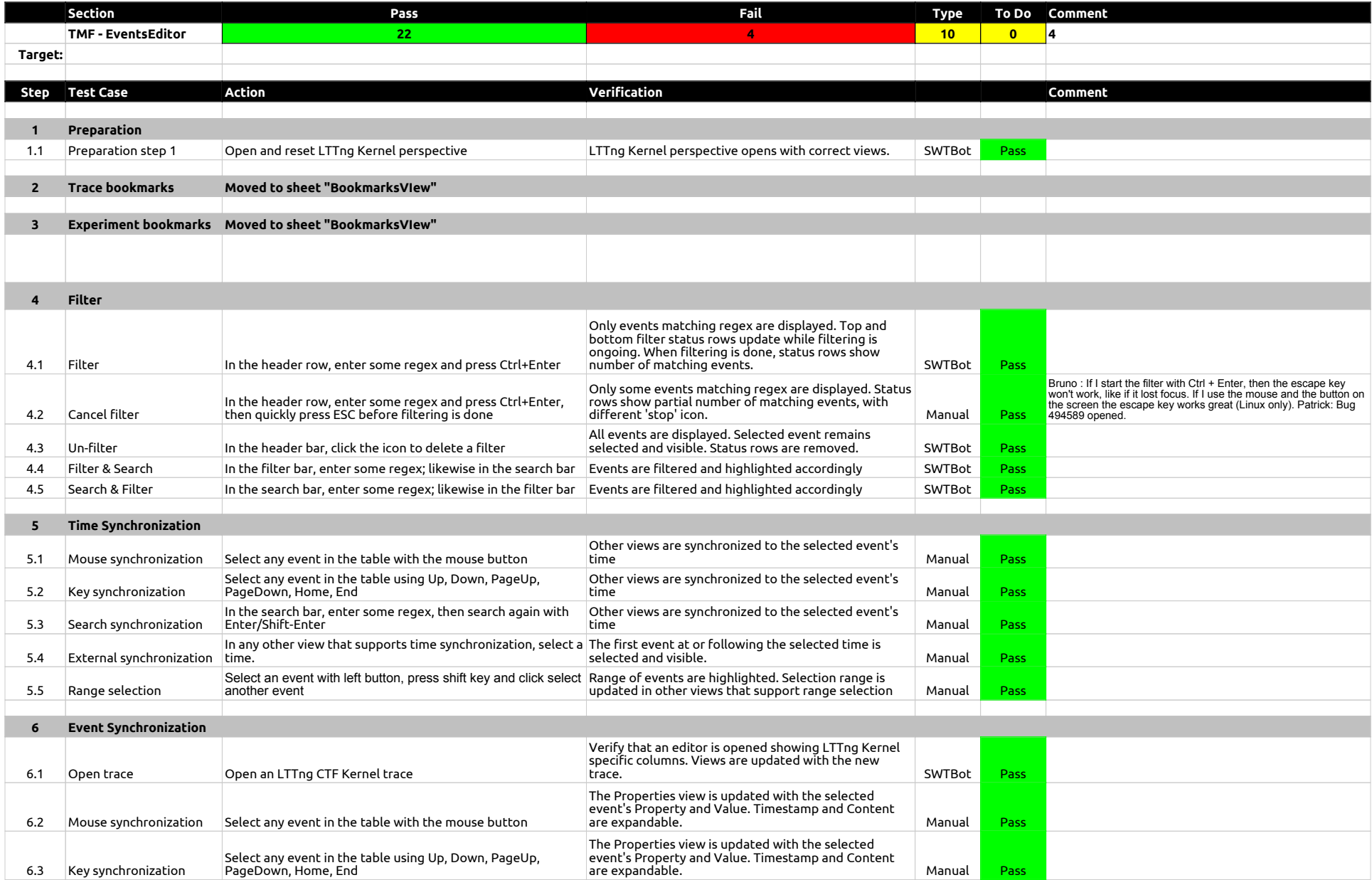

## 2.0.0-TraceCompassTestCases - EventsEditor

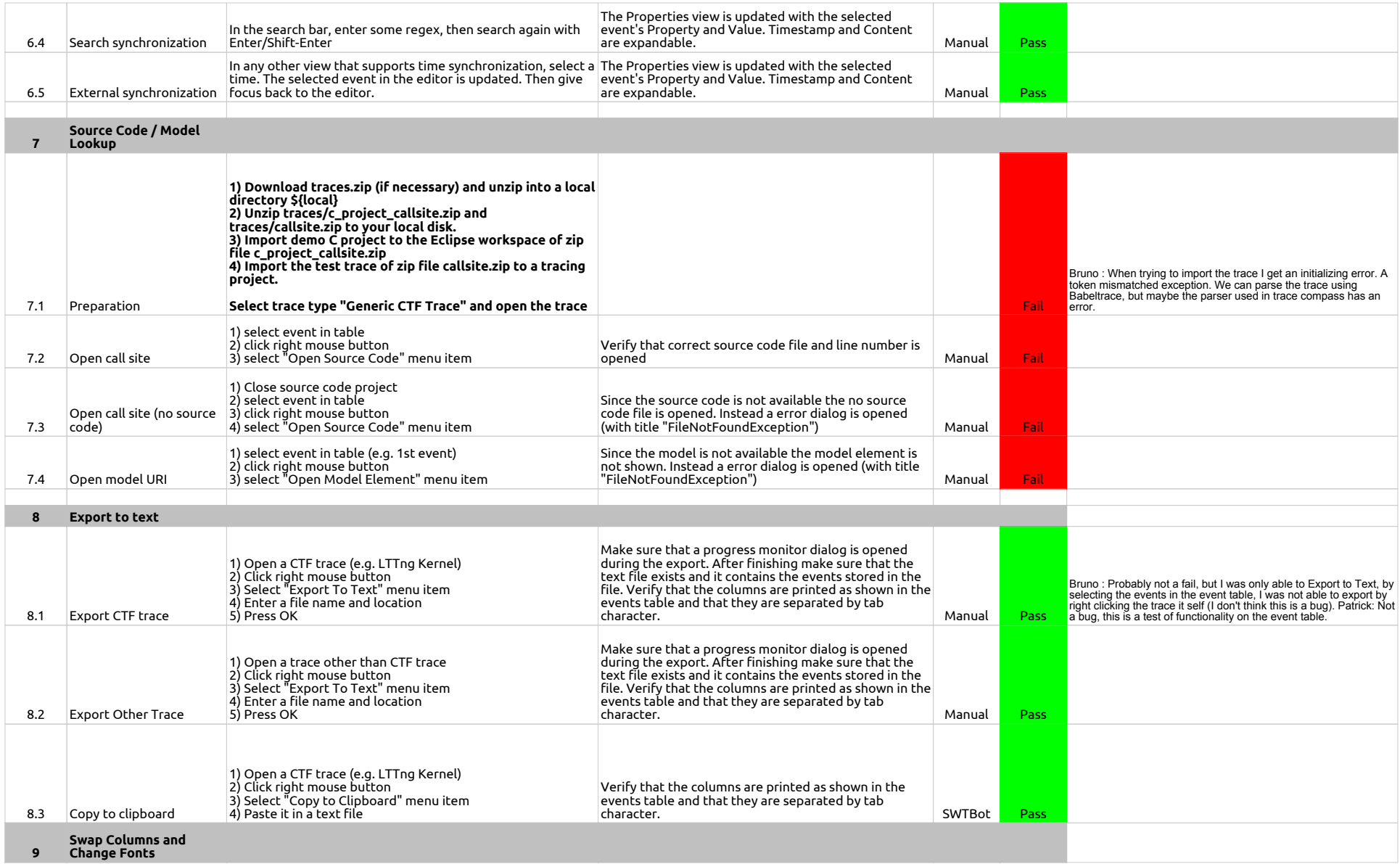

## 2.0.0-TraceCompassTestCases - EventsEditor

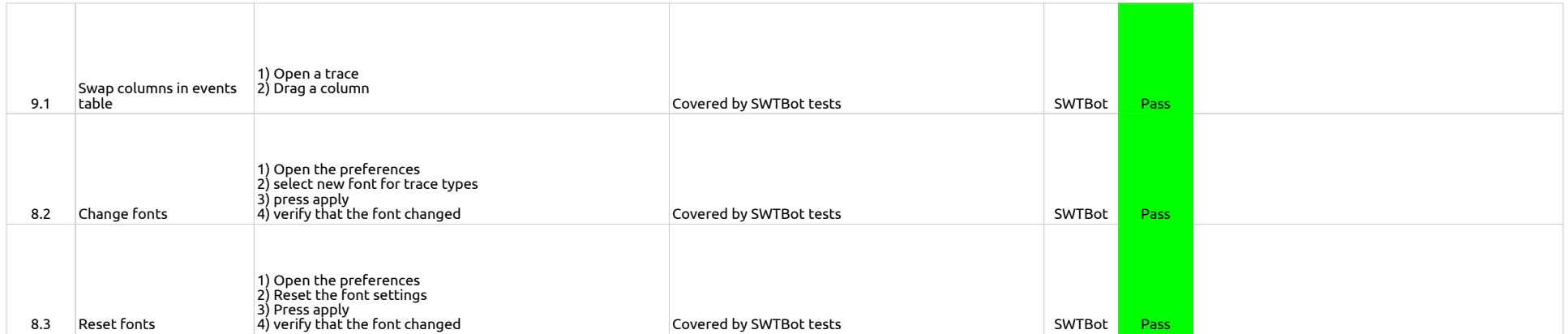

2.0.0-TraceCompassTestCases - BookmarksView

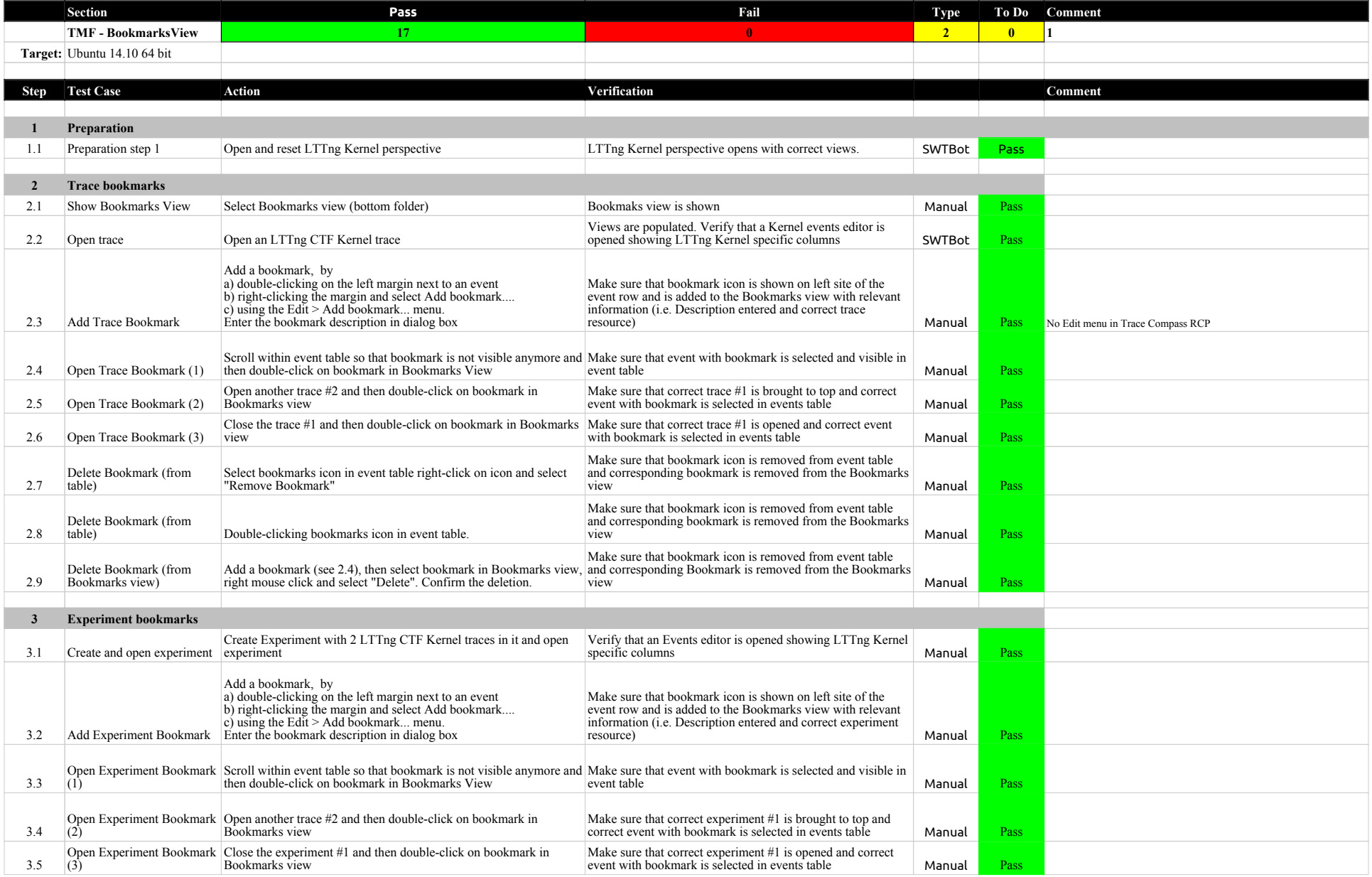

## 2.0.0-TraceCompassTestCases - BookmarksView

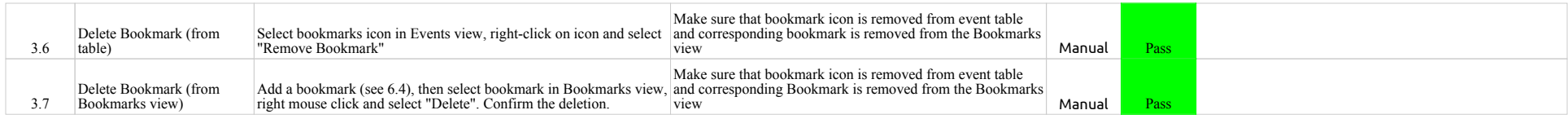

2.0.0-TraceCompassTestCases - FiltersView

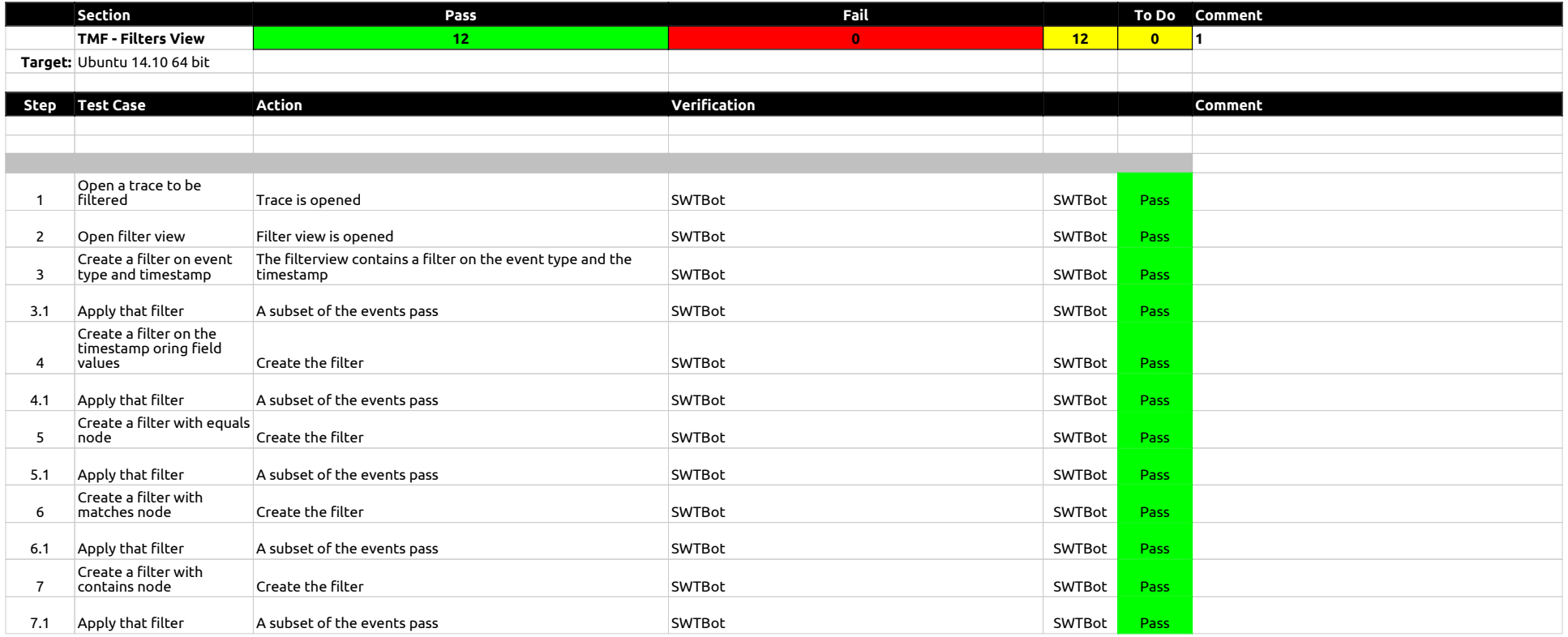

2.0.0-TraceCompassTestCases - ColorsView

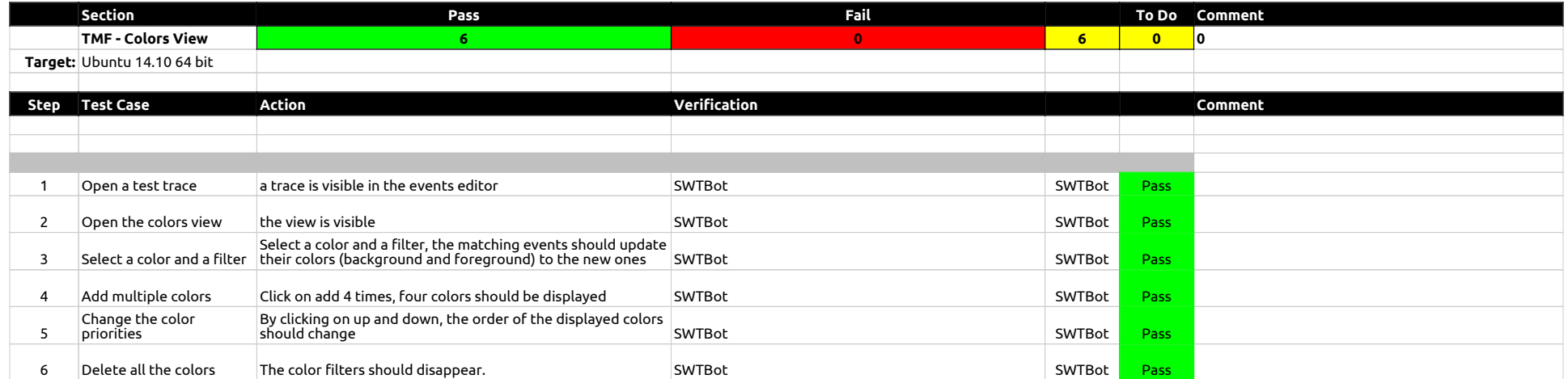

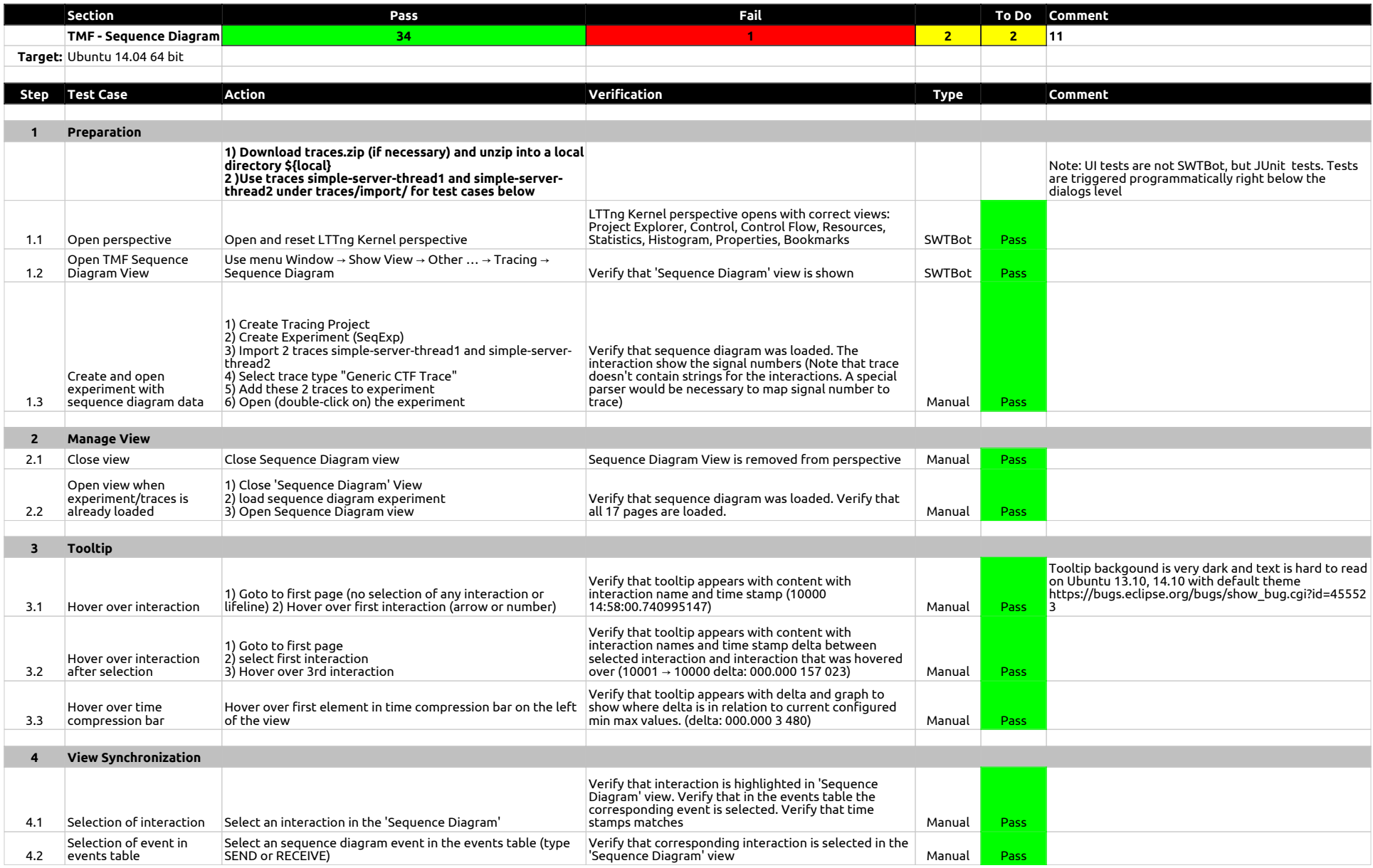

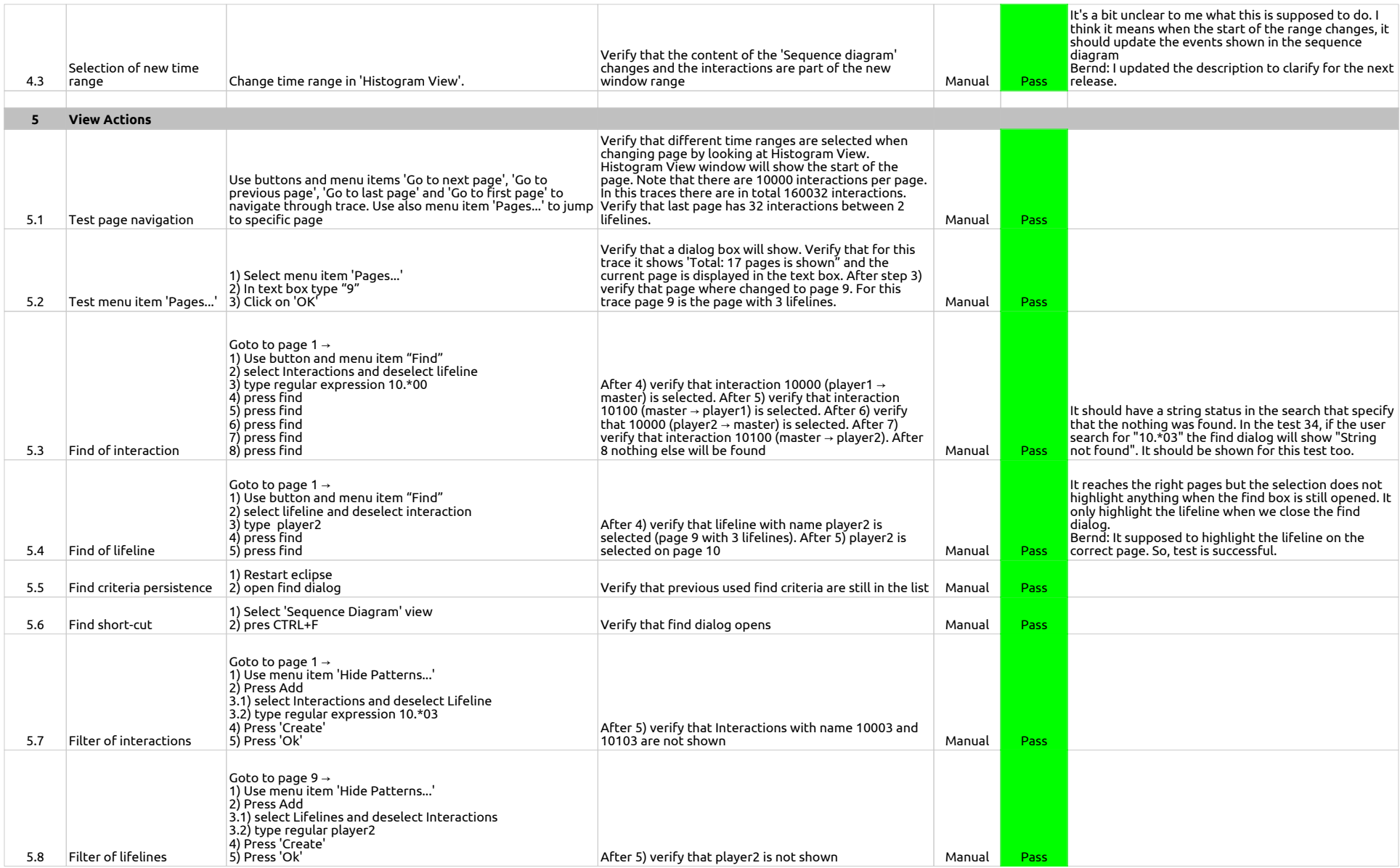

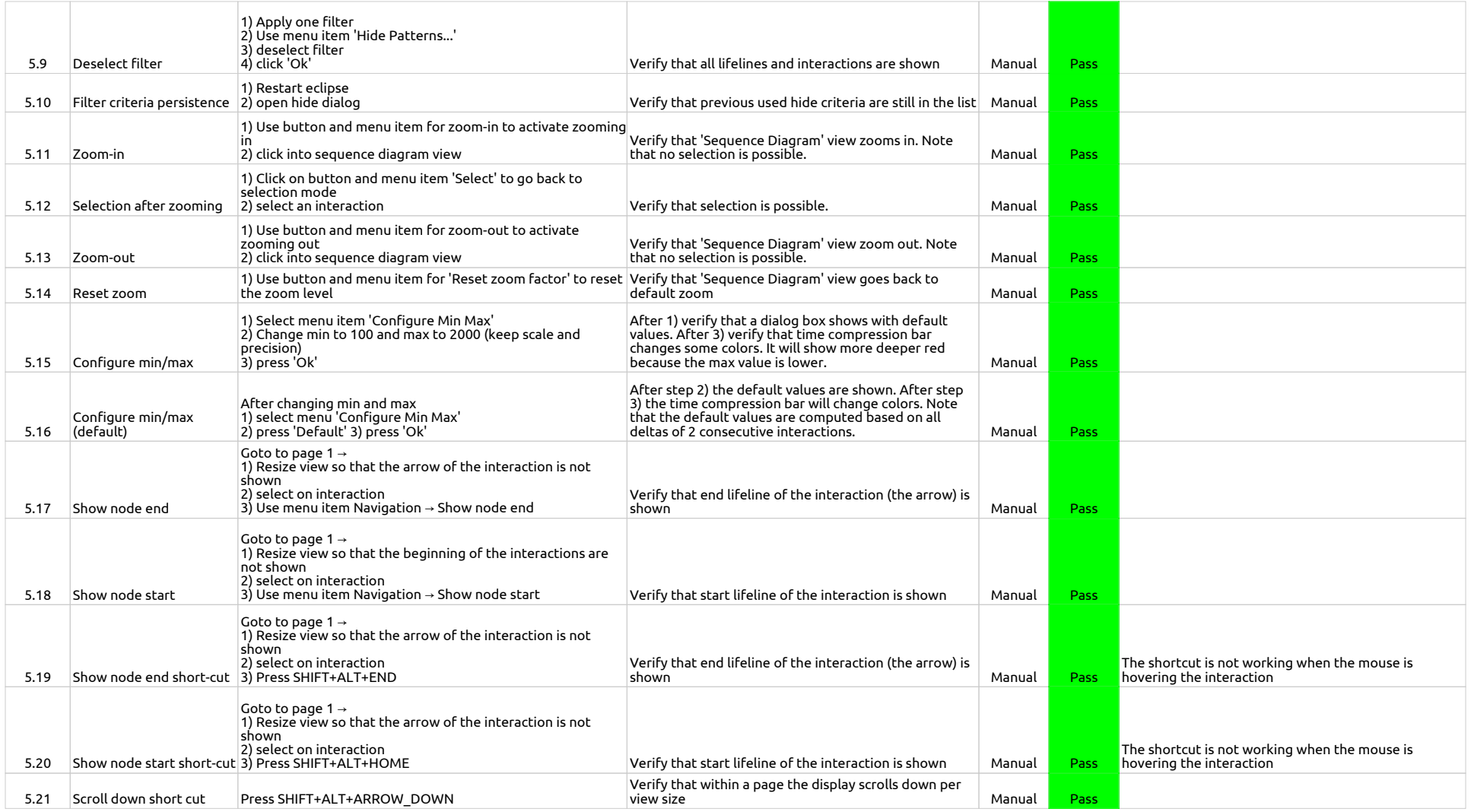

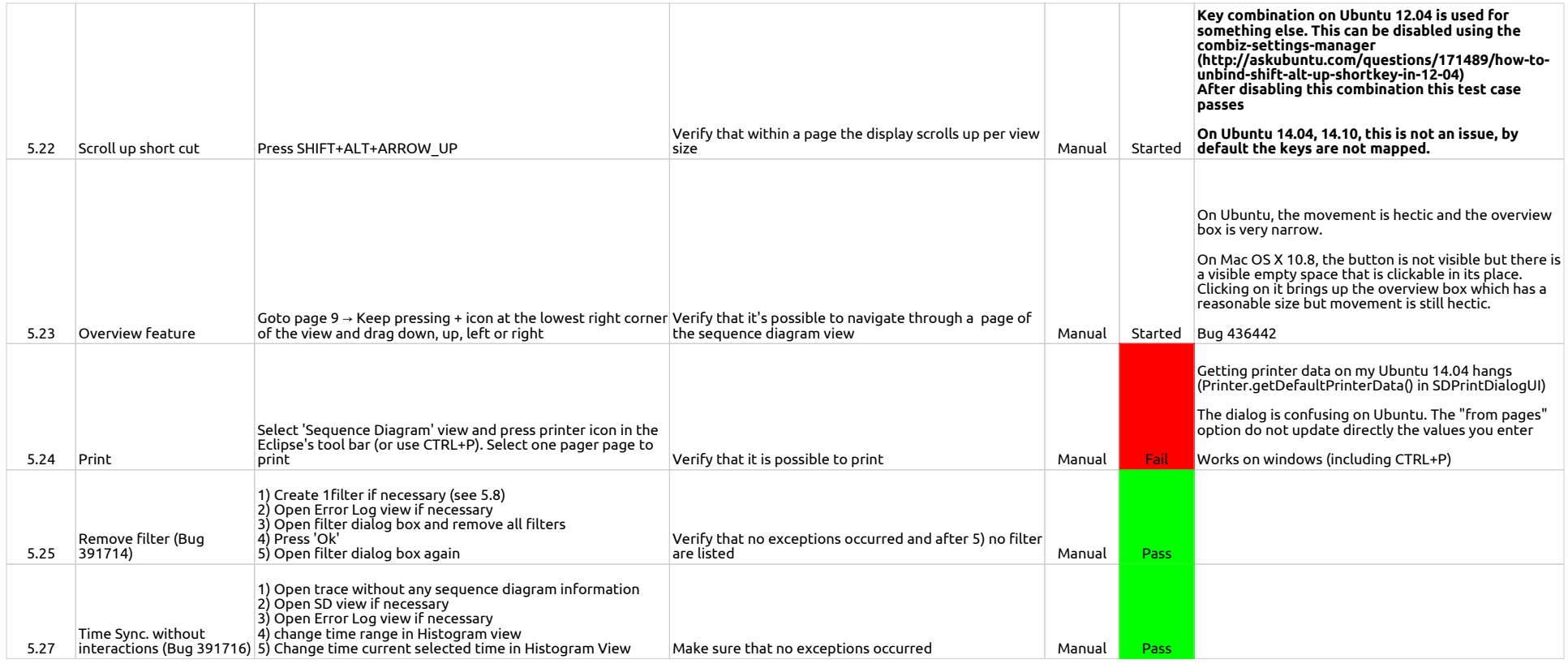

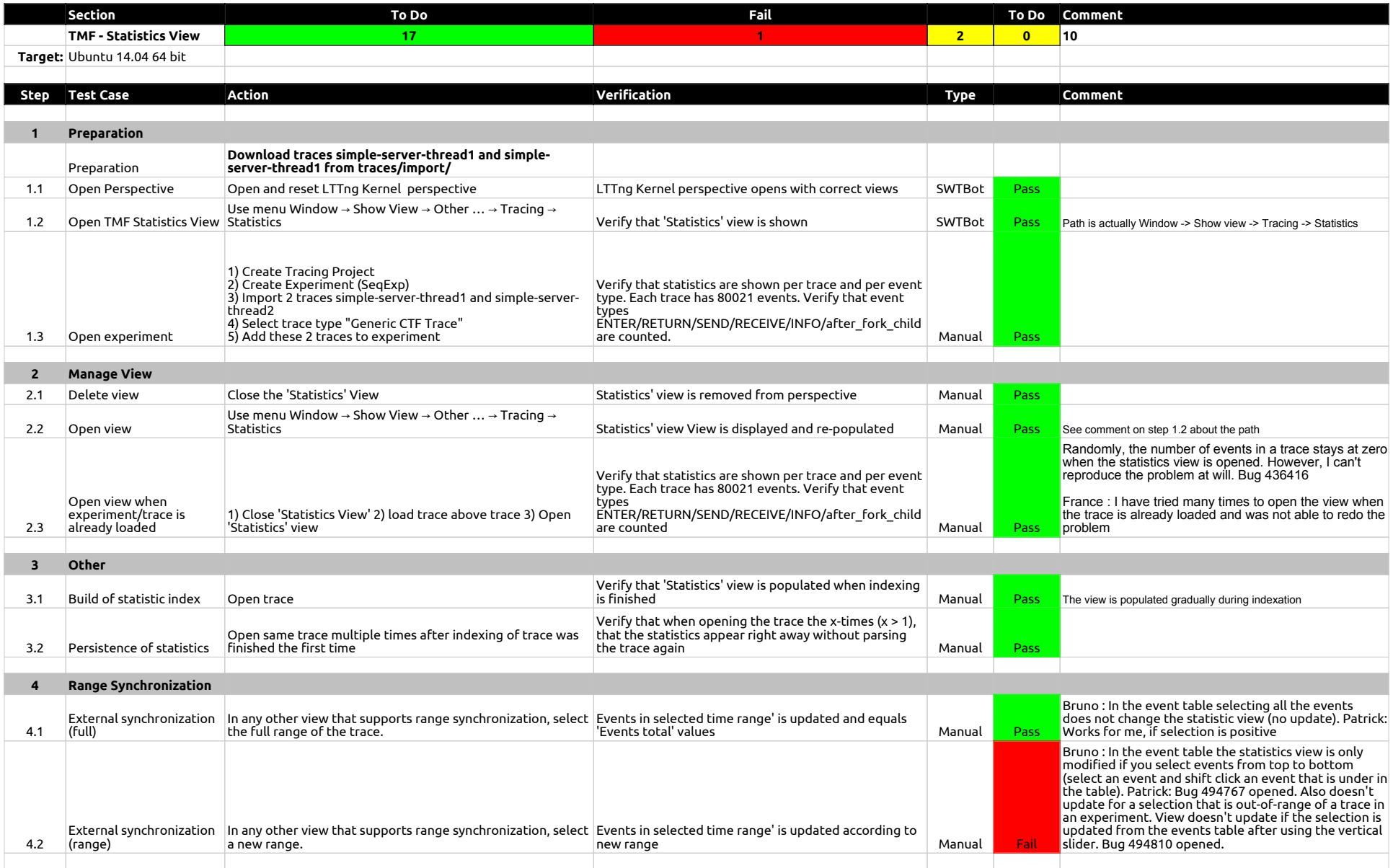

## 2.0.0-TraceCompassTestCases - StatisticsView

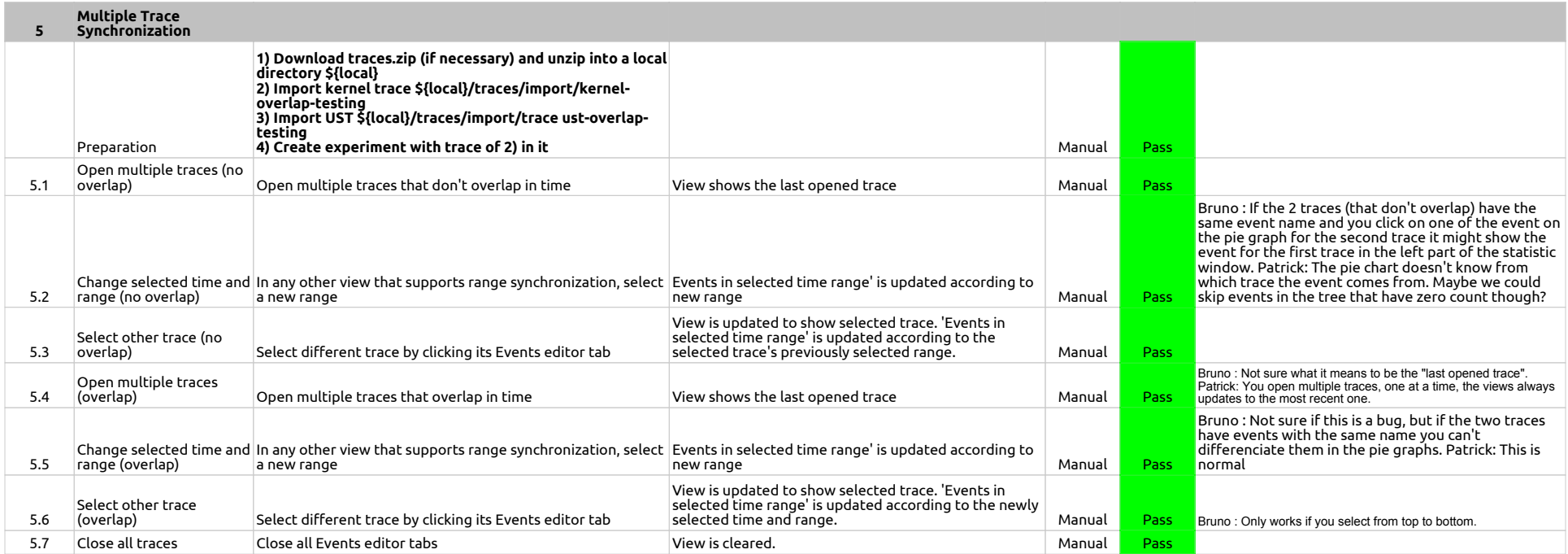

2.0.0-TraceCompassTestCases - TimeChartView

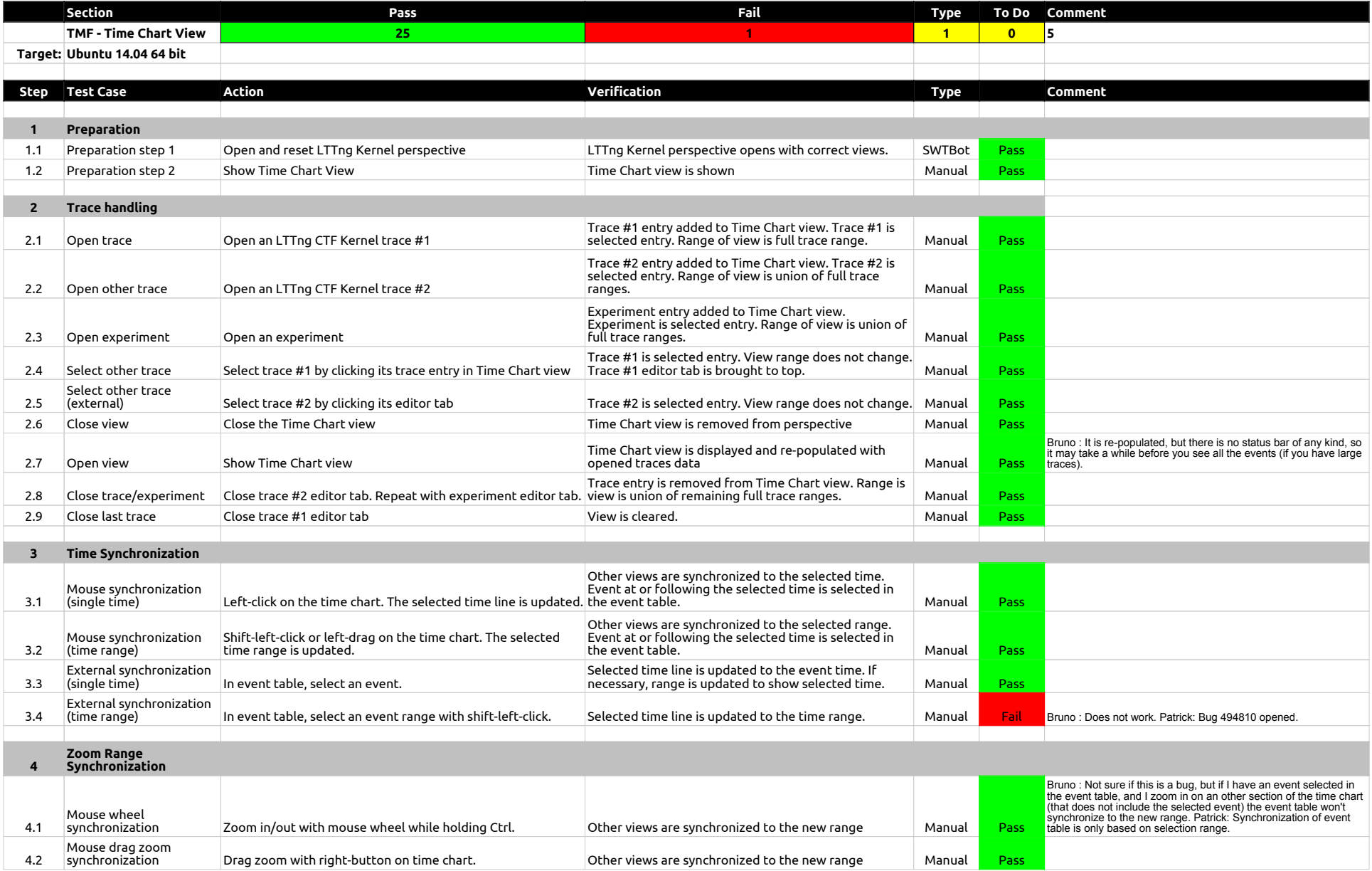

## 2.0.0-TraceCompassTestCases - TimeChartView

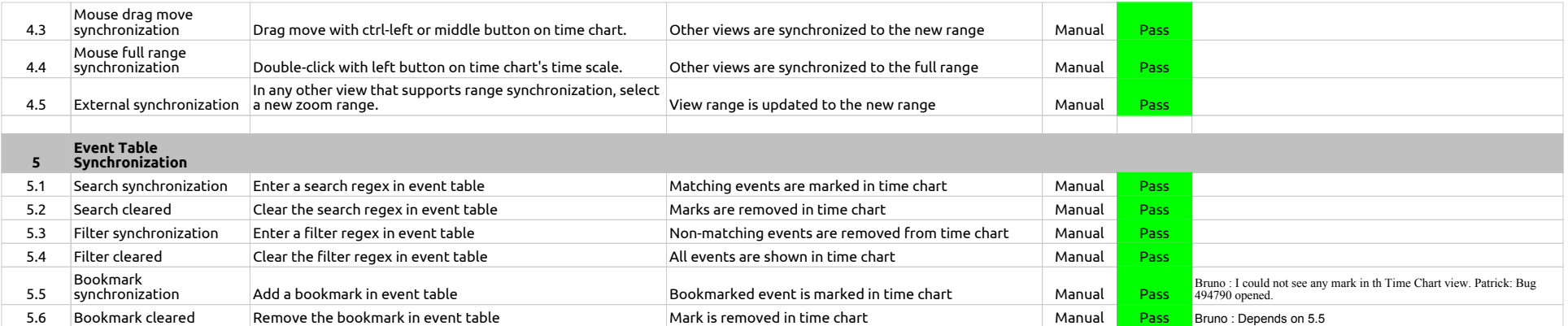

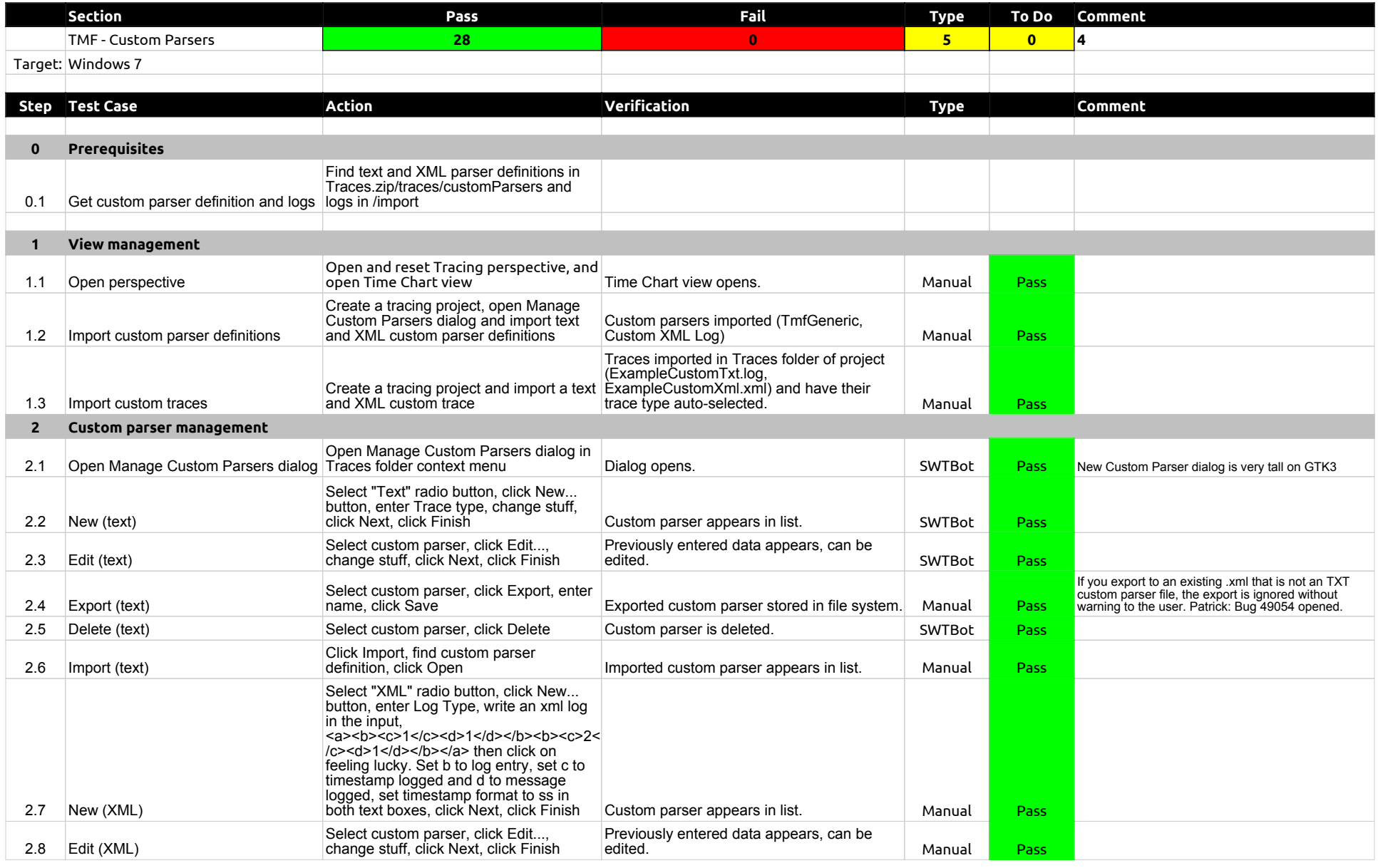

## 2.0.0-TraceCompassTestCases - Custom Parsers

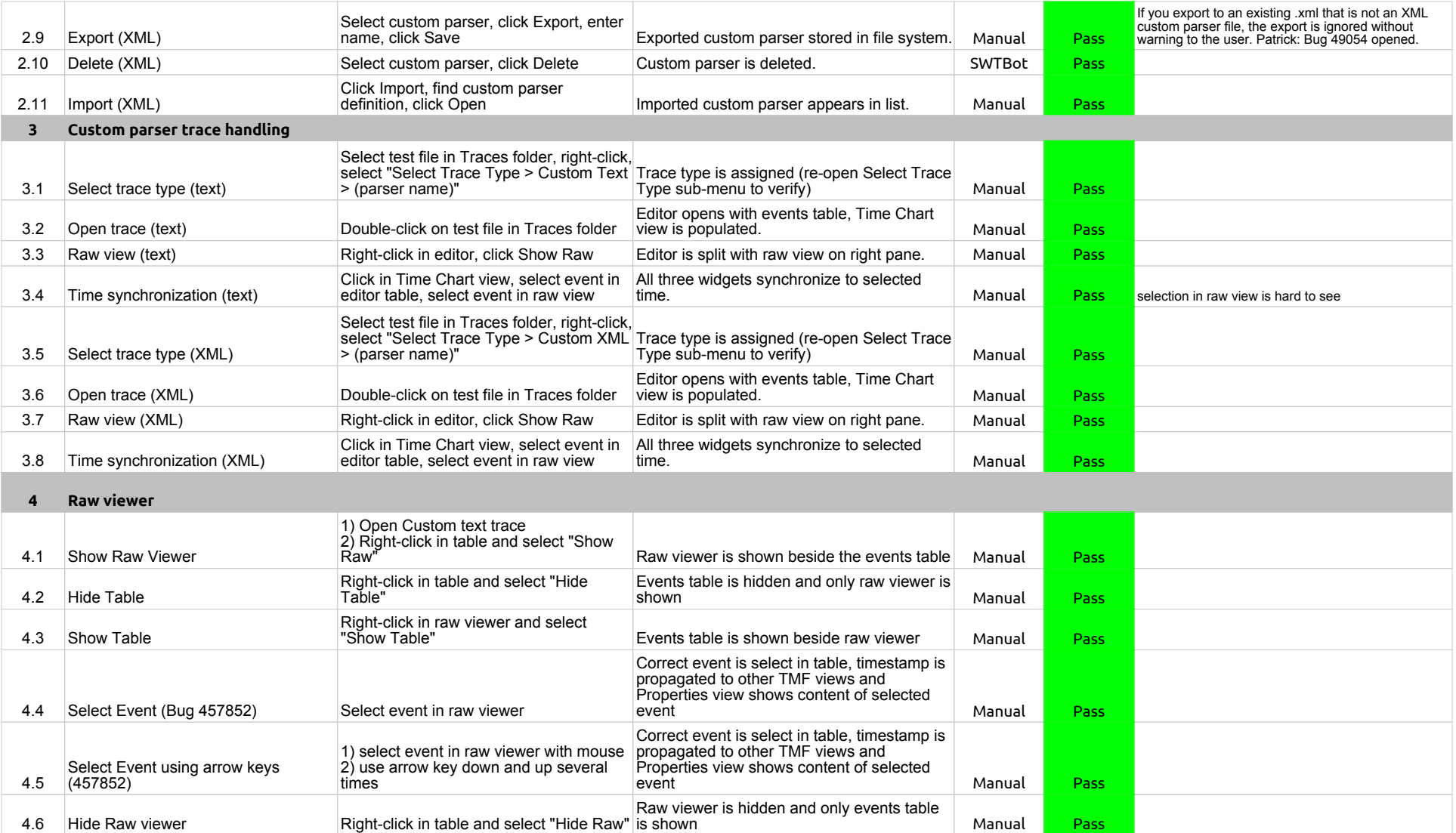

2.0.0-TraceCompassTestCases - State System Explorer

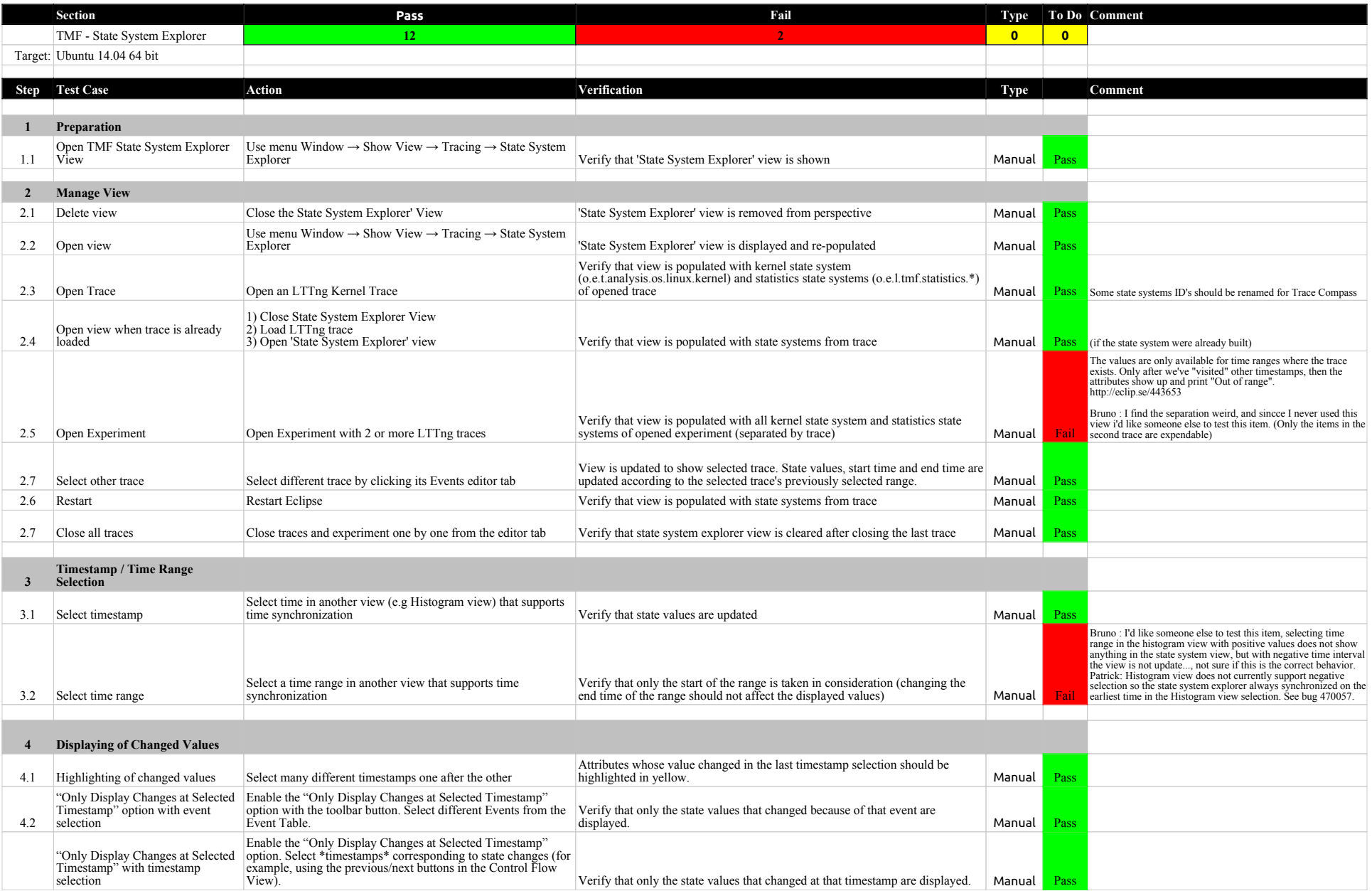

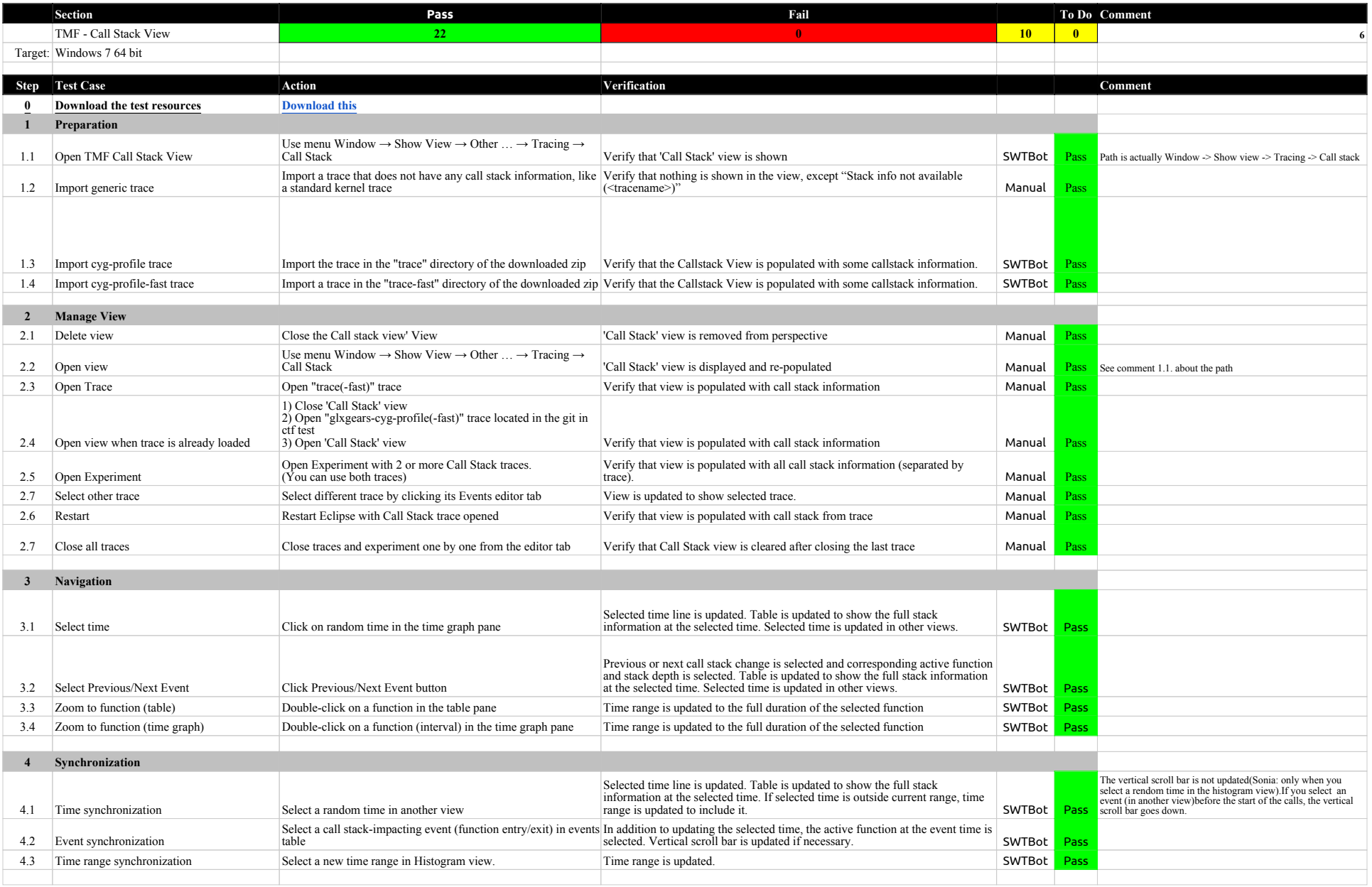
## 2.0.0-TraceCompassTestCases - Call Stack View

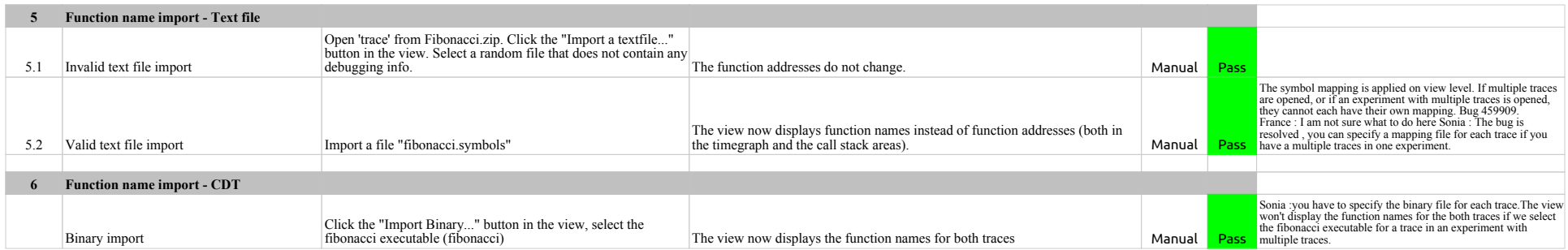

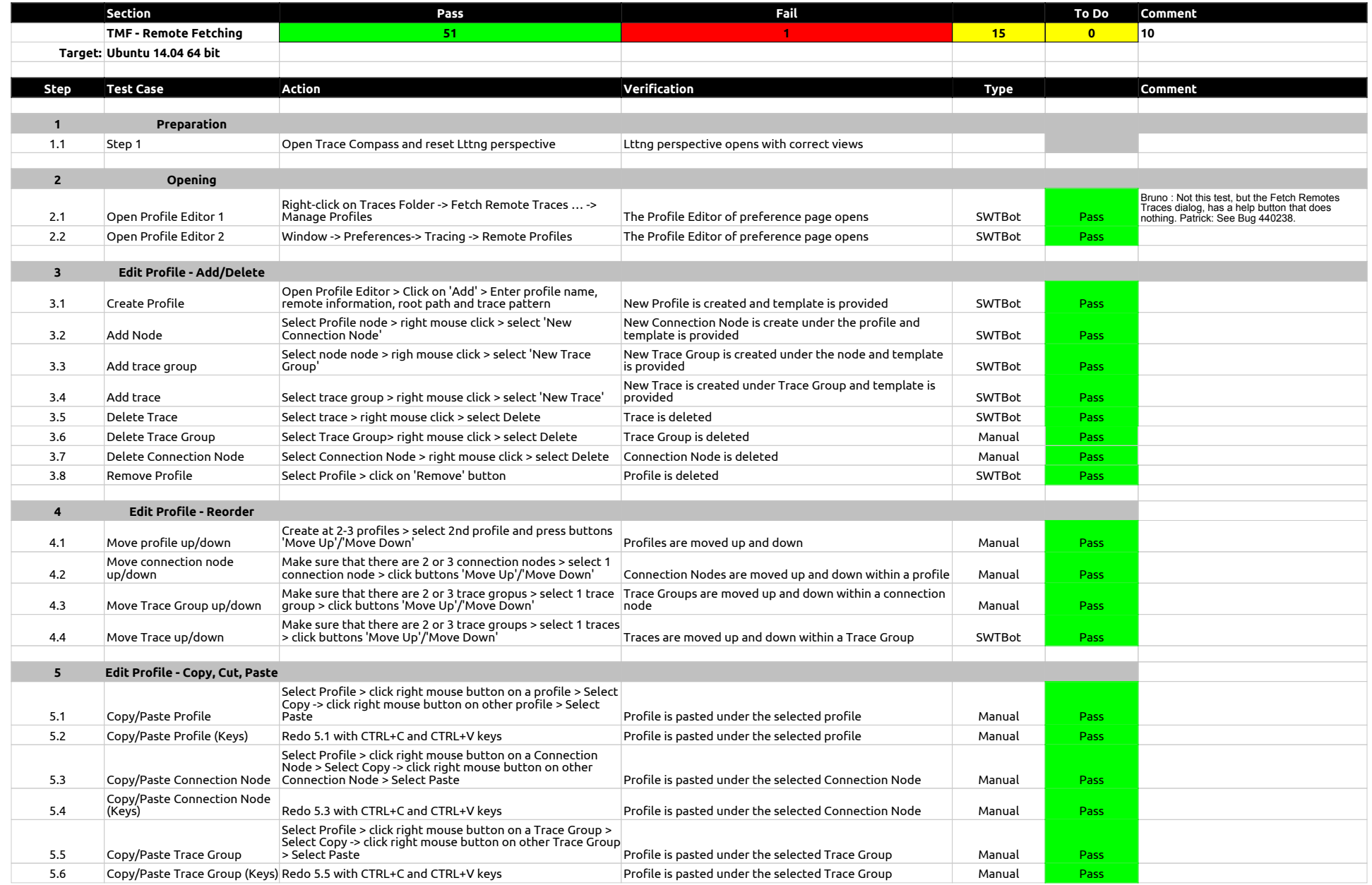

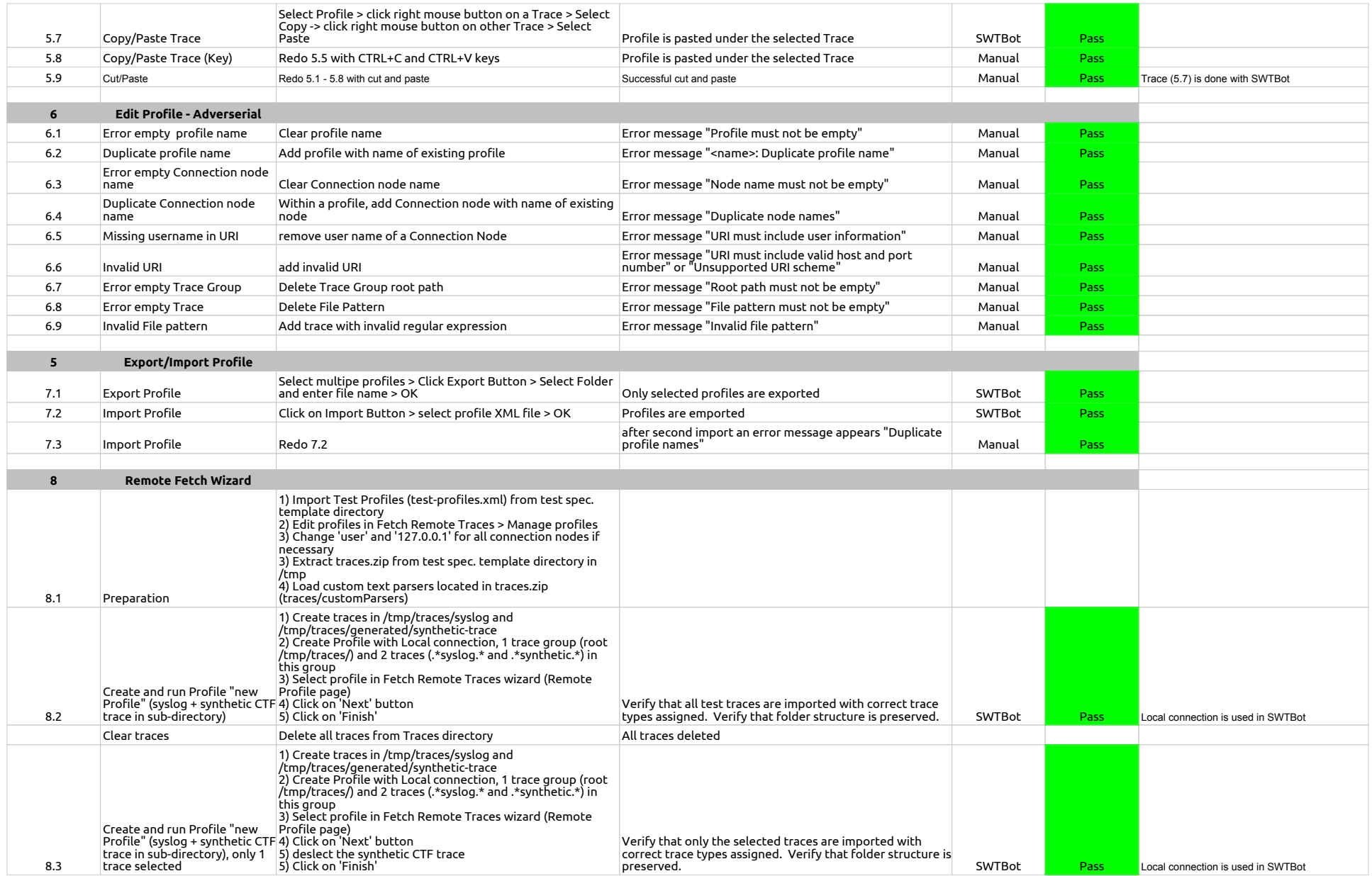

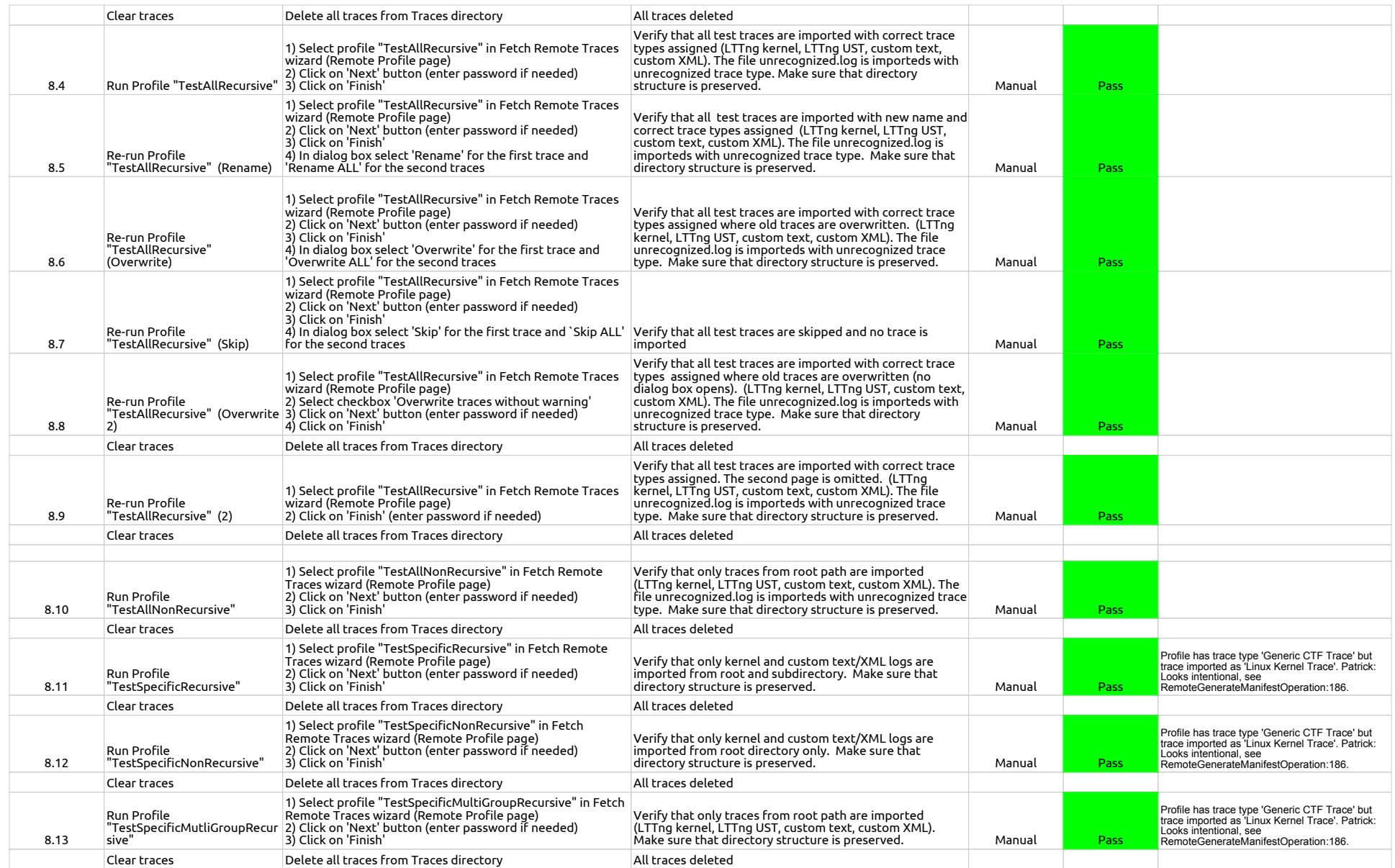

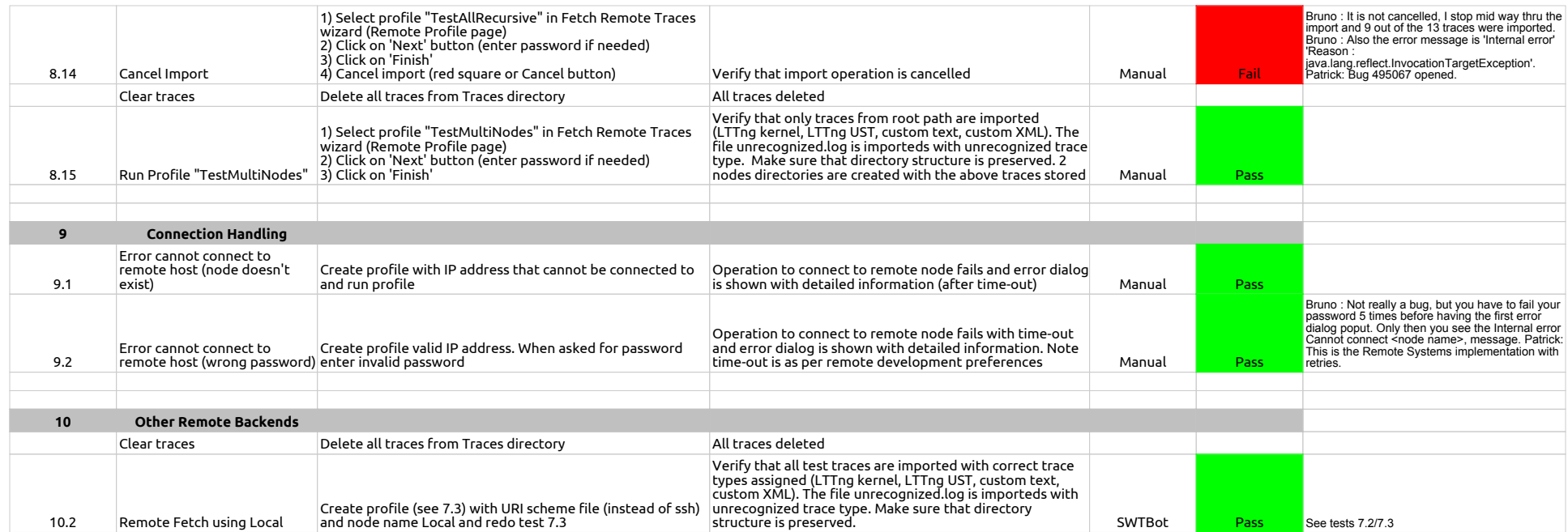

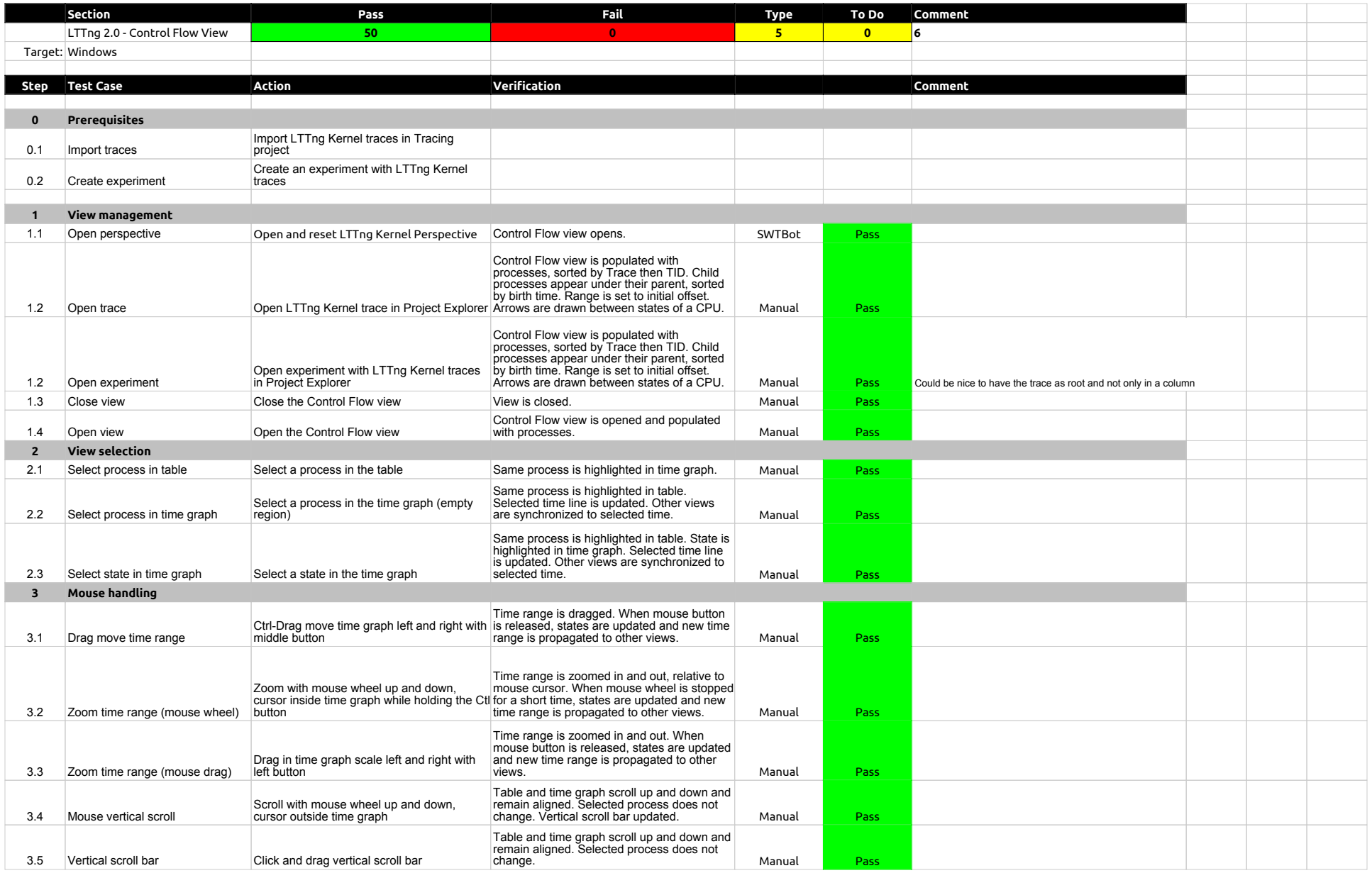

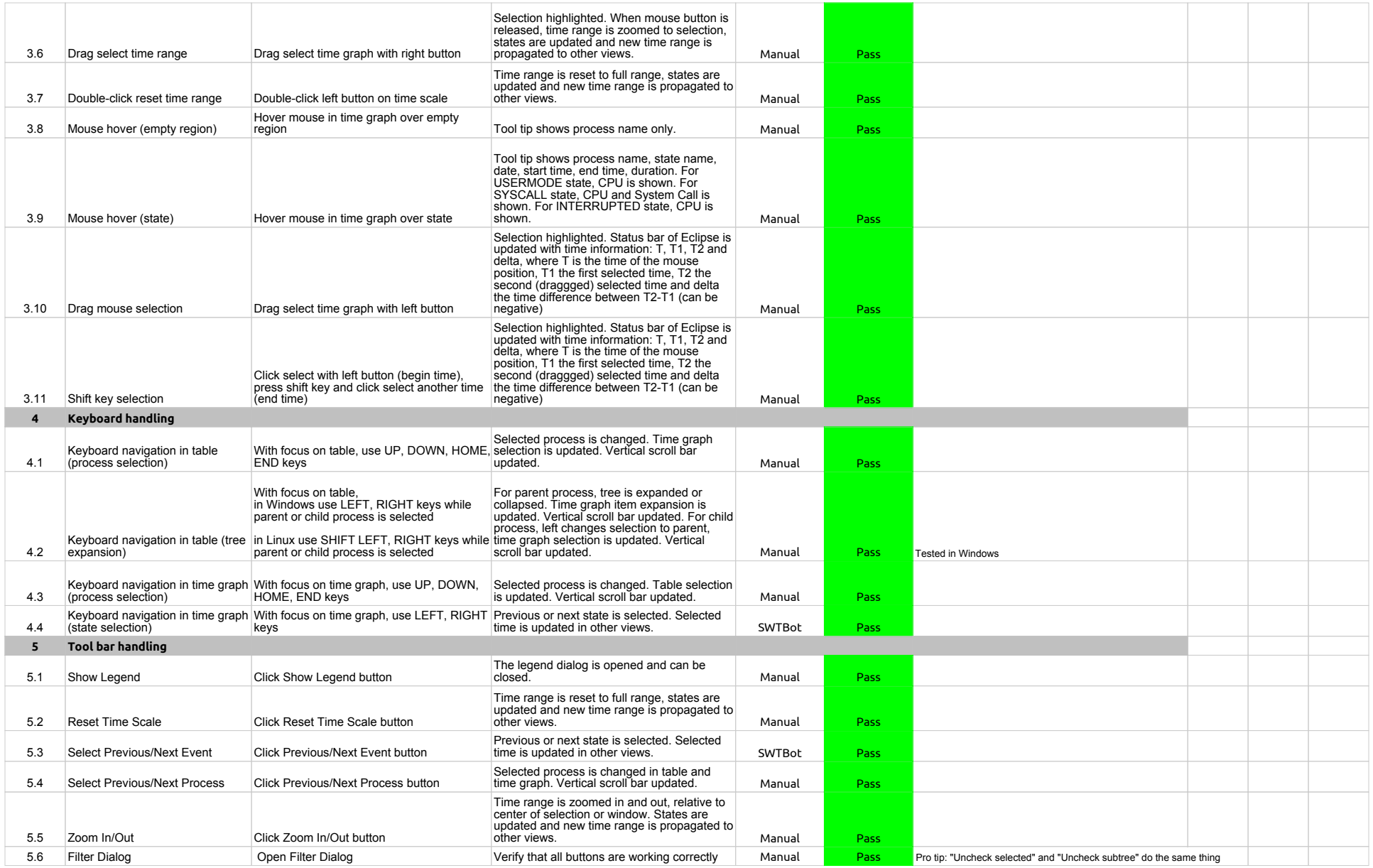

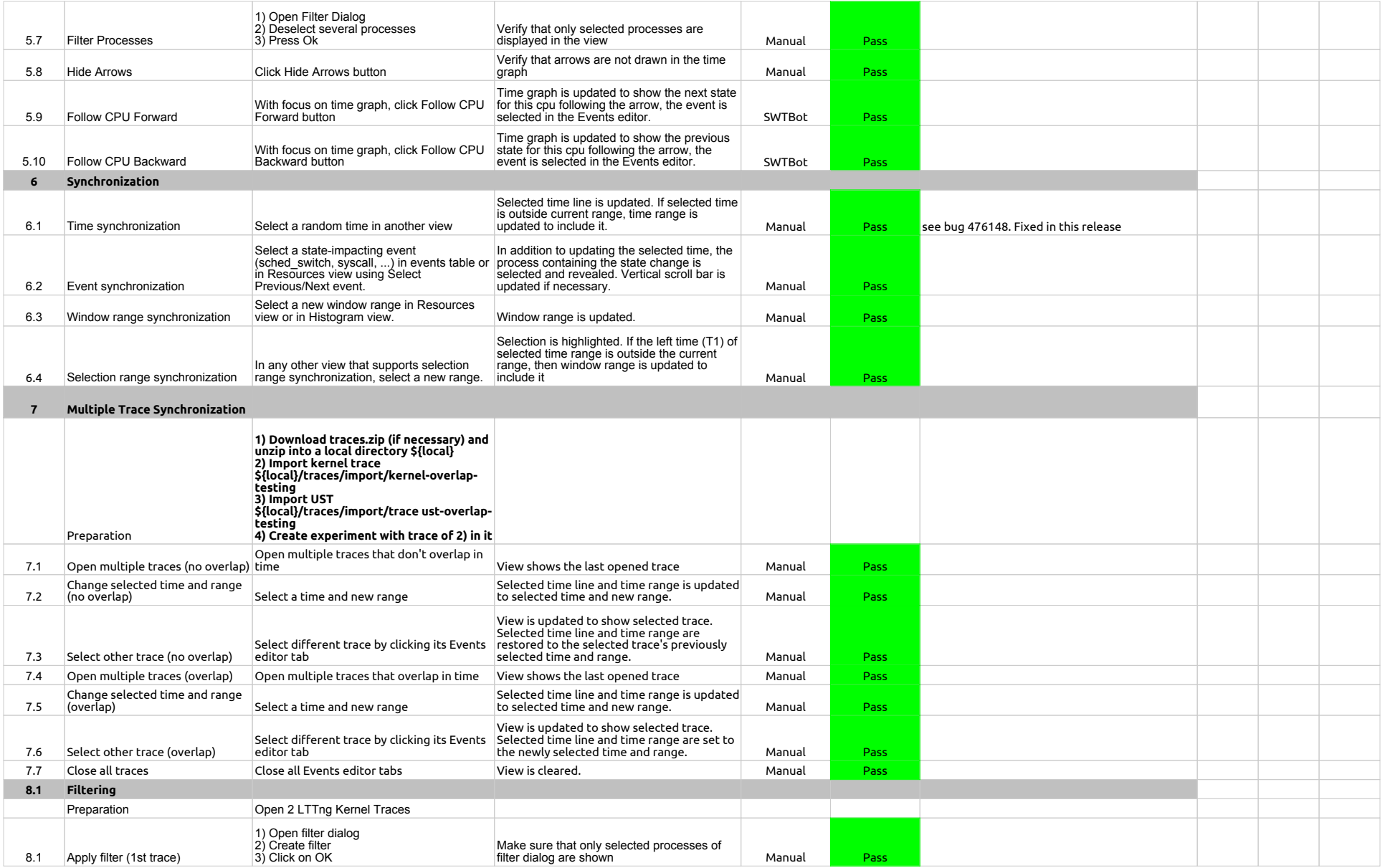

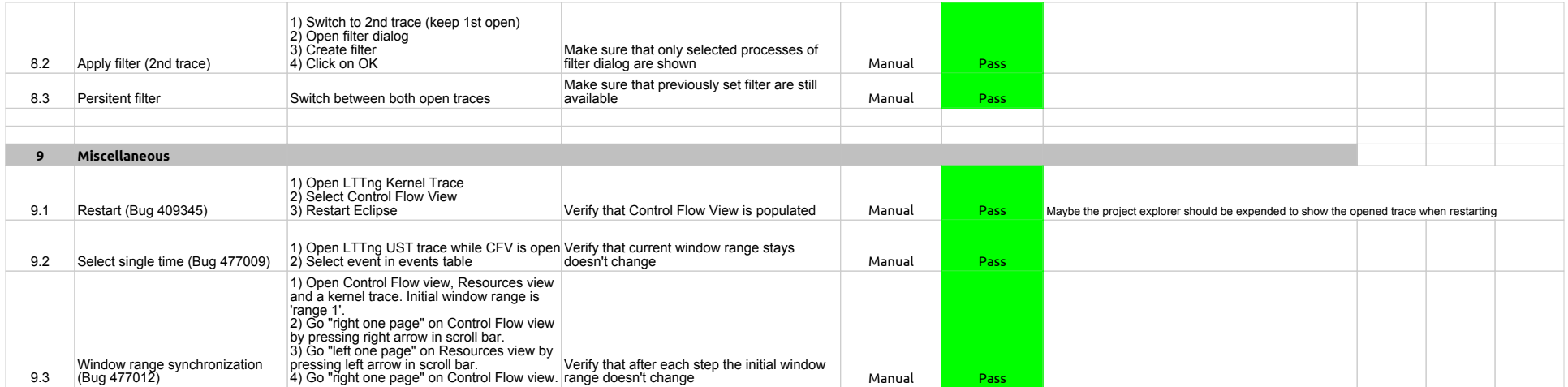

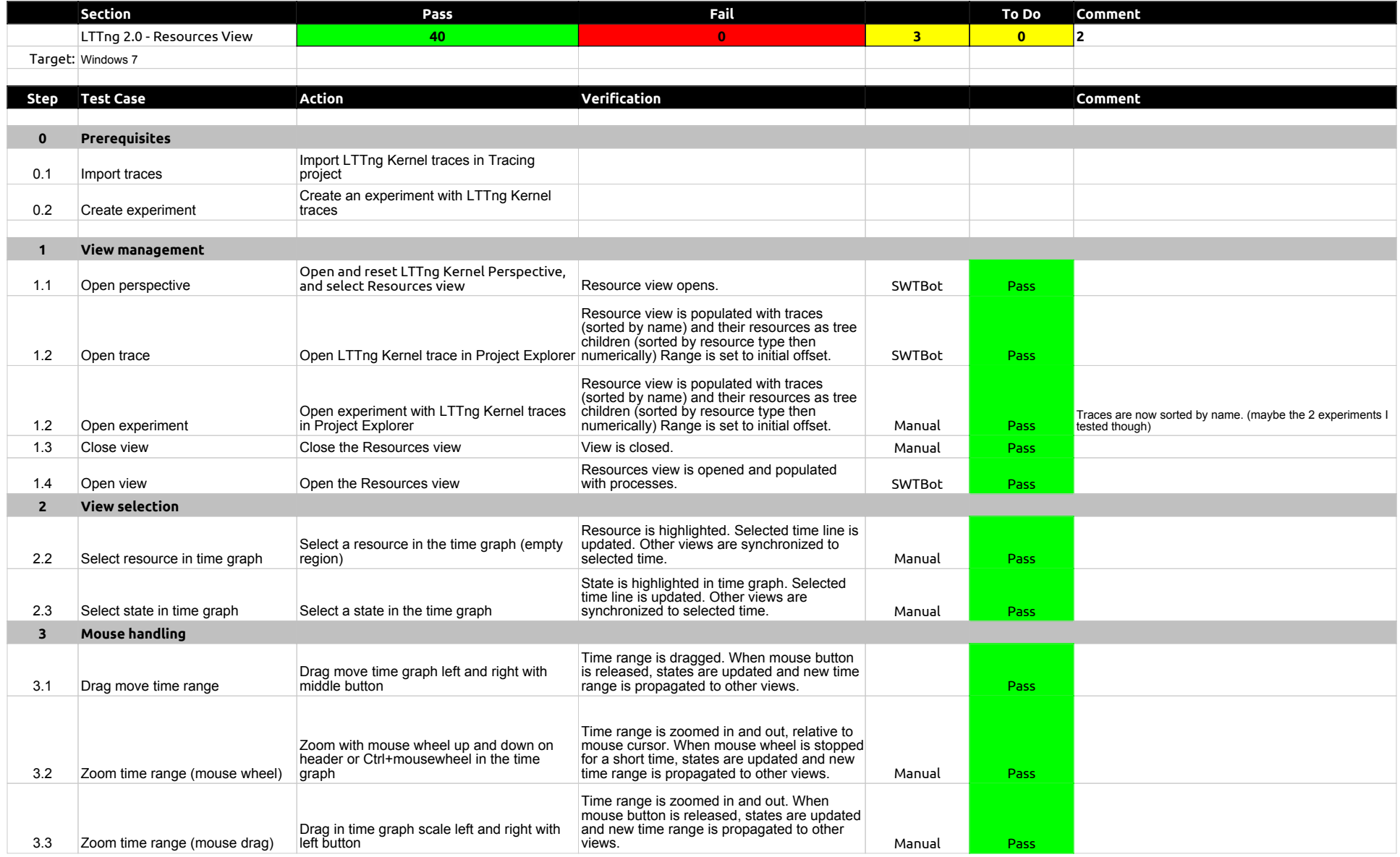

## 2.0.0-TraceCompassTestCases - LTTng 2.0 - ResourcesView

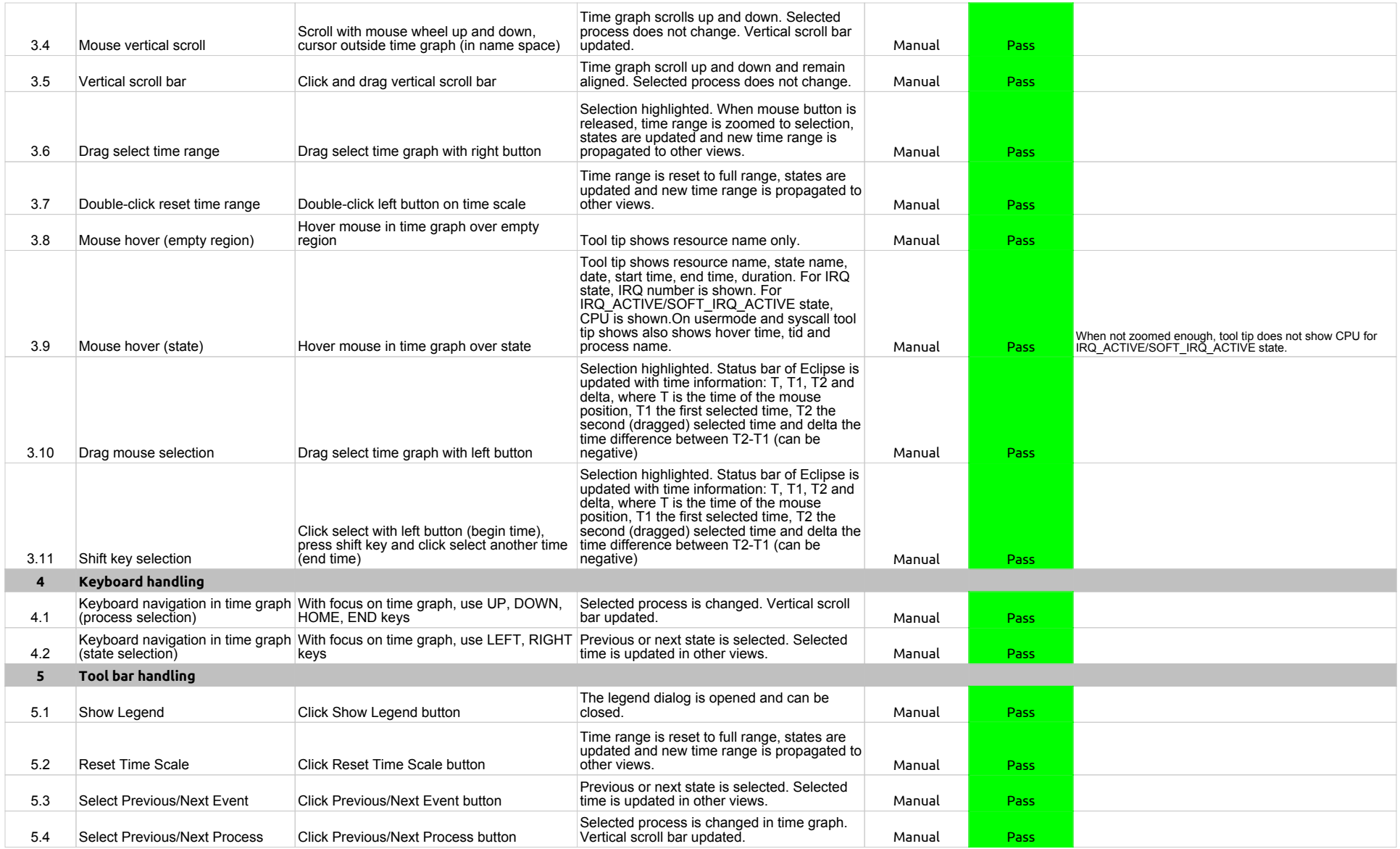

## 2.0.0-TraceCompassTestCases - LTTng 2.0 - ResourcesView

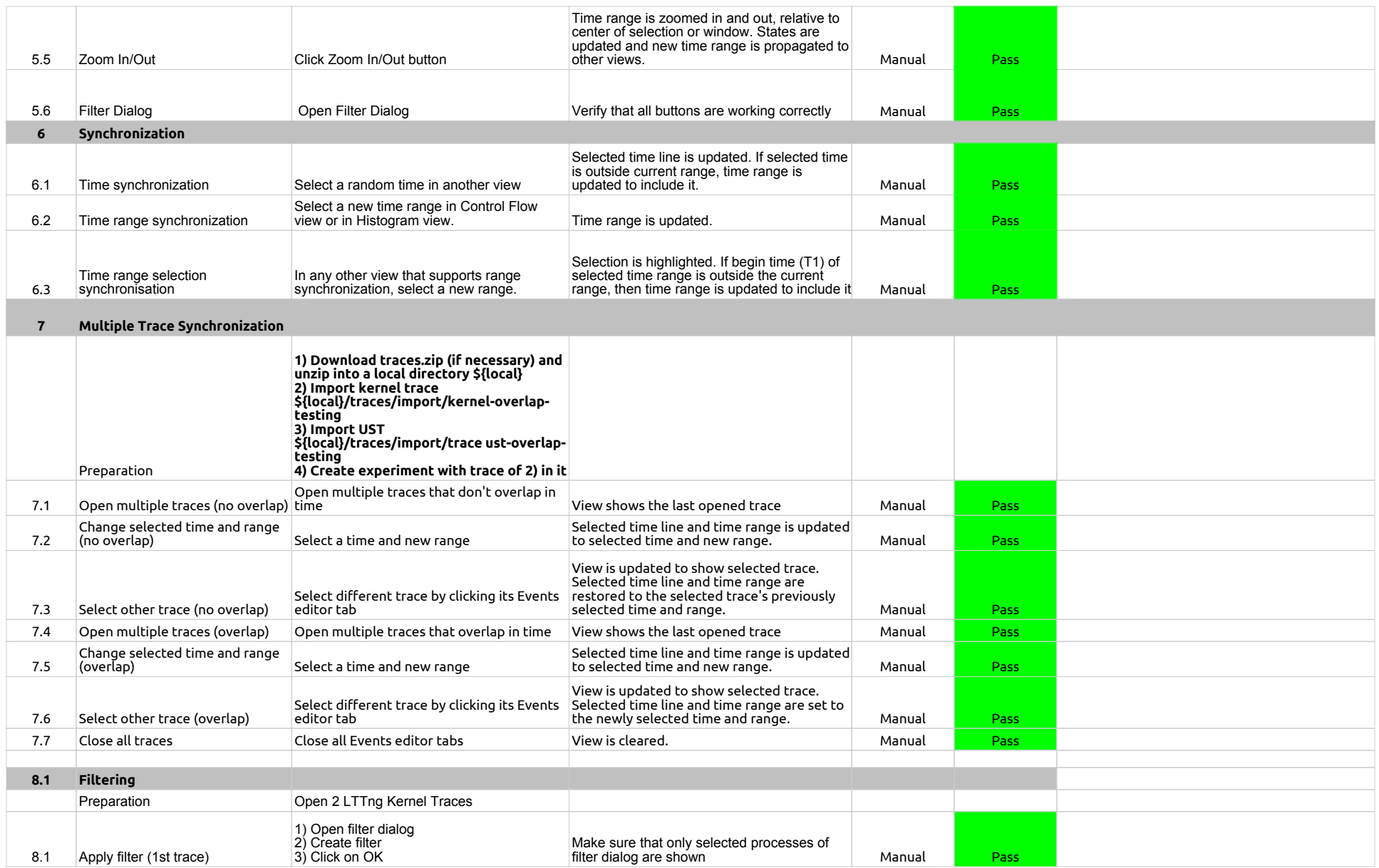

## 2.0.0-TraceCompassTestCases - LTTng 2.0 - ResourcesView

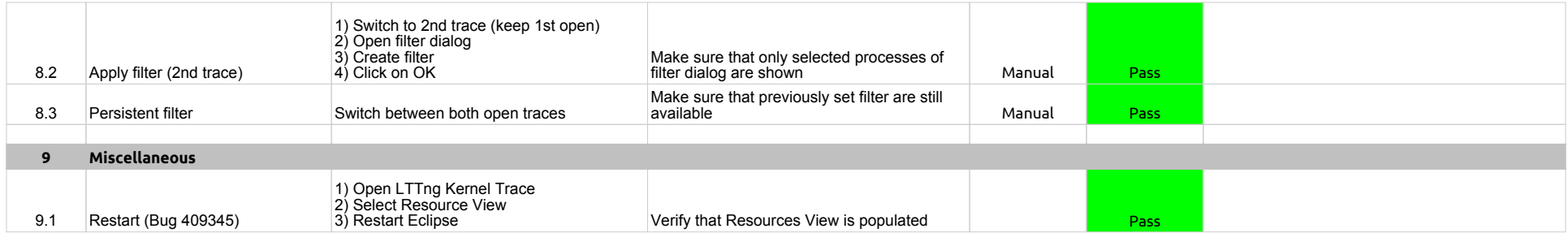

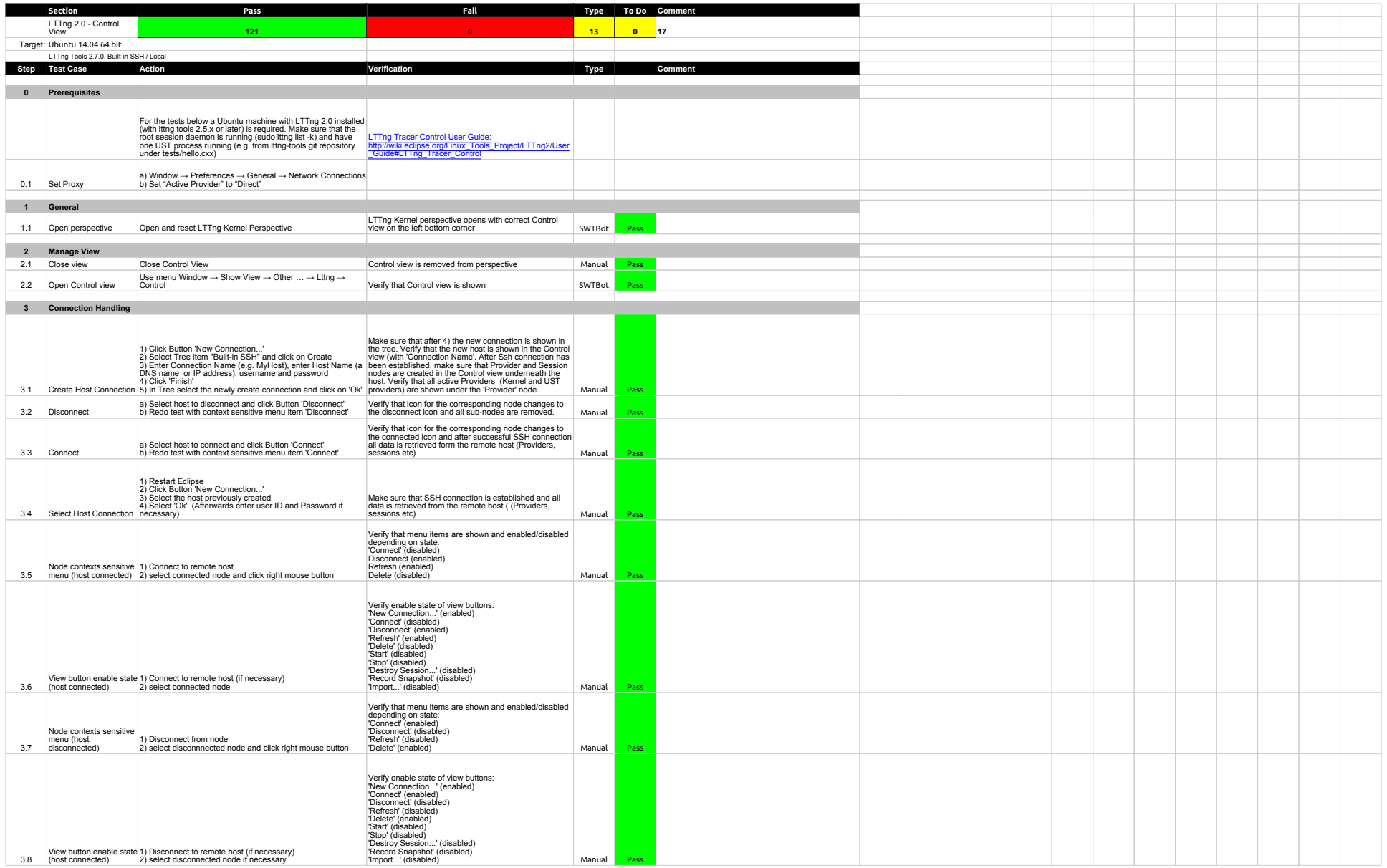

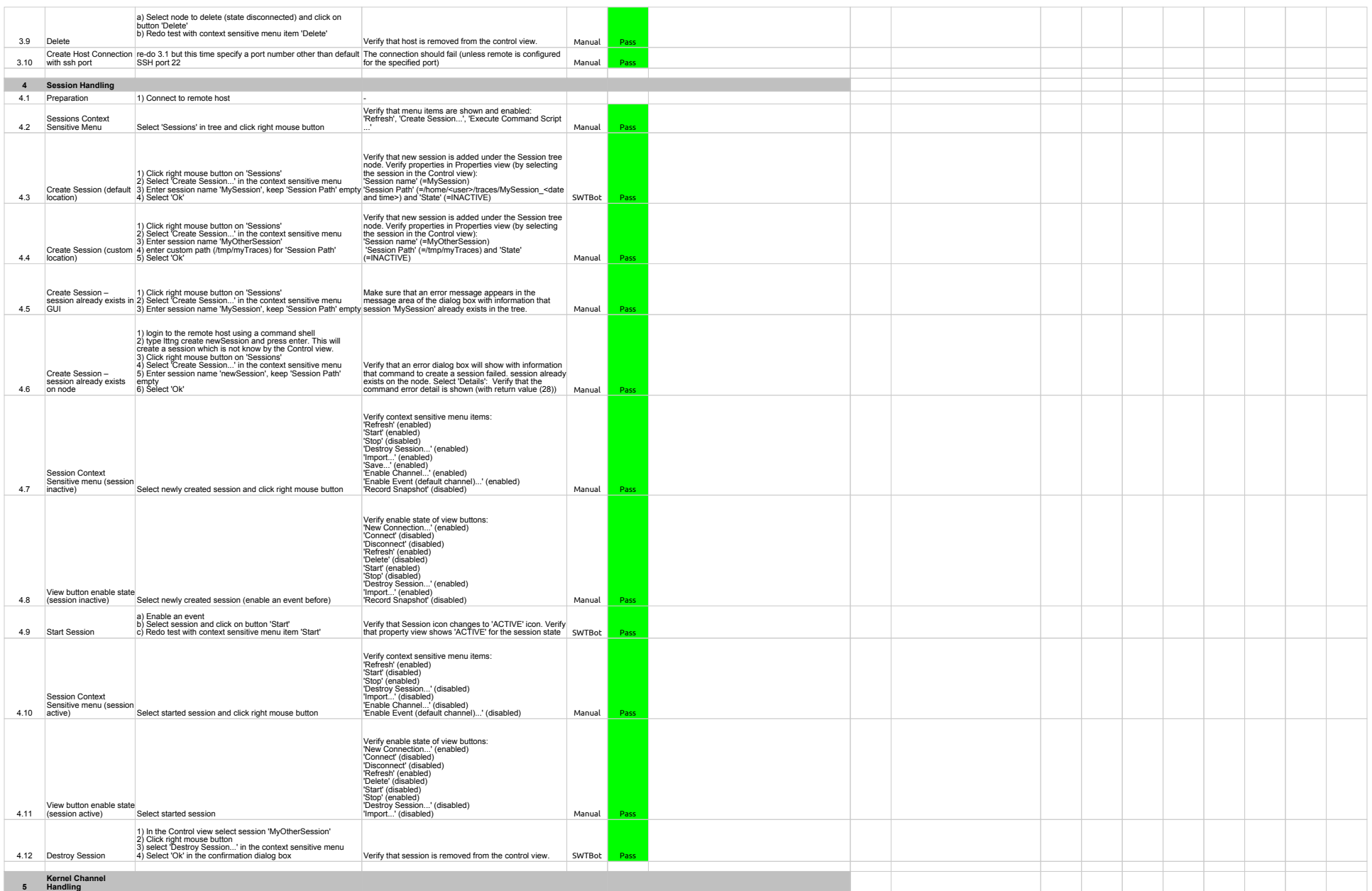

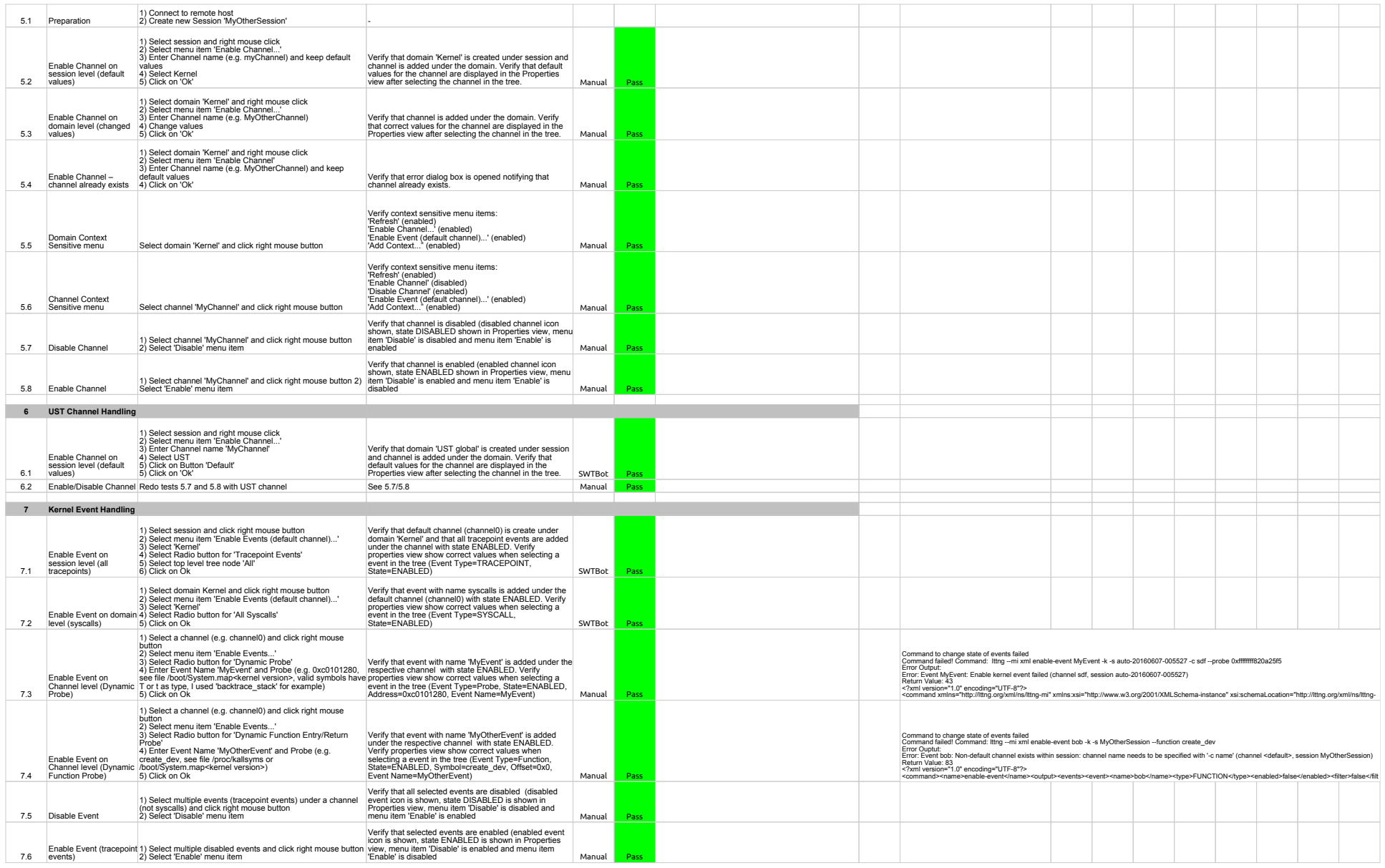

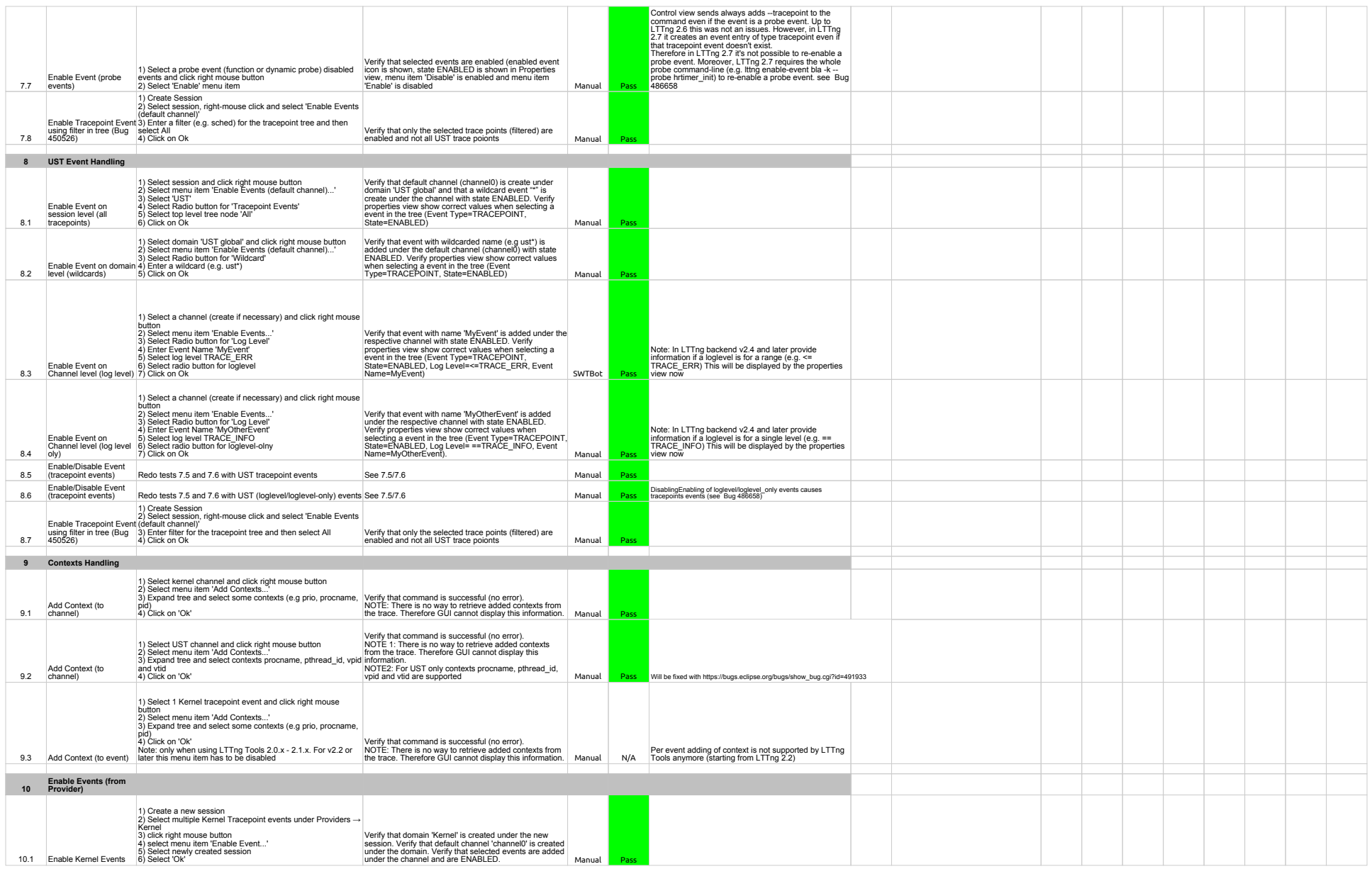

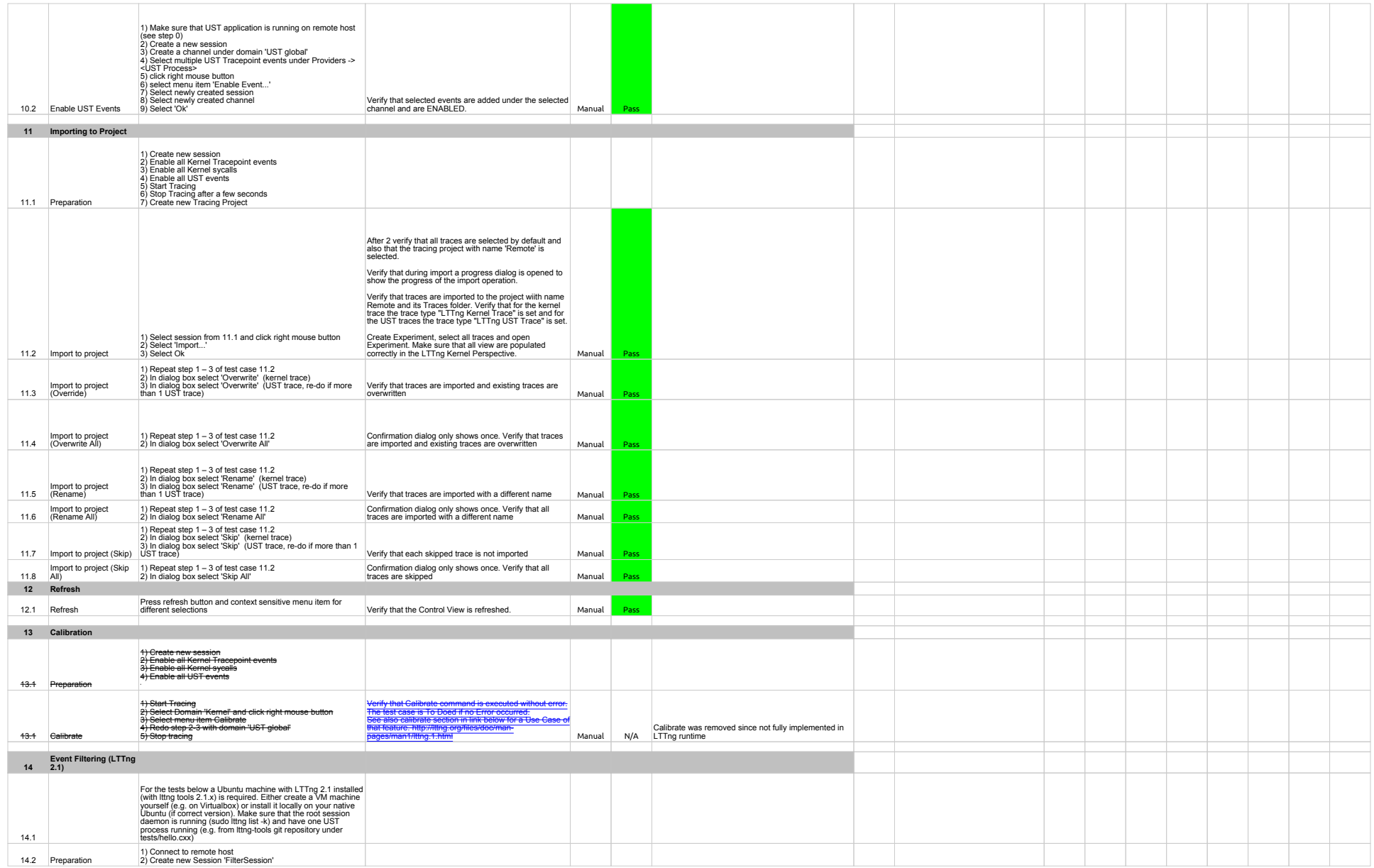

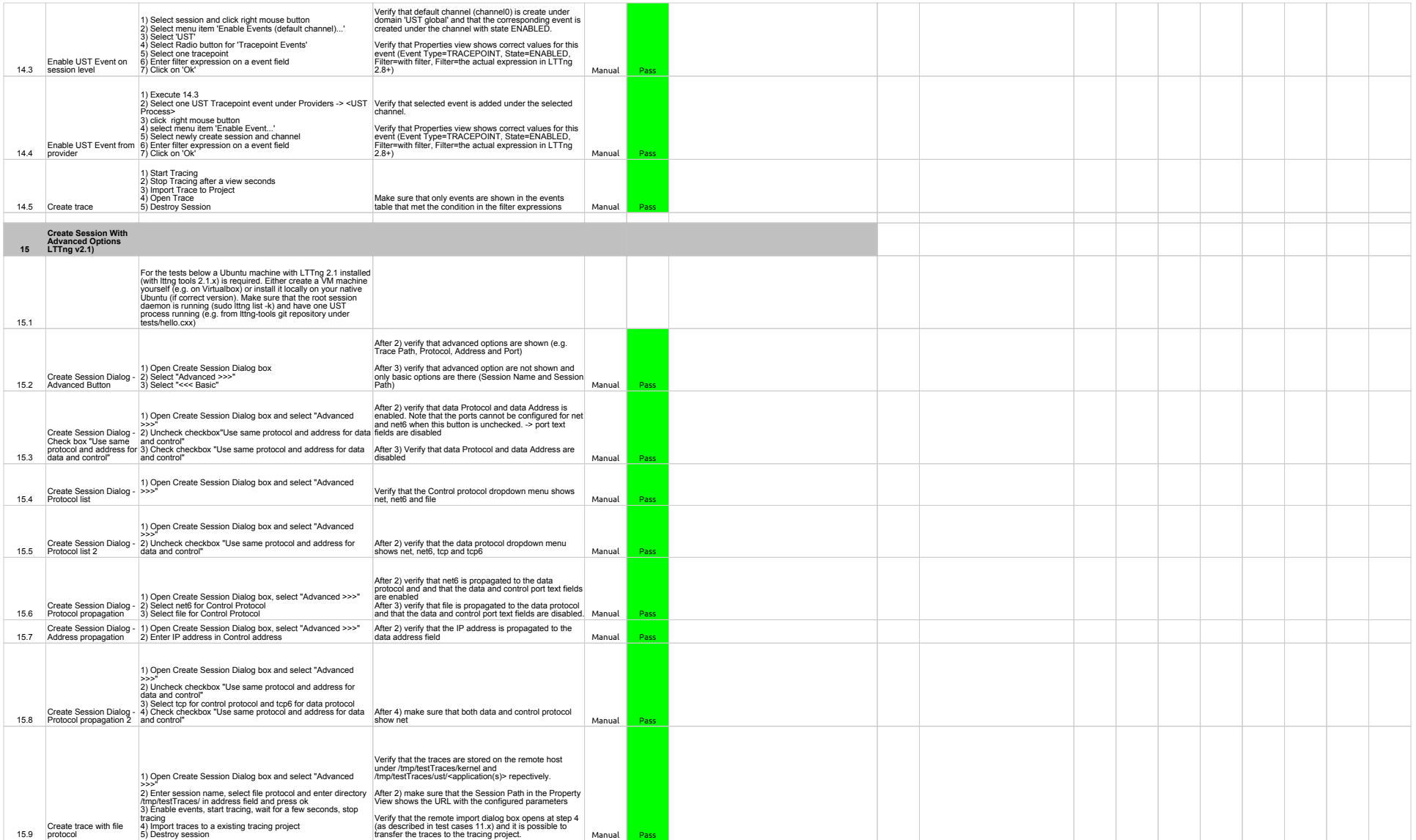

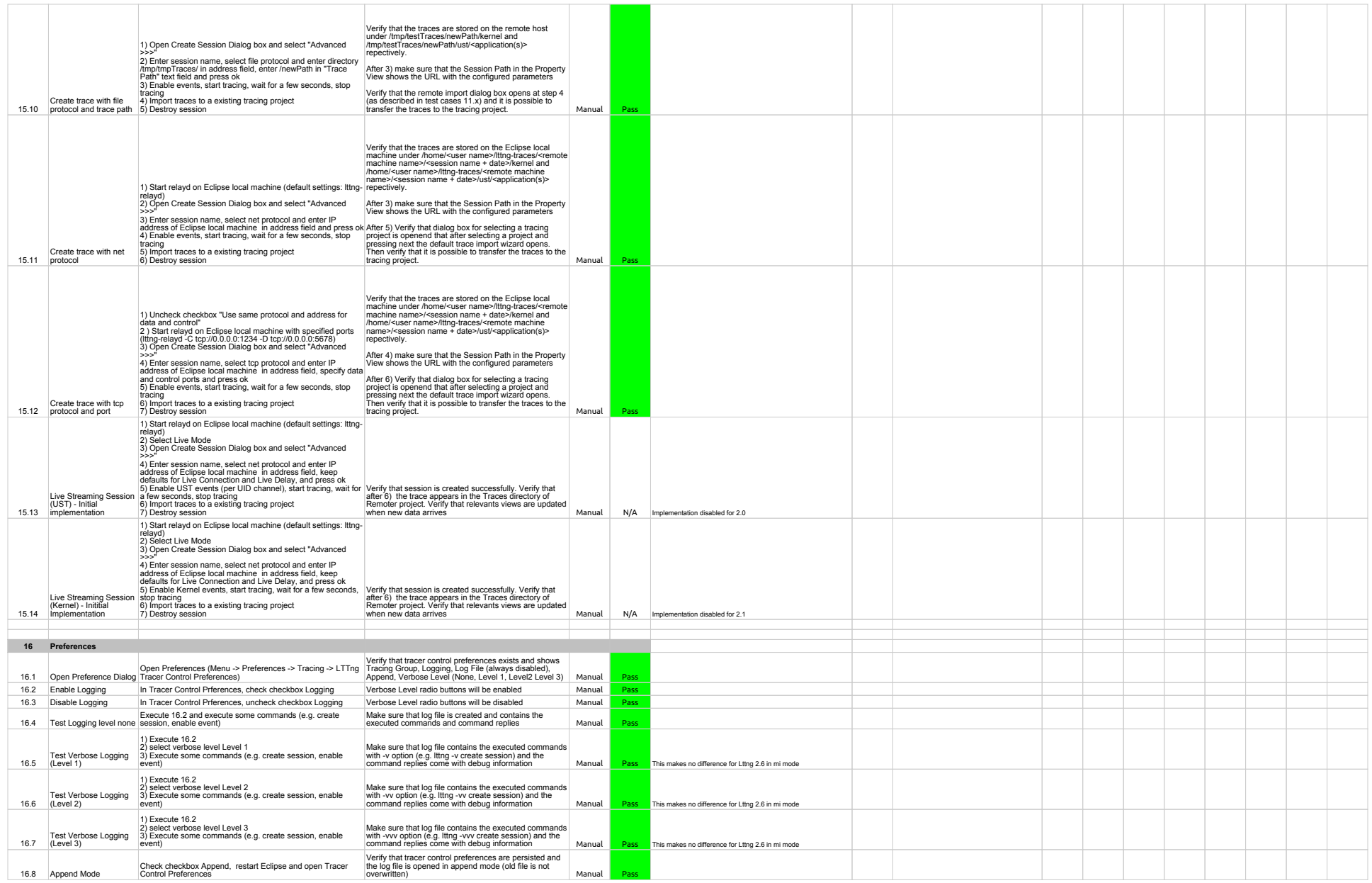

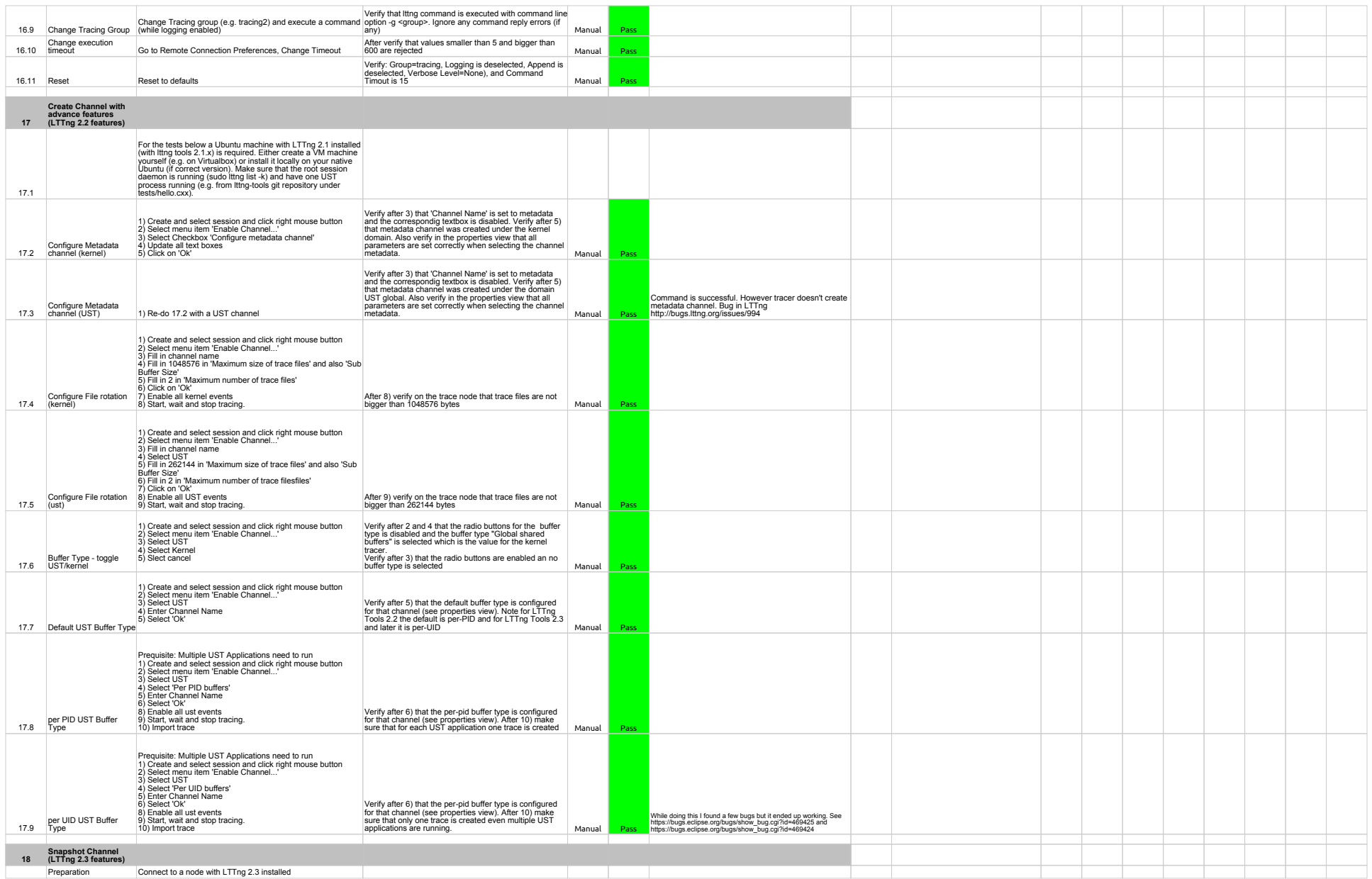

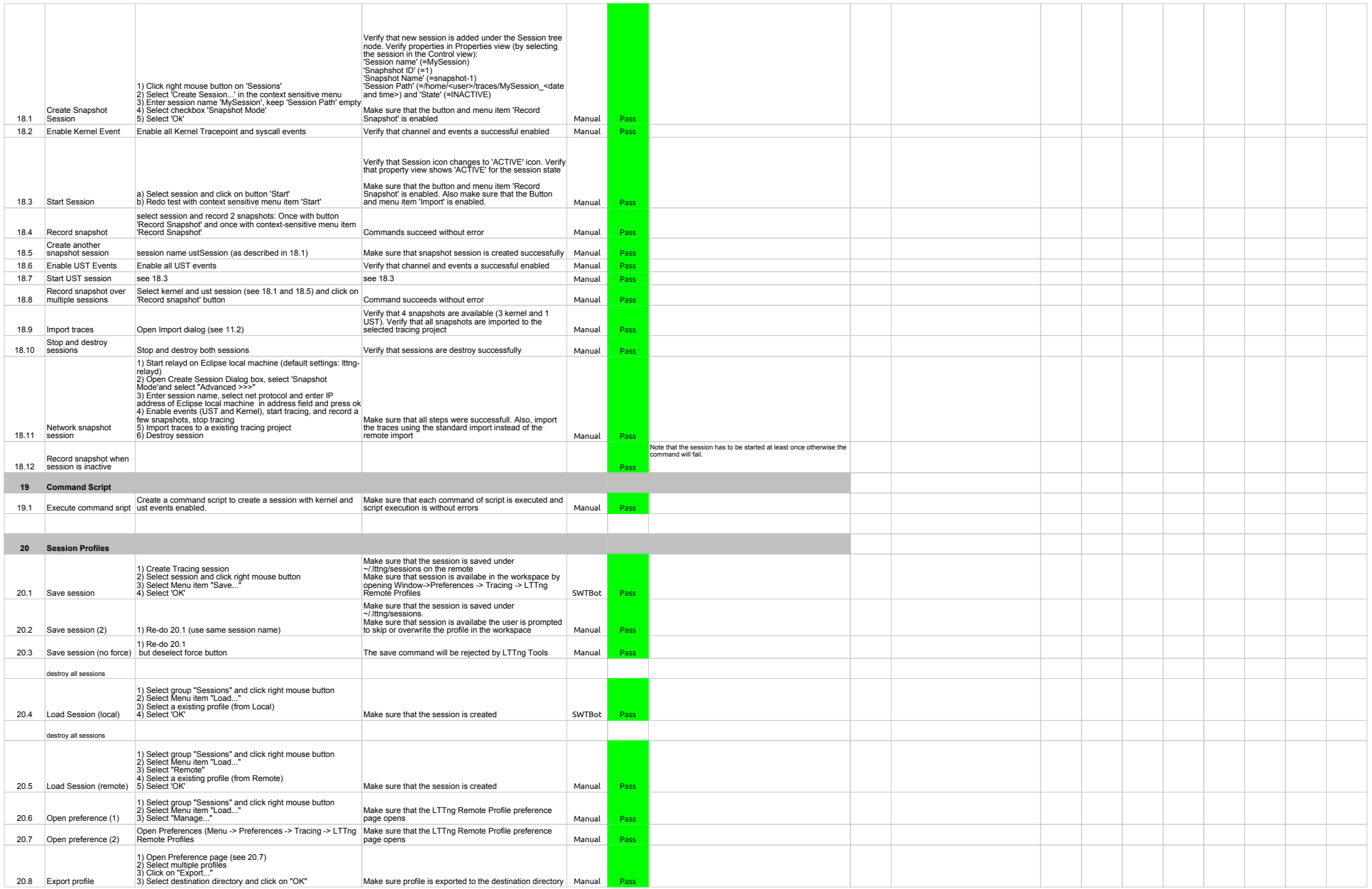

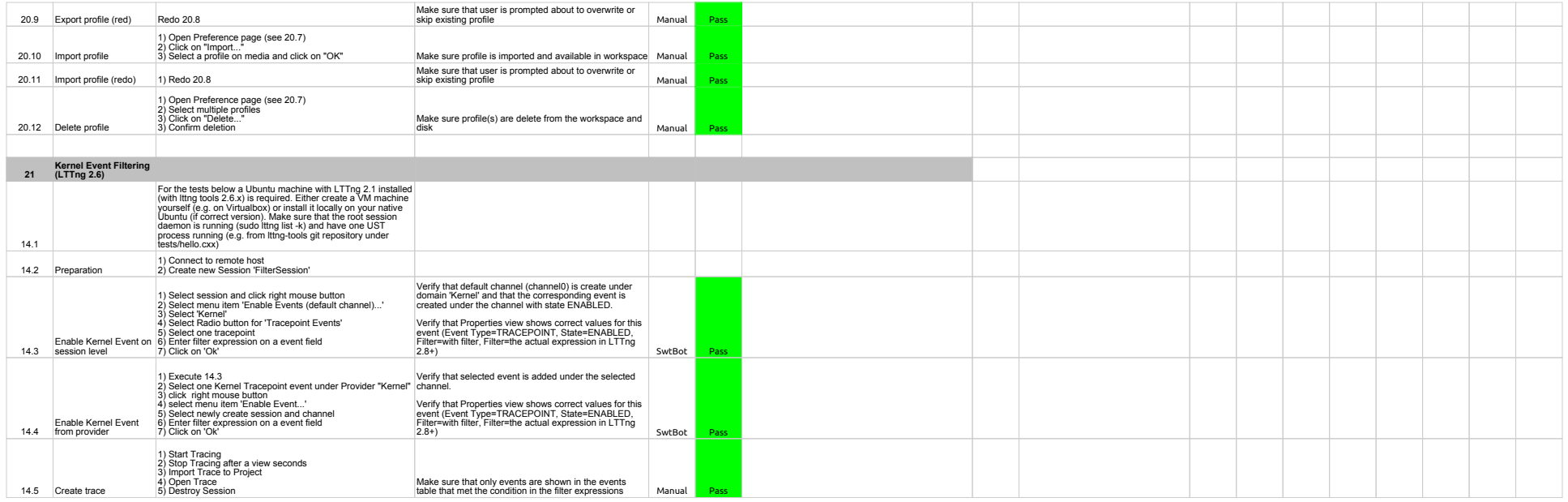

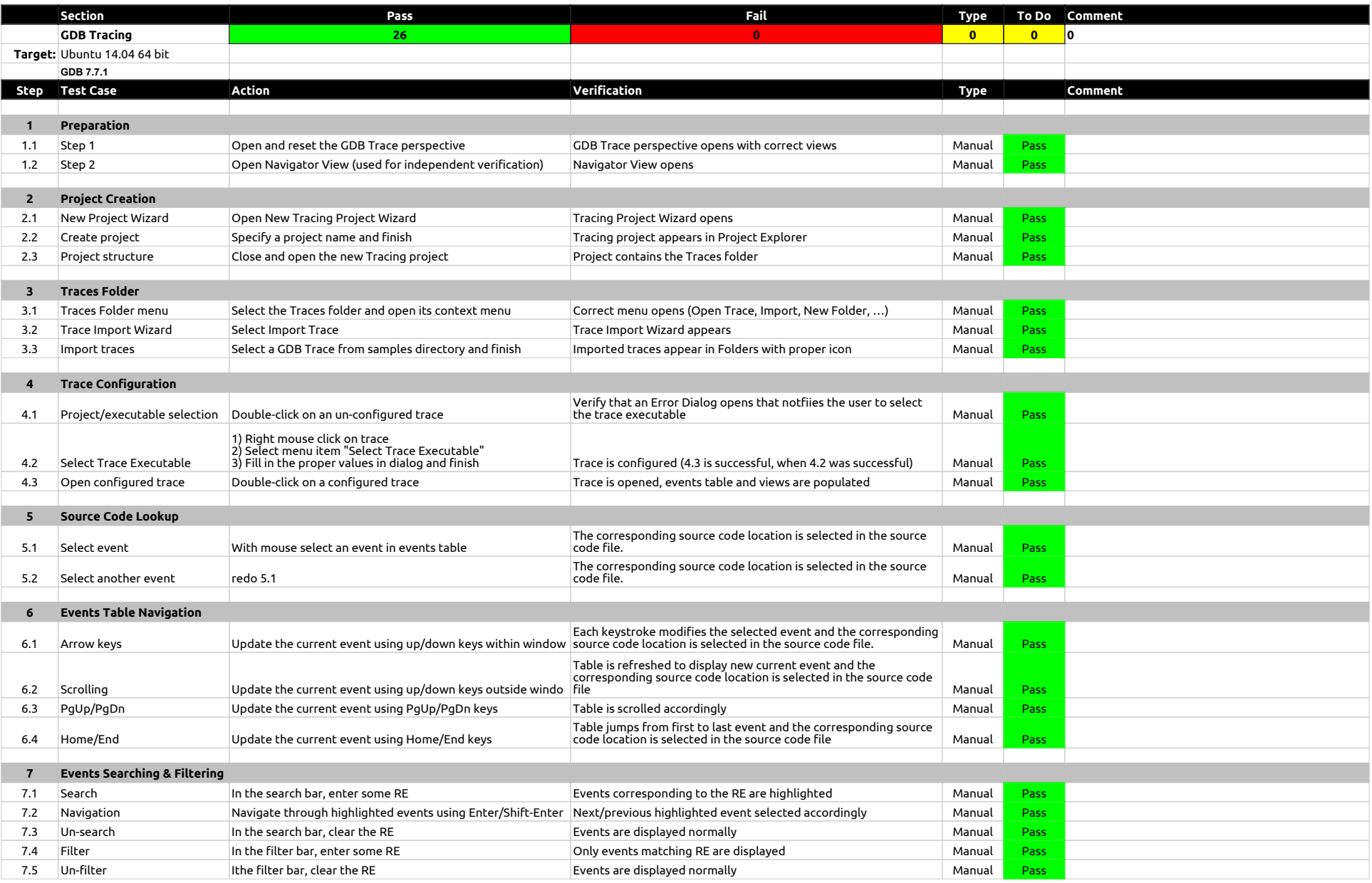

## 2.0.0-TraceCompassTestCases - GDBTracing

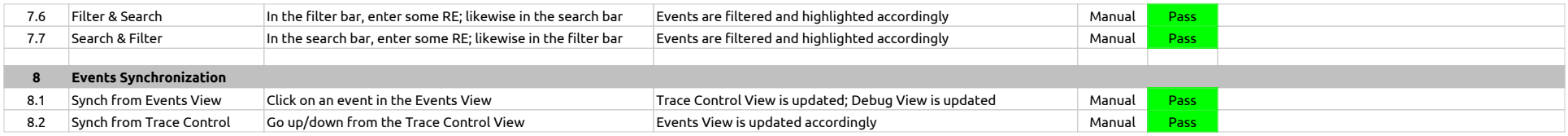

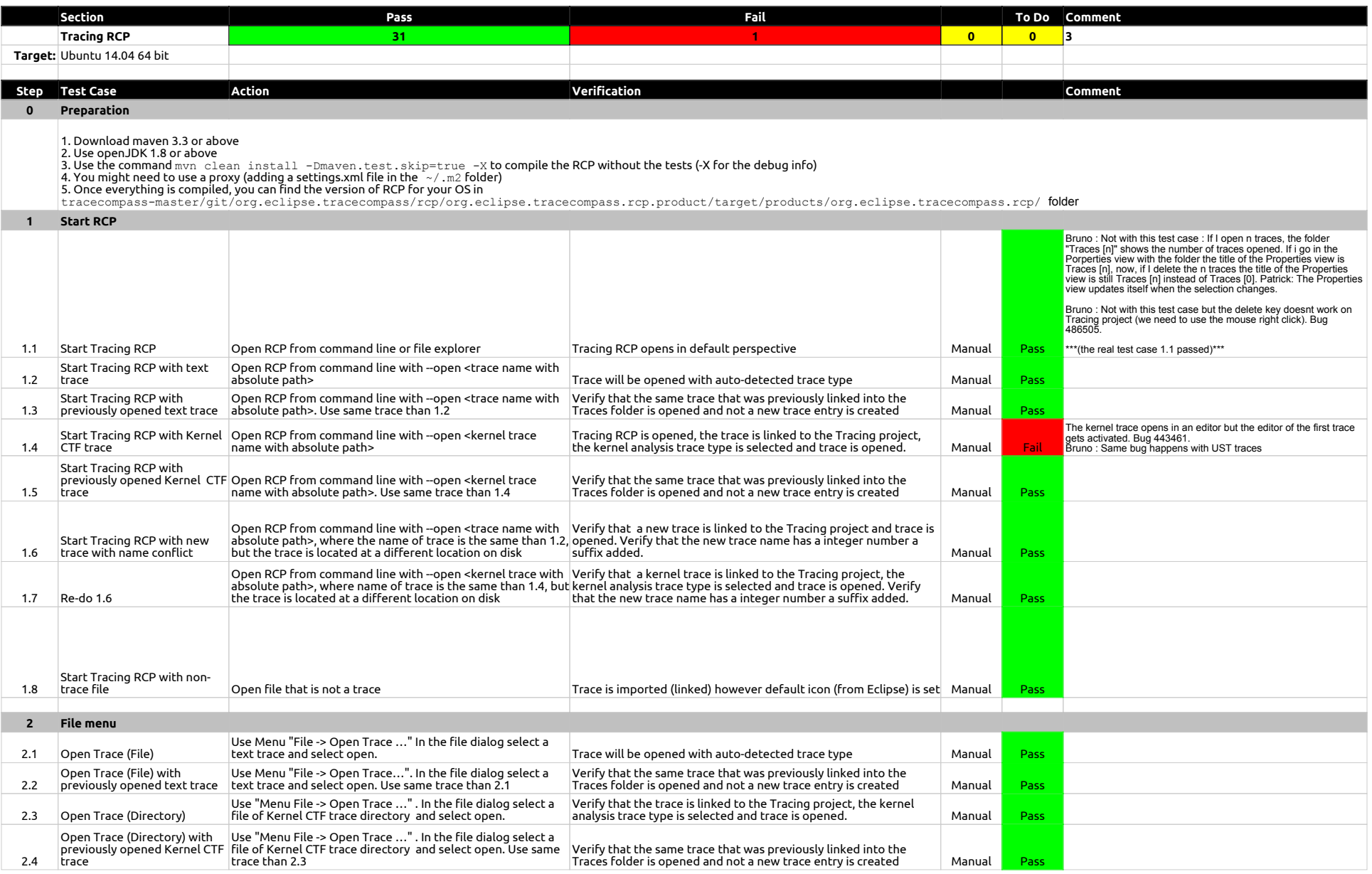

## 2.0.0-TraceCompassTestCases - RCP

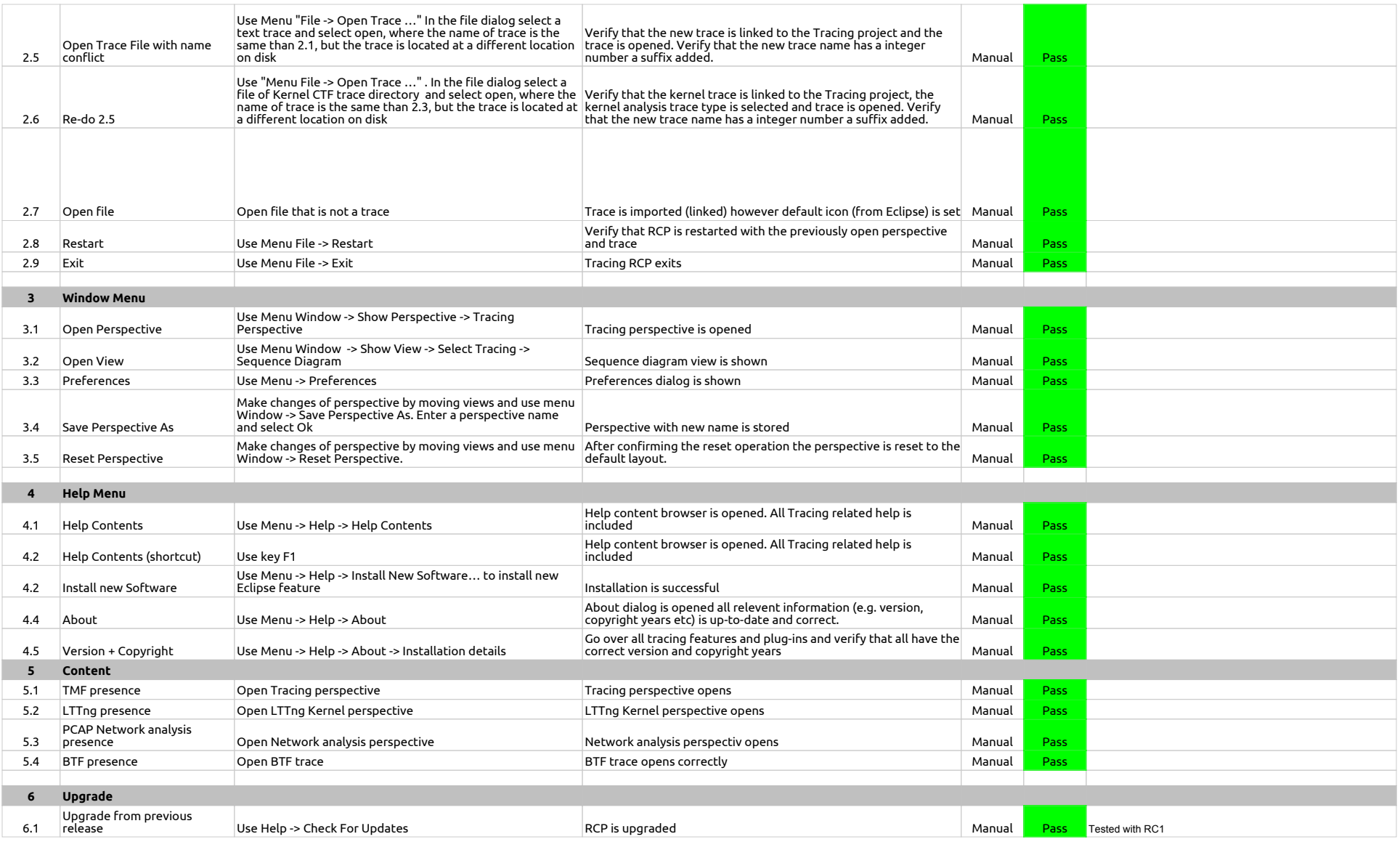

## 2.0.0-TraceCompassTestCases - LTTng 2.0 - Memory analysis

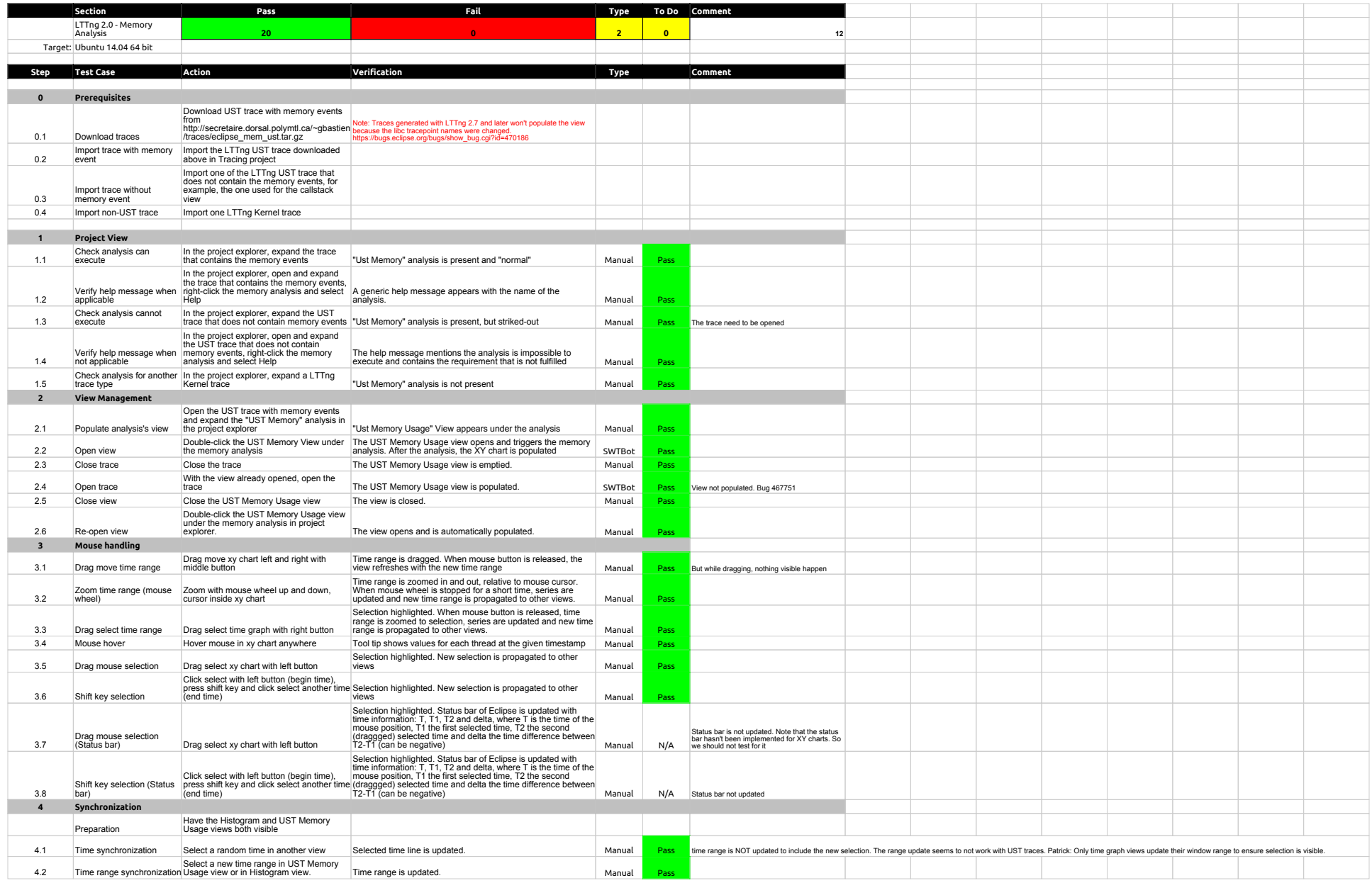

## 2.0.0-TraceCompassTestCases - LTTng 2.0 - Memory analysis

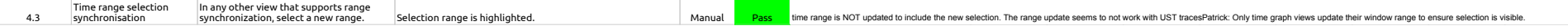

2.0.0-TraceCompassTestCases - LTTng 2.0 - CPU analysis

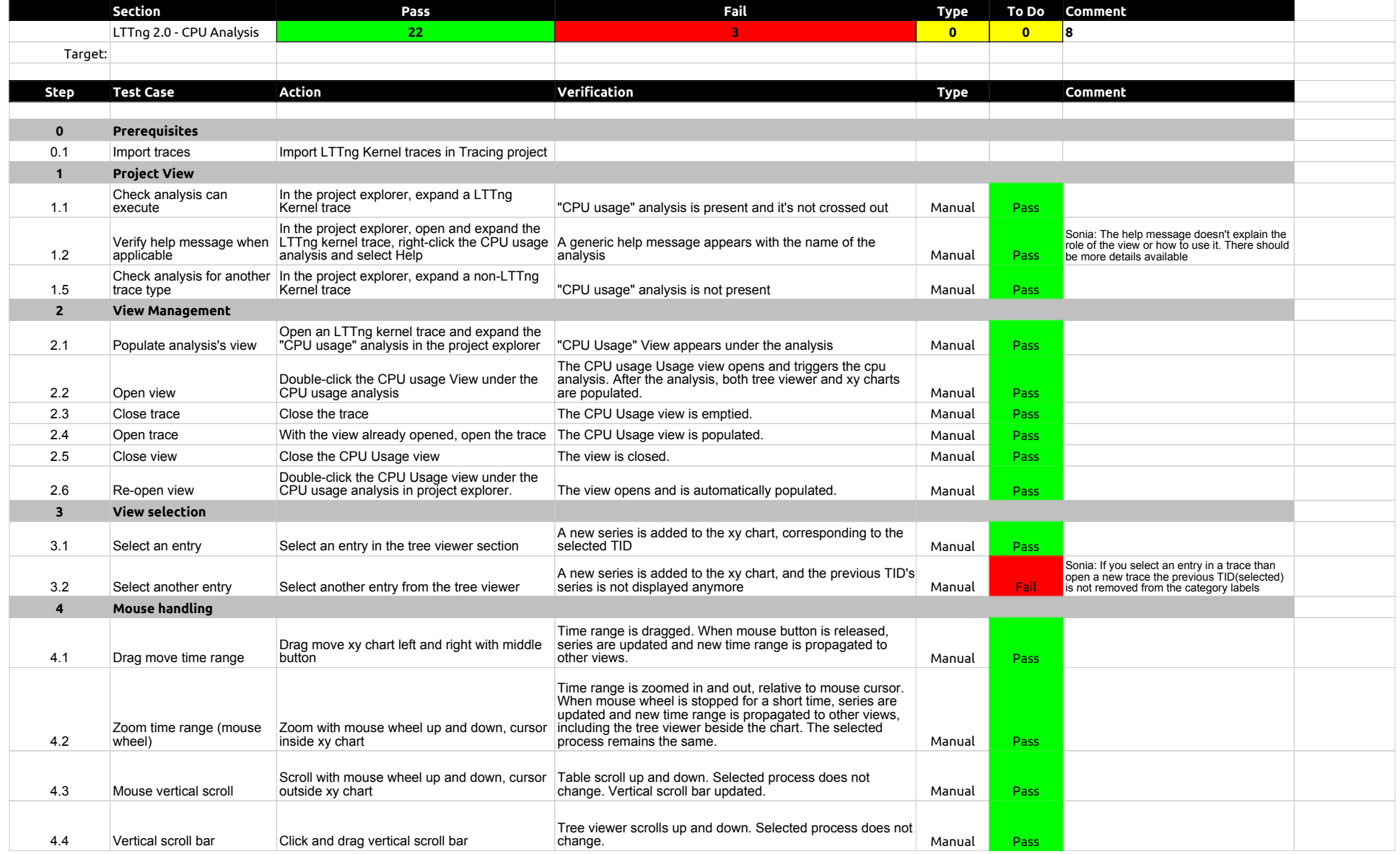

# 2.0.0-TraceCompassTestCases - LTTng 2.0 - CPU analysis

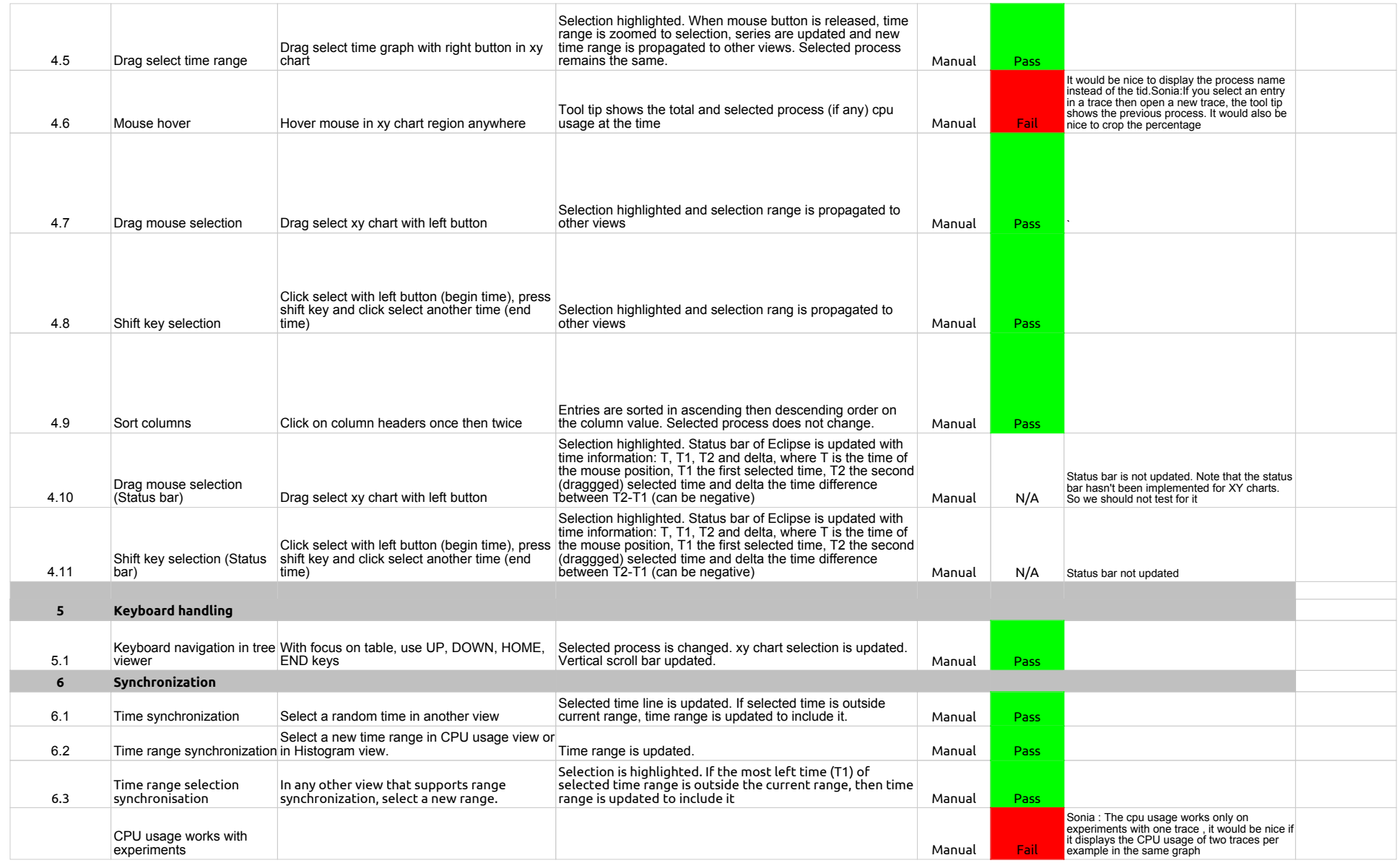

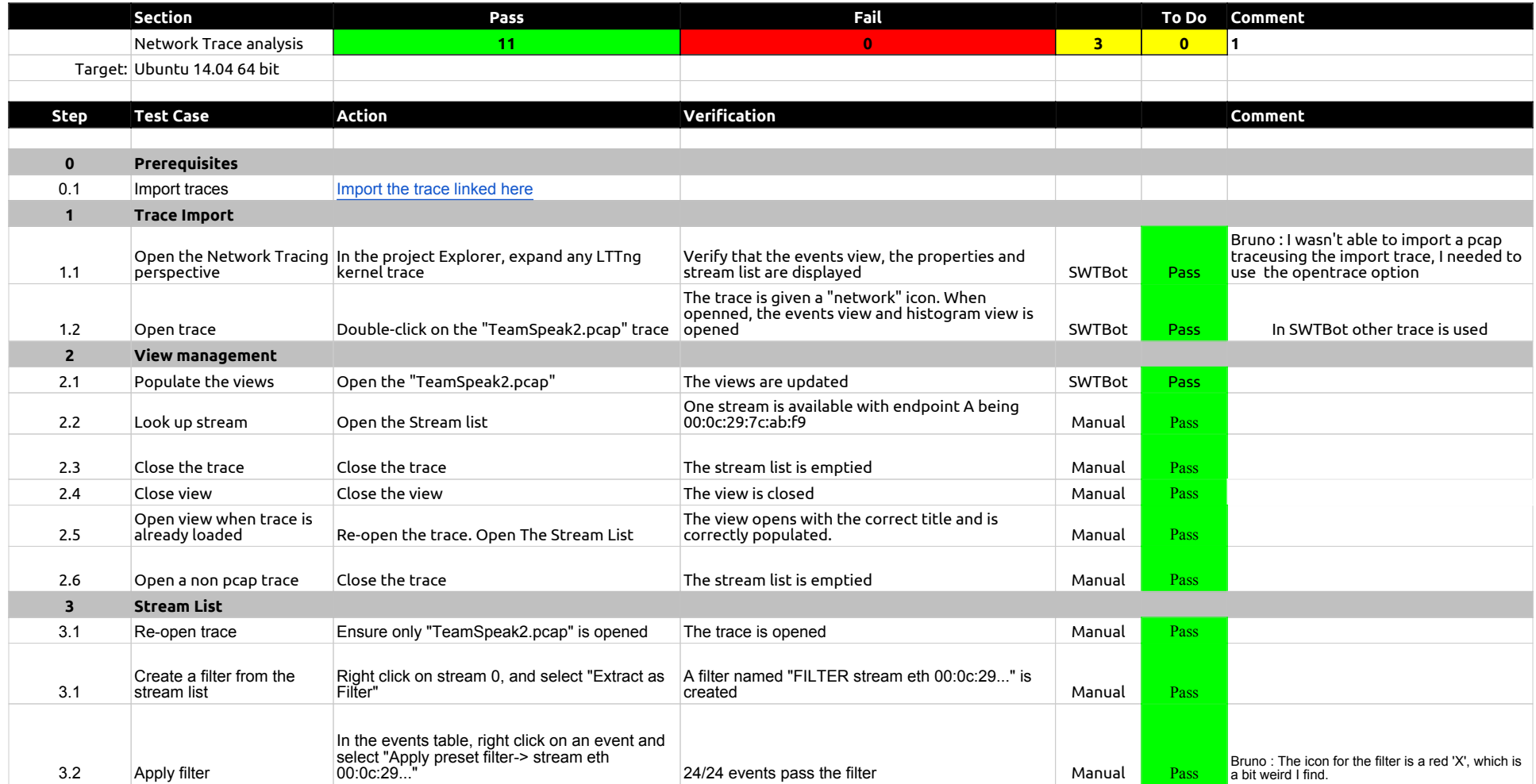

## 2.0.0-TraceCompassTestCases - TraceSynchronization

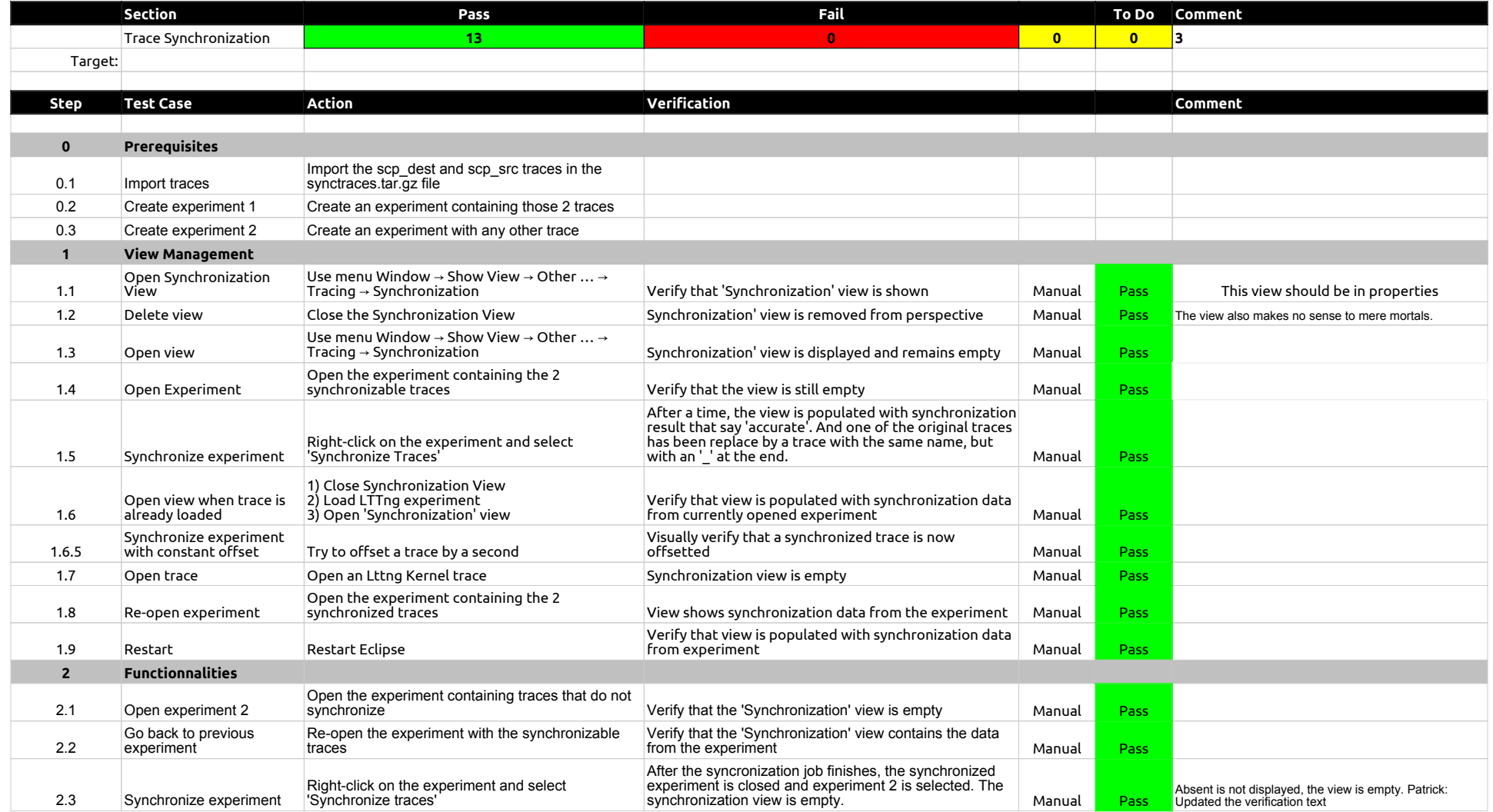

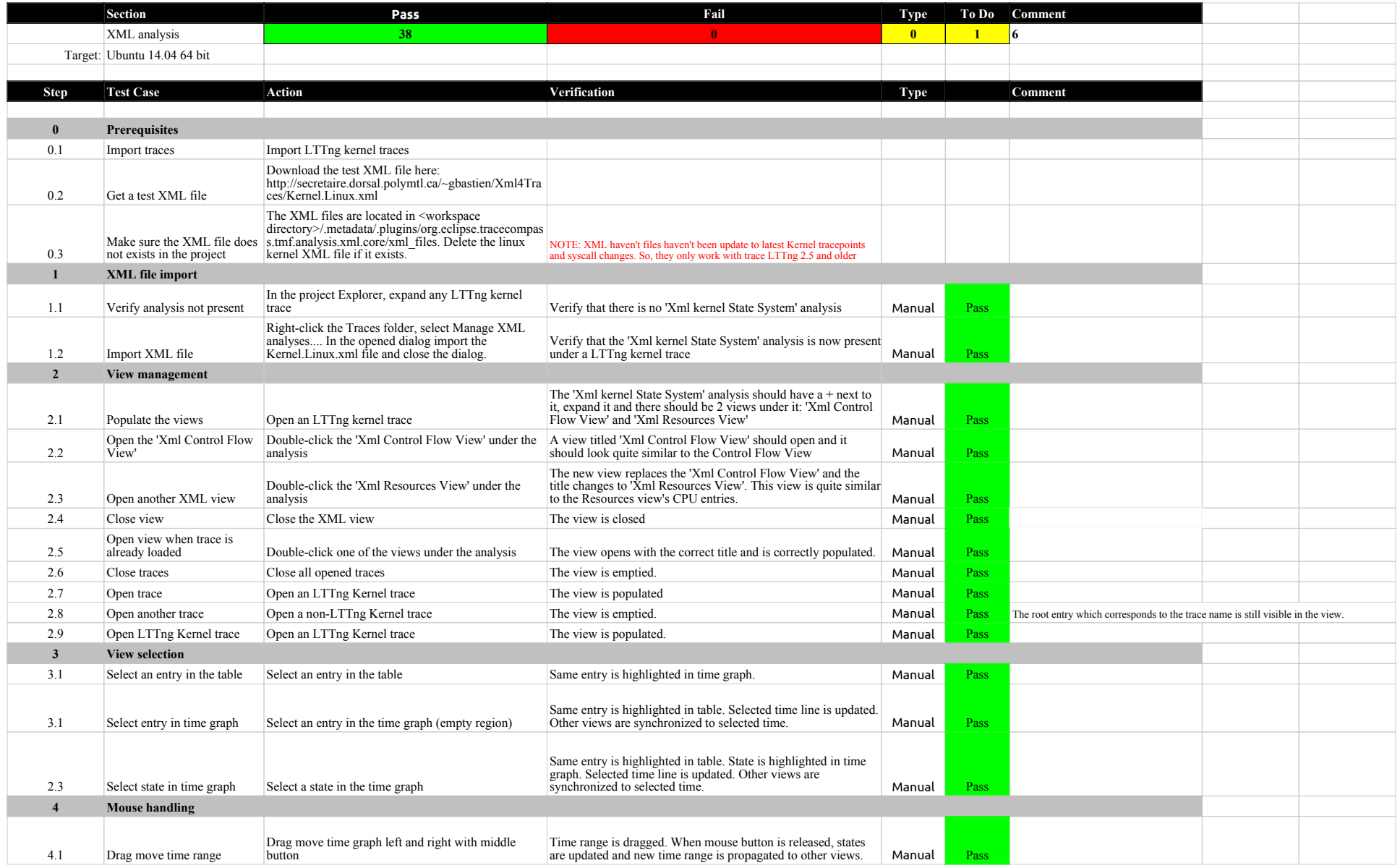

## 2.0.0-TraceCompassTestCases - XMLanalysis

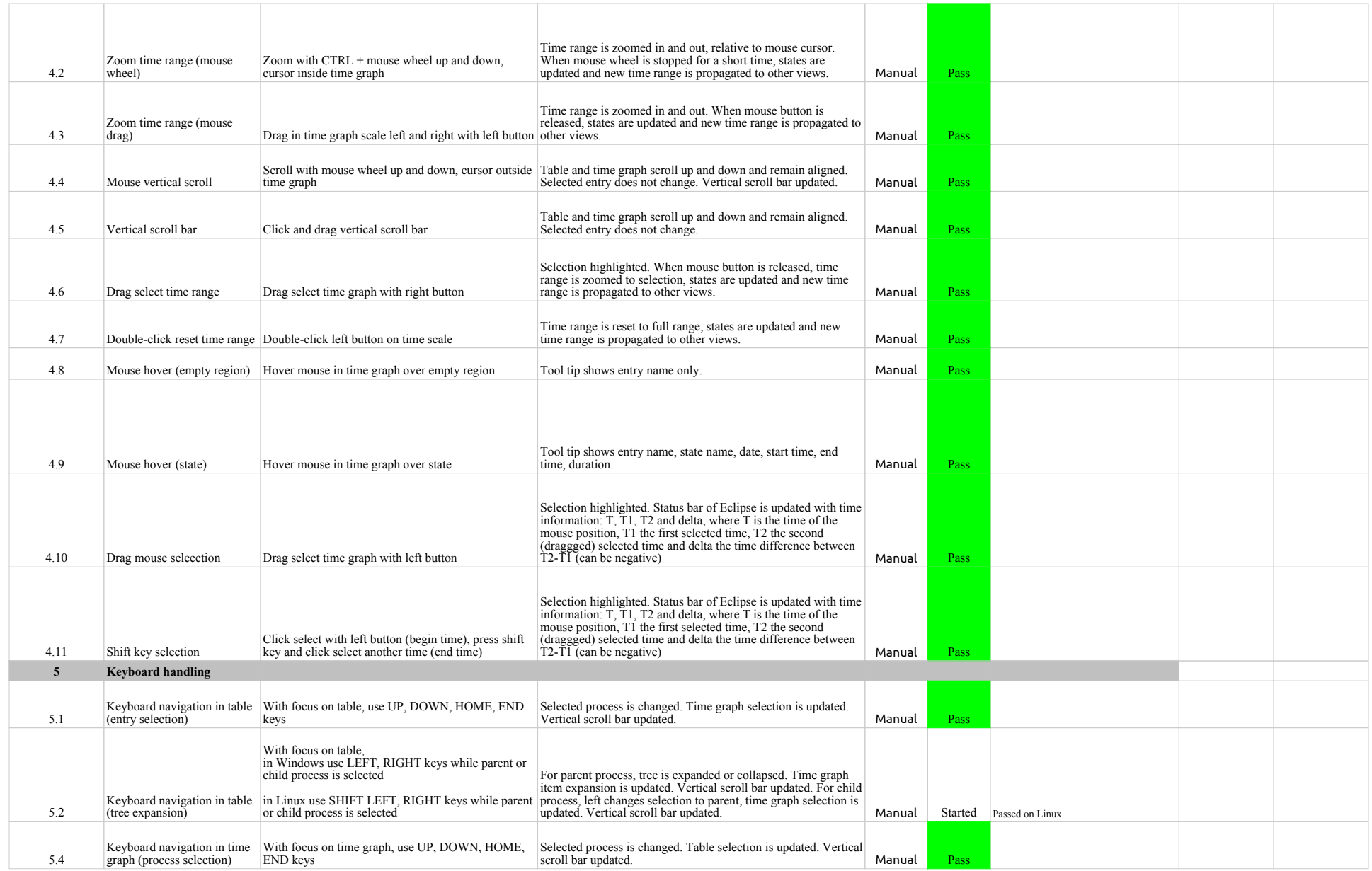

## 2.0.0-TraceCompassTestCases - XMLanalysis

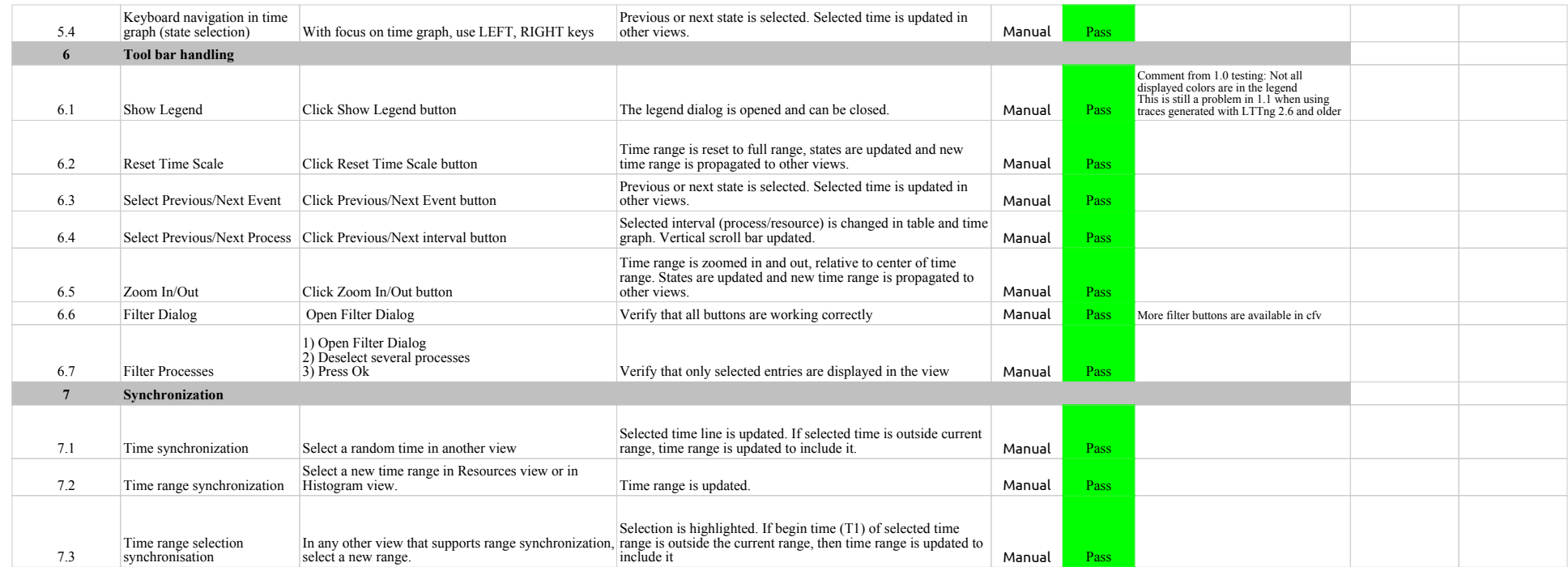
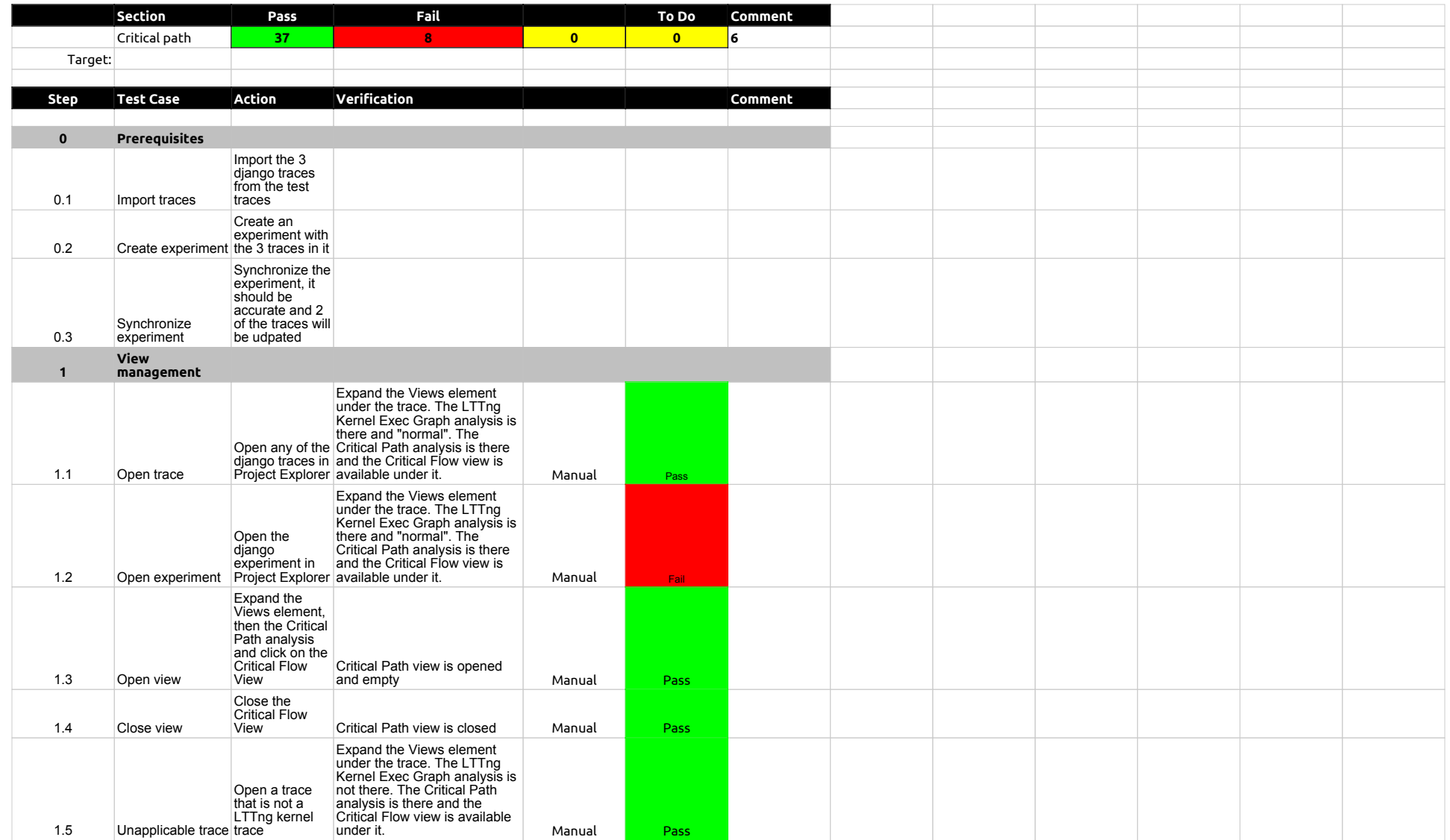

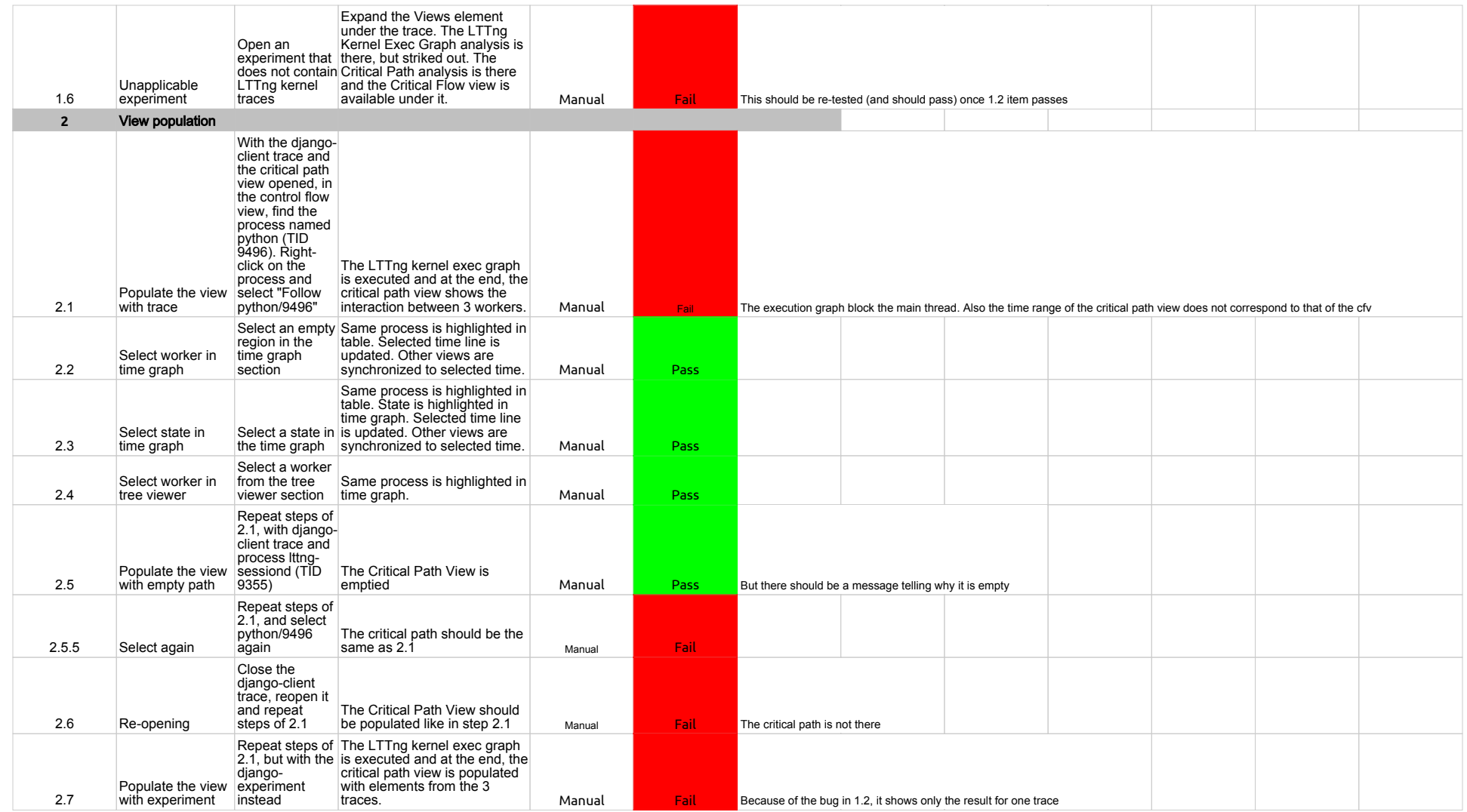

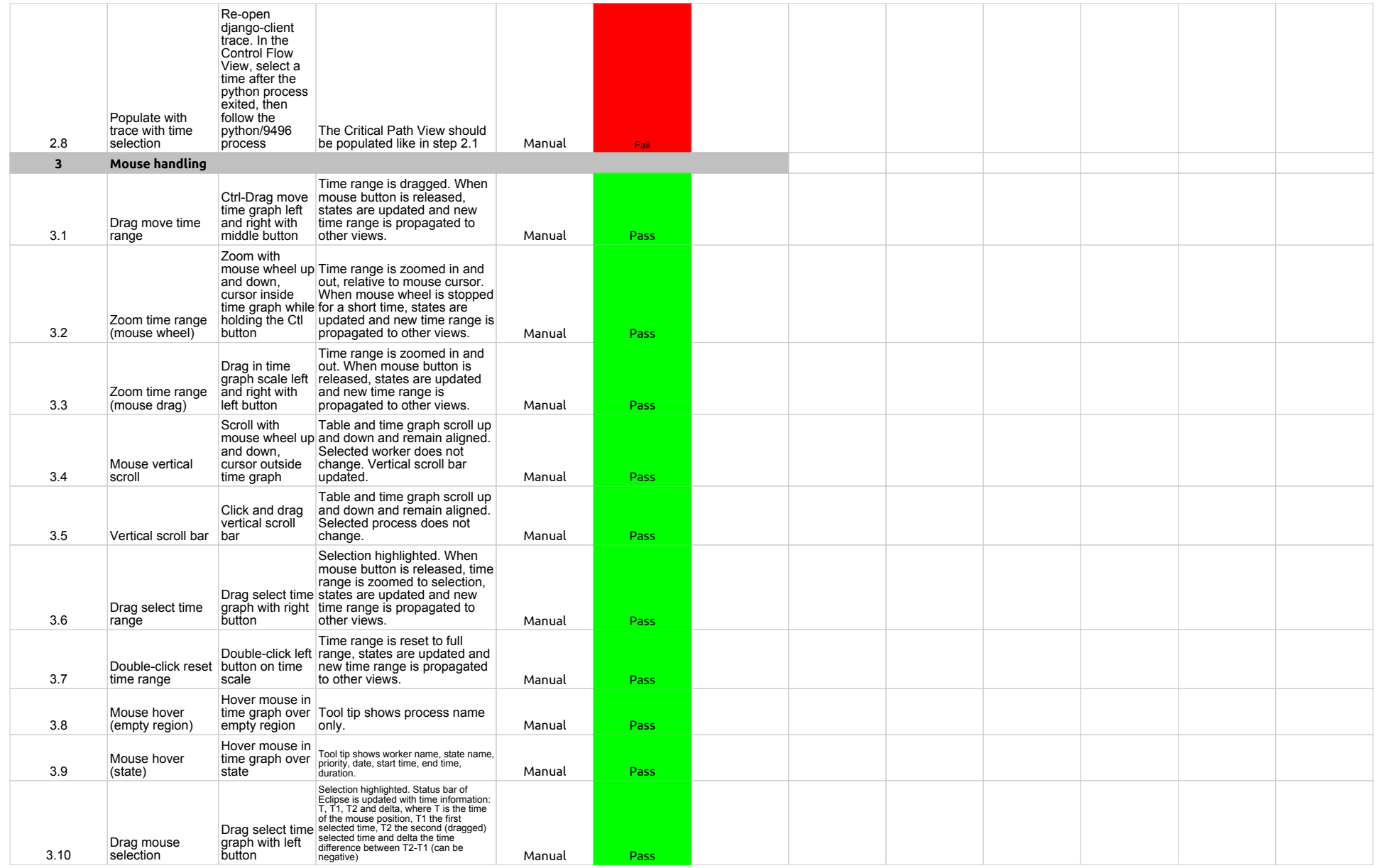

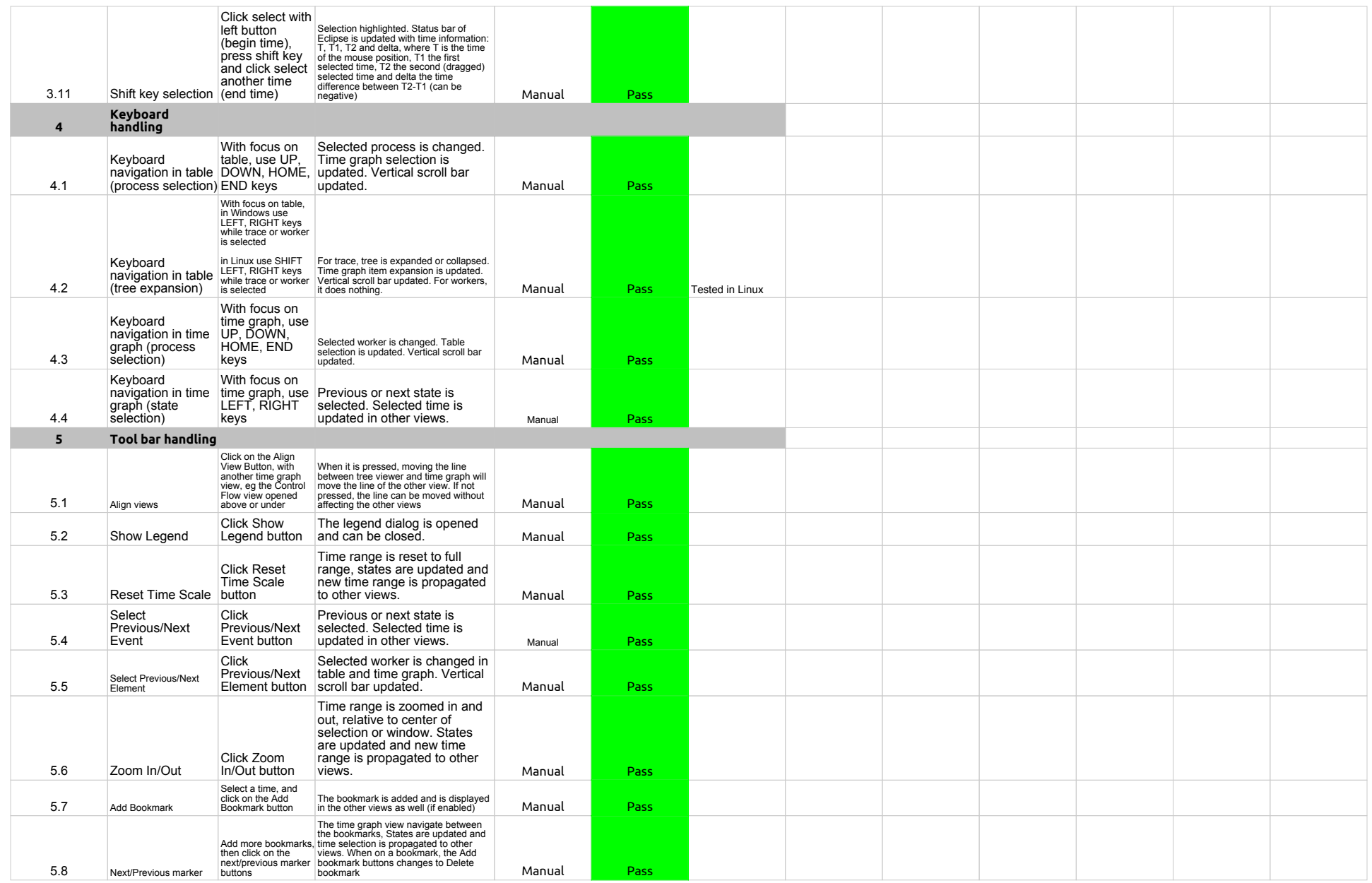

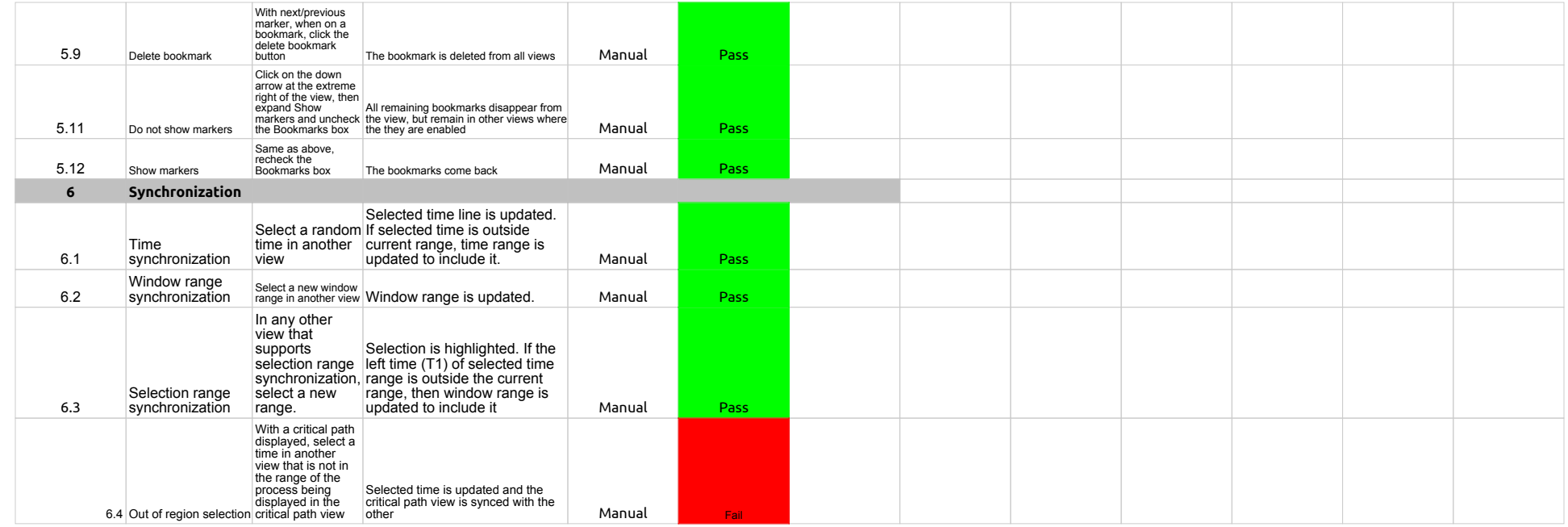

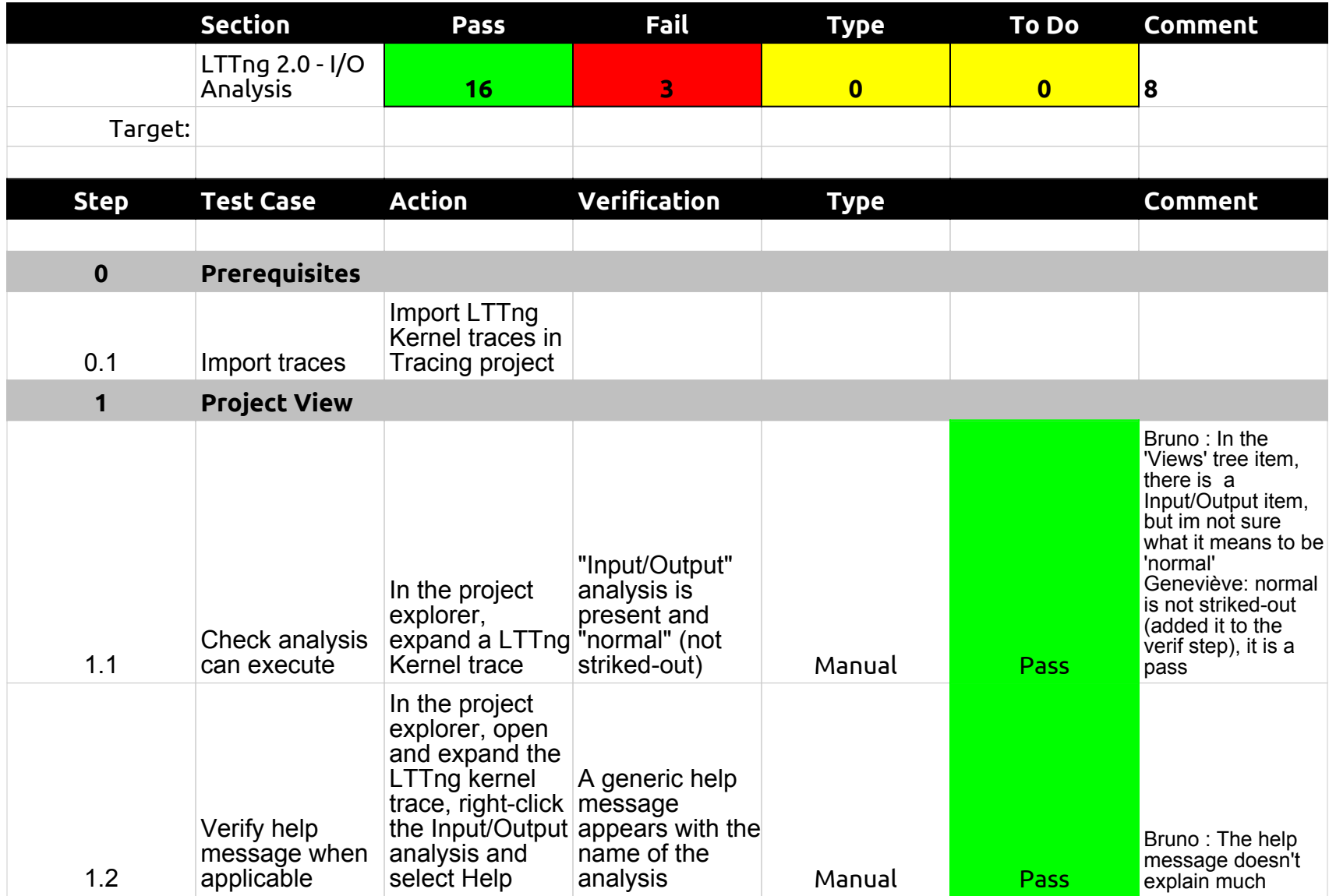

# 2.0.0-TraceCompassTestCases - LTTng 2.0 - I/O analysis

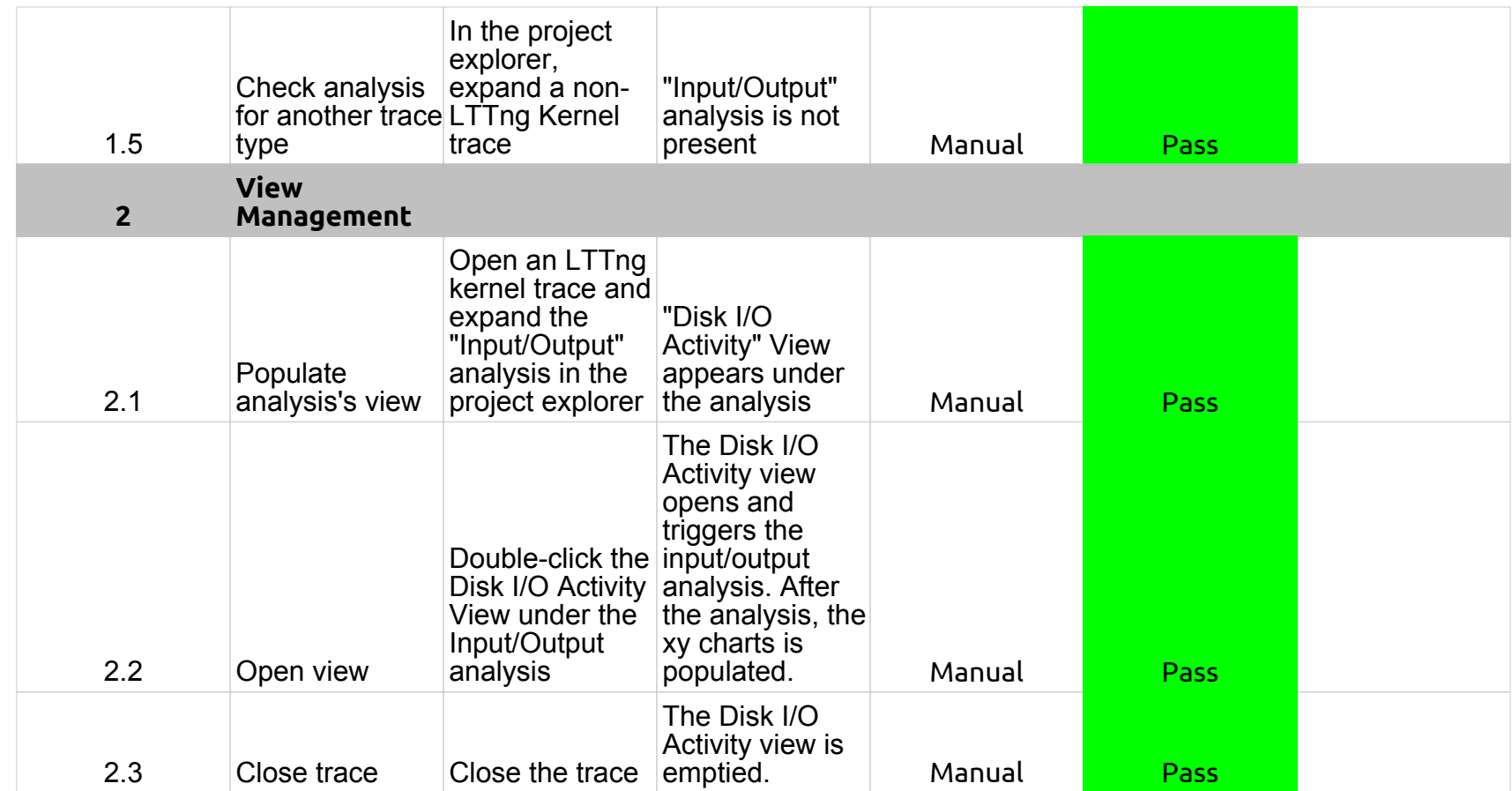

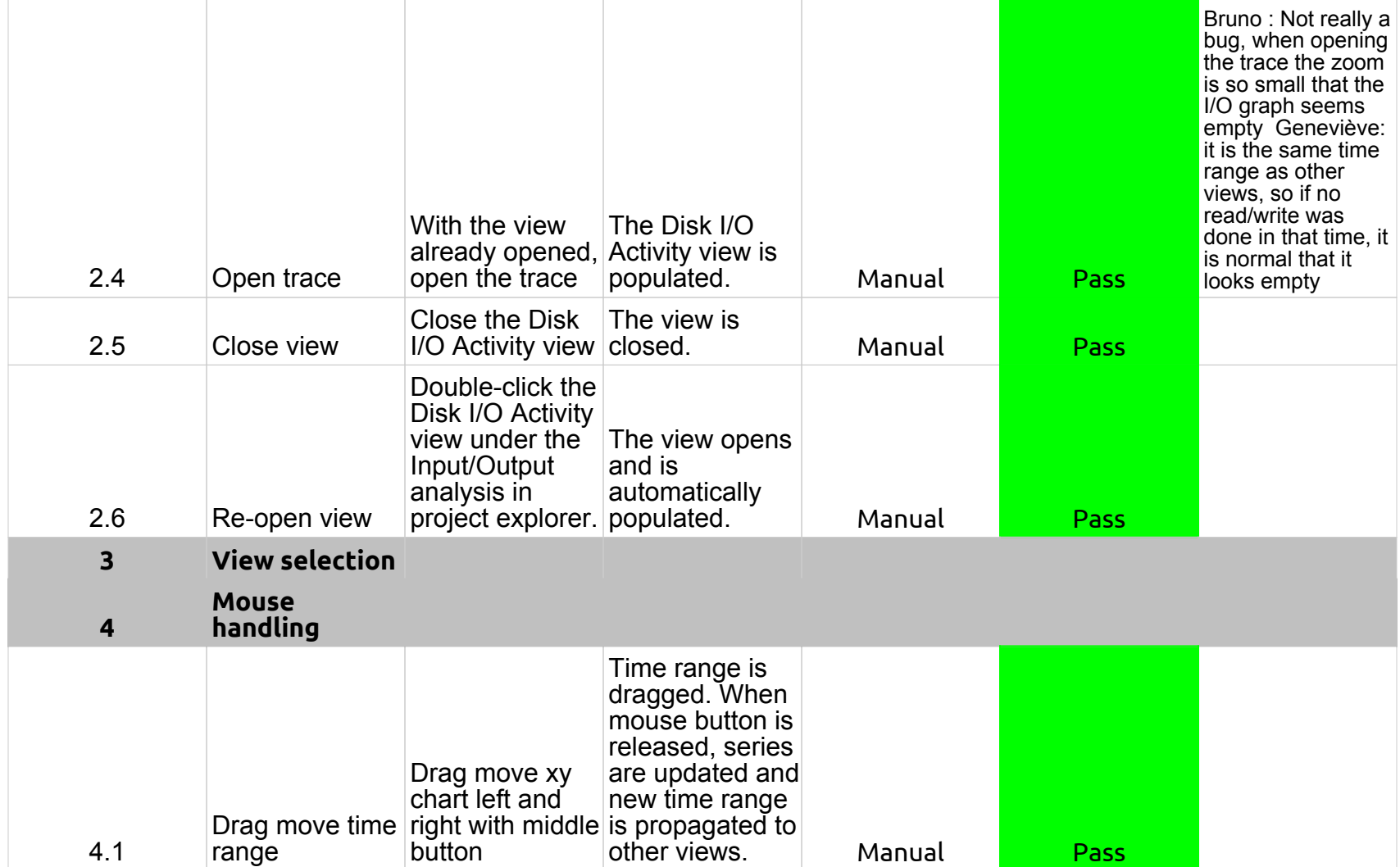

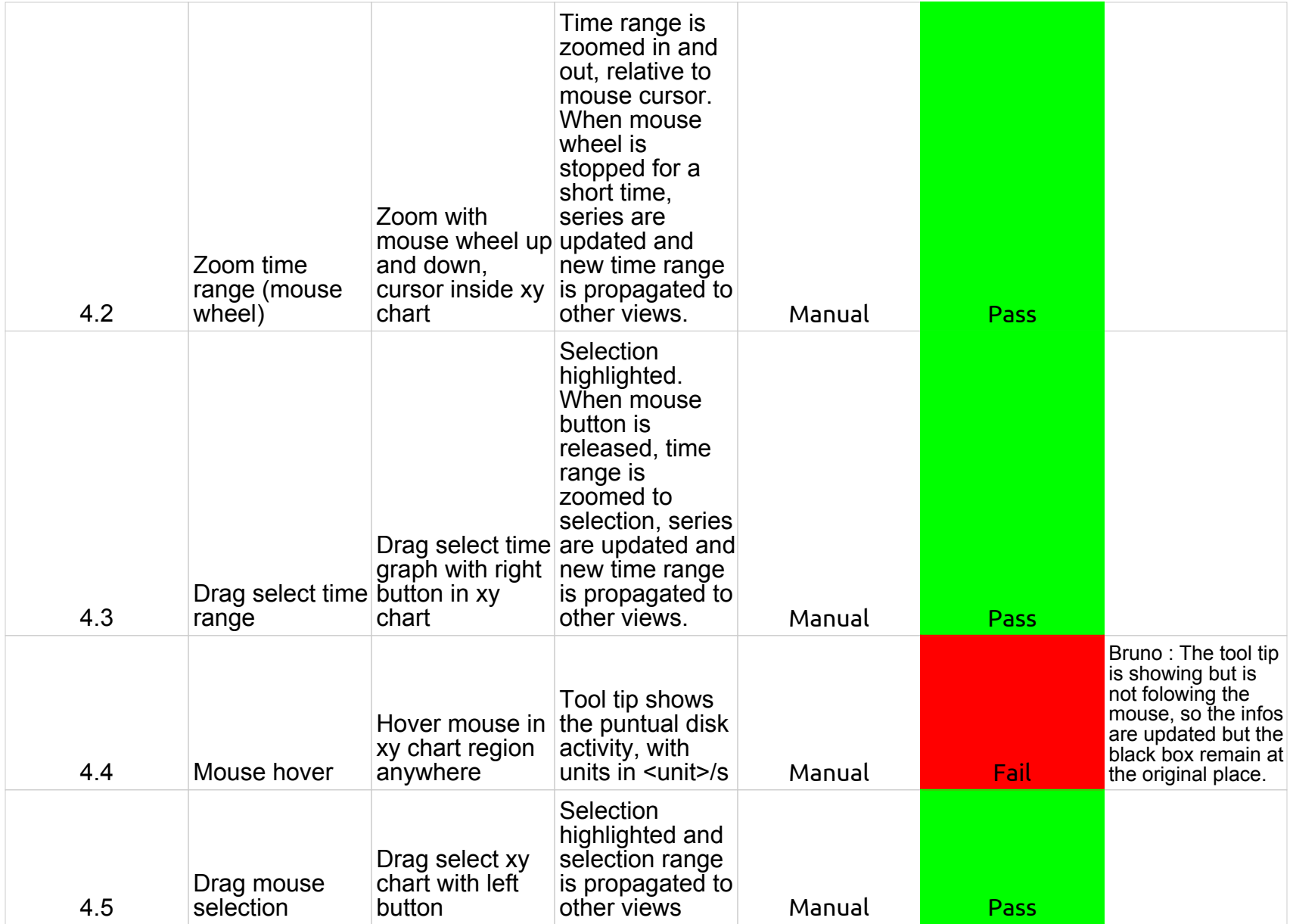

# 2.0.0-TraceCompassTestCases - LTTng 2.0 - I/O analysis

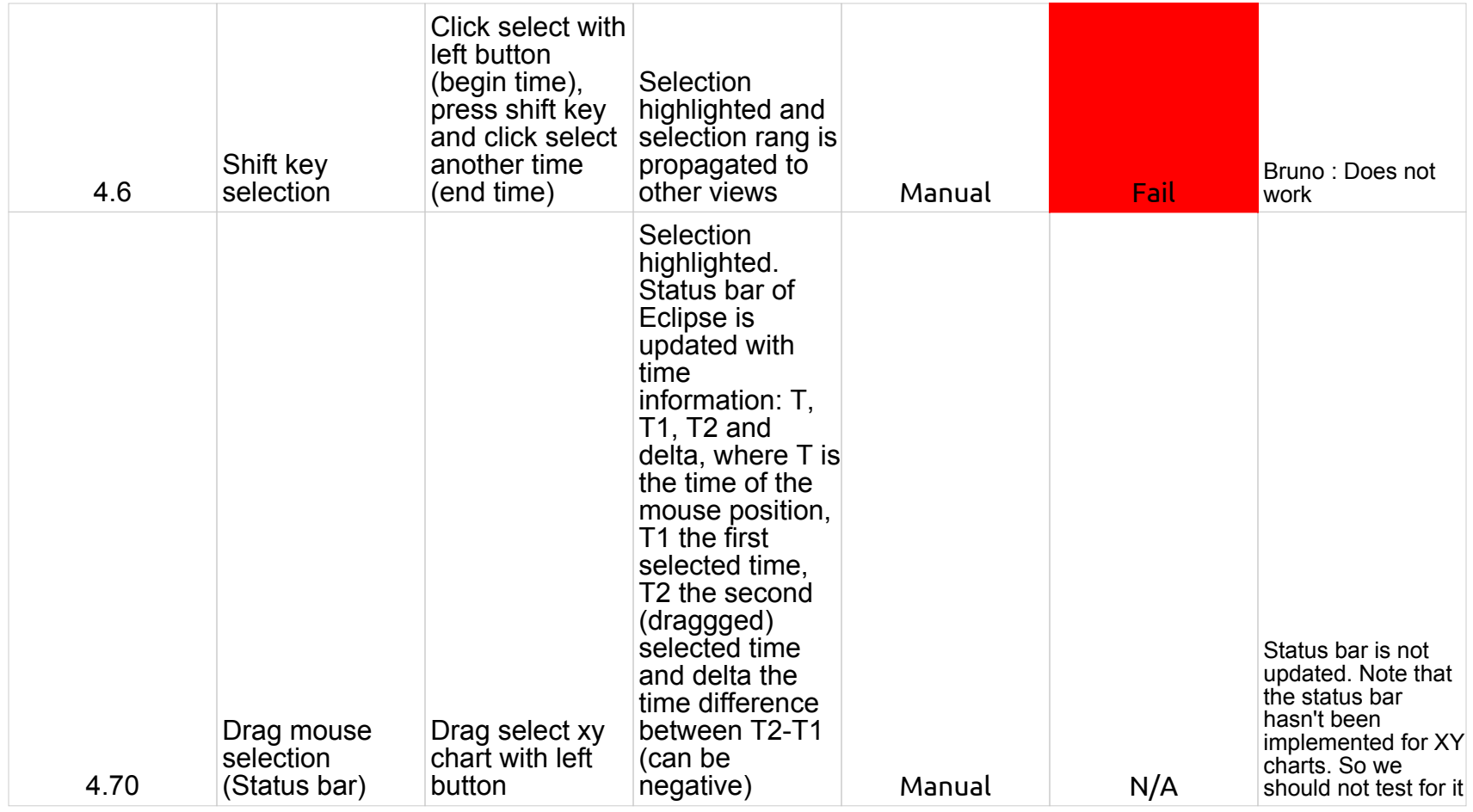

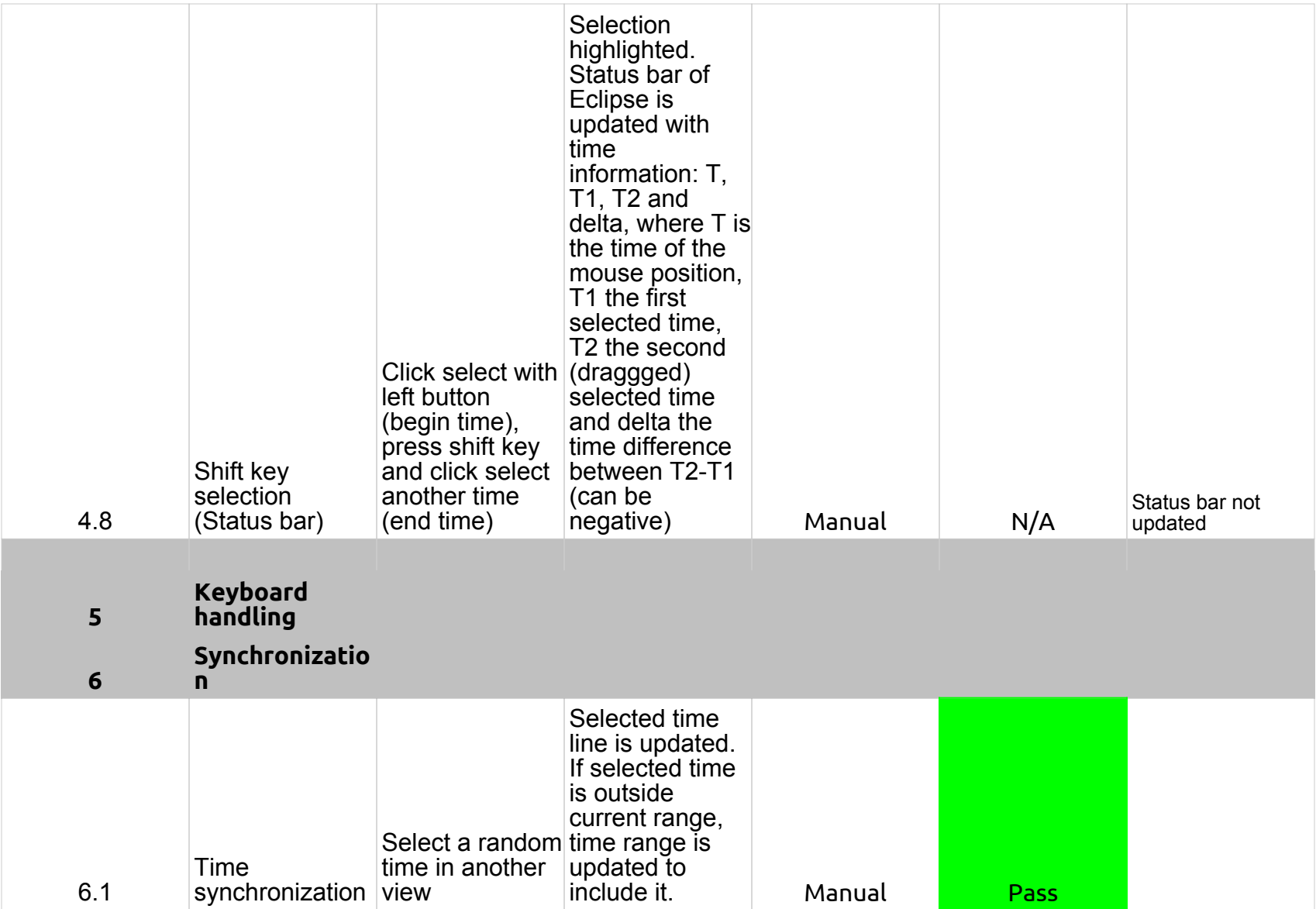

# 2.0.0-TraceCompassTestCases - LTTng 2.0 - I/O analysis

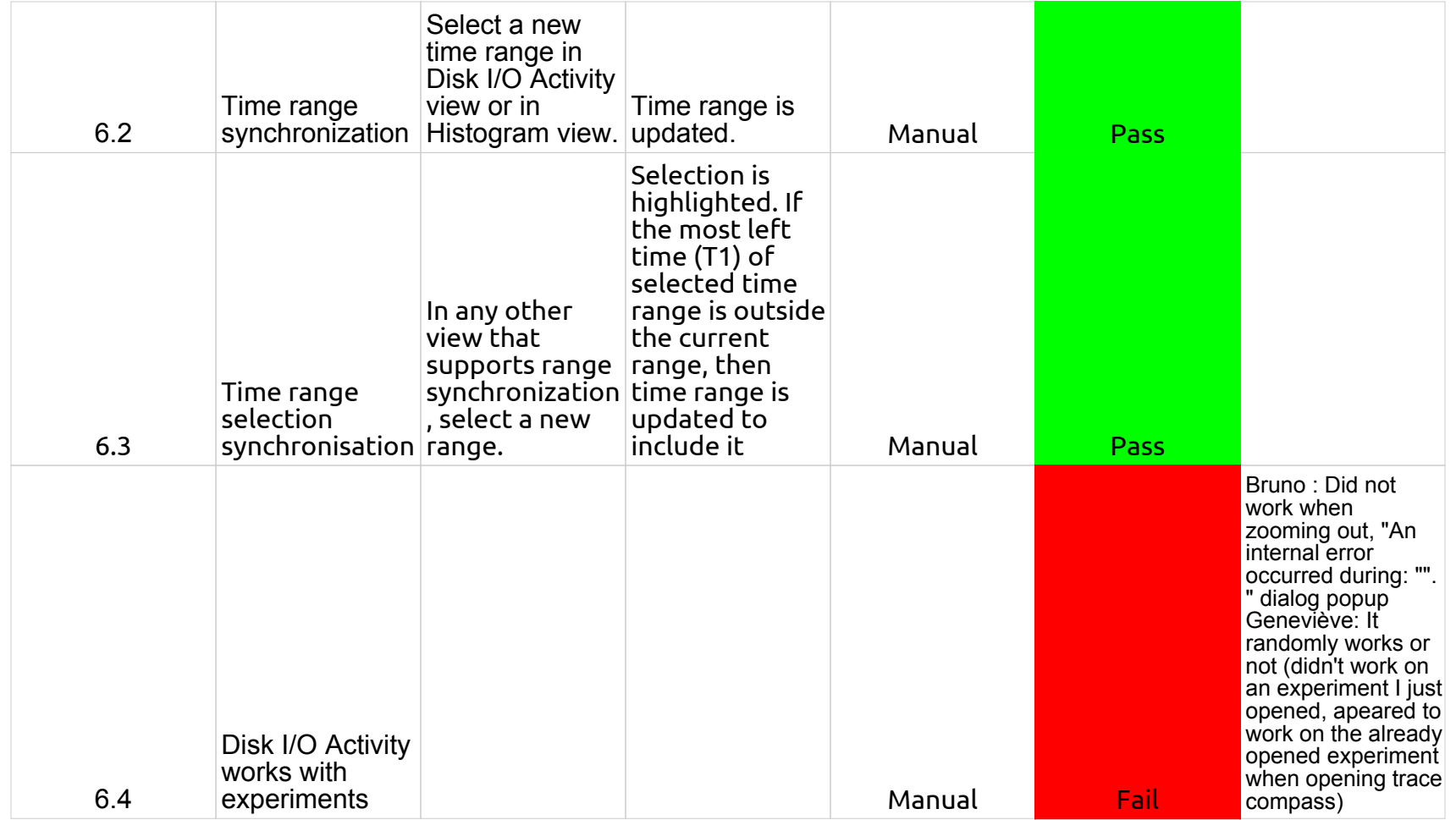

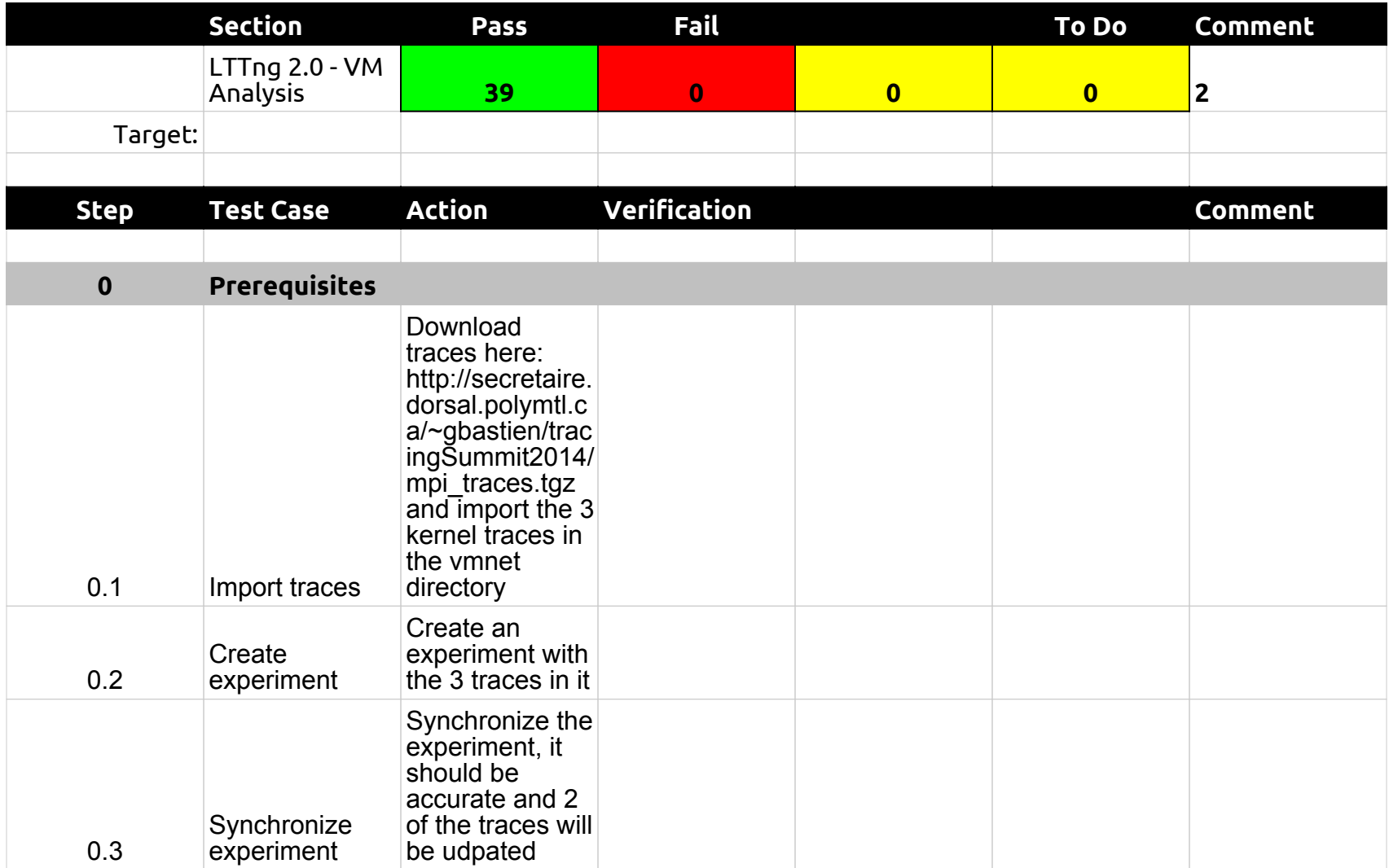

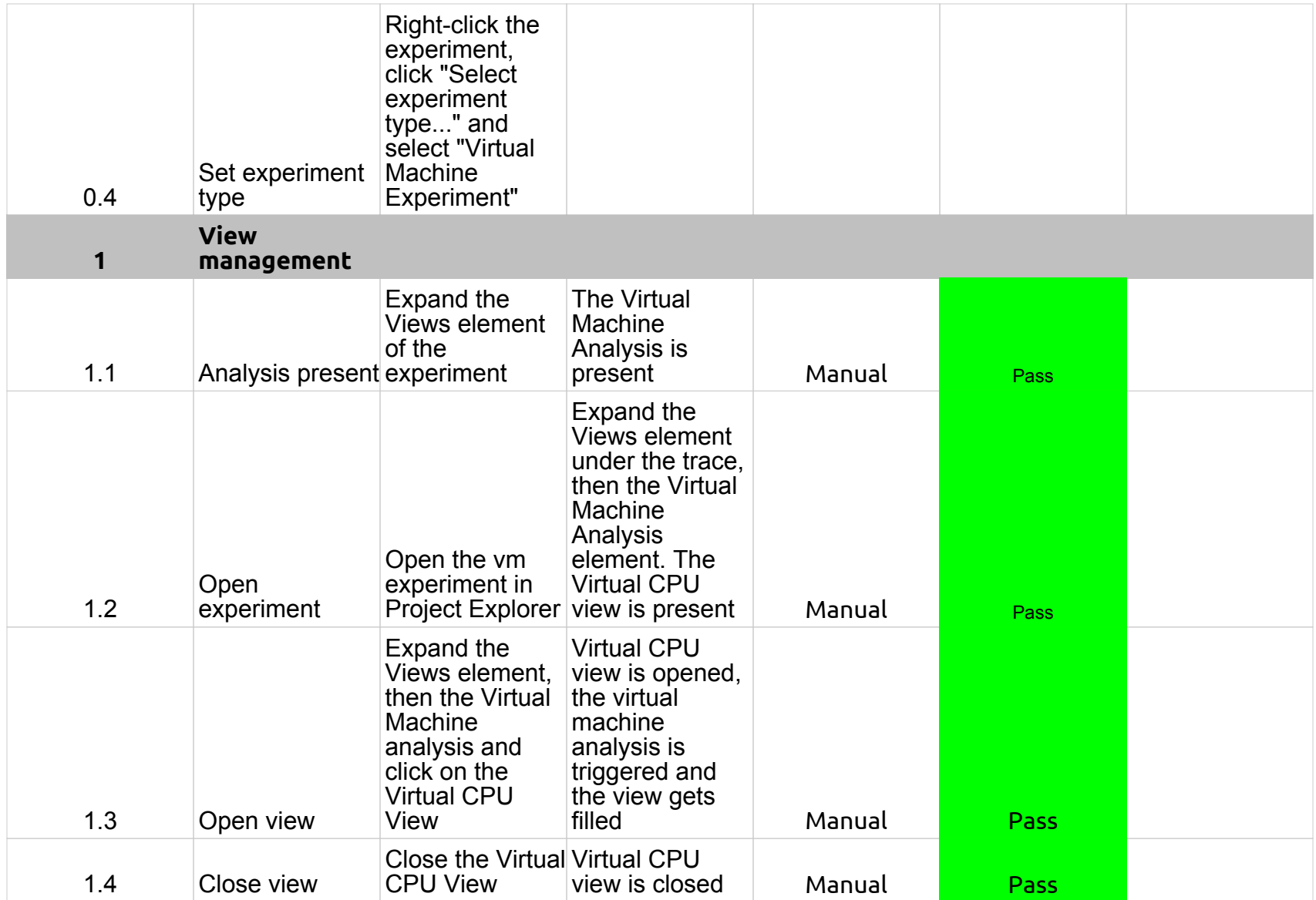

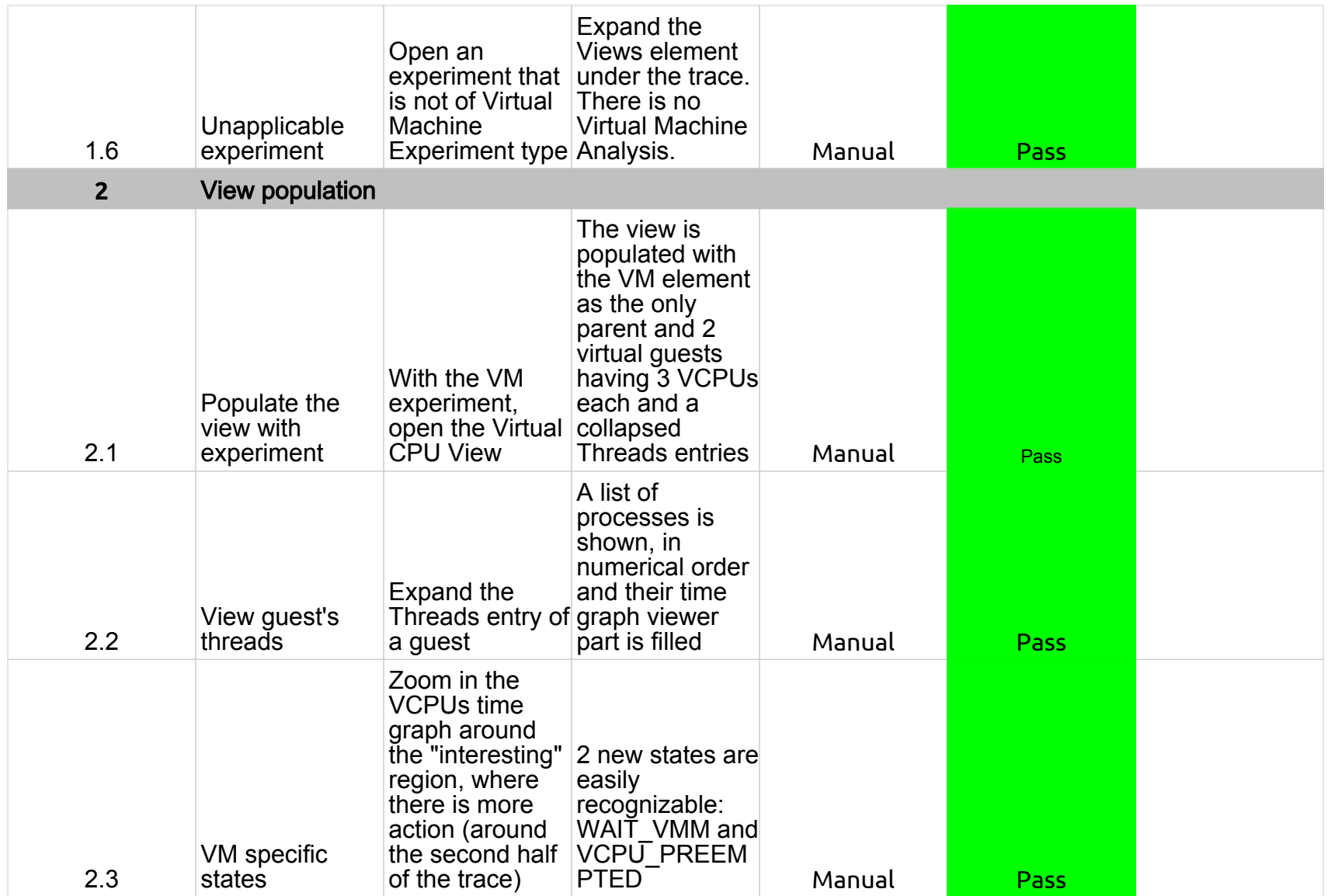

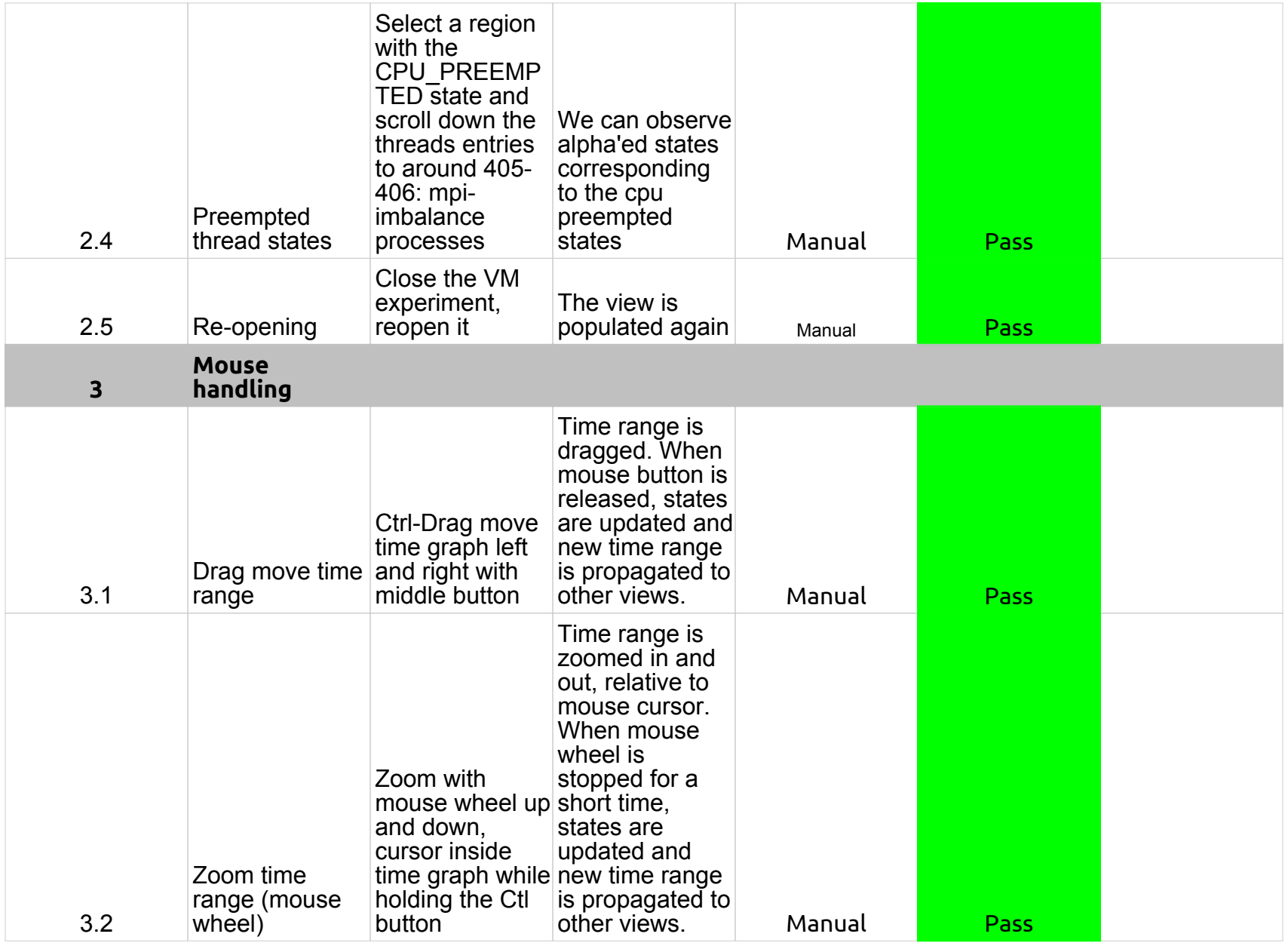

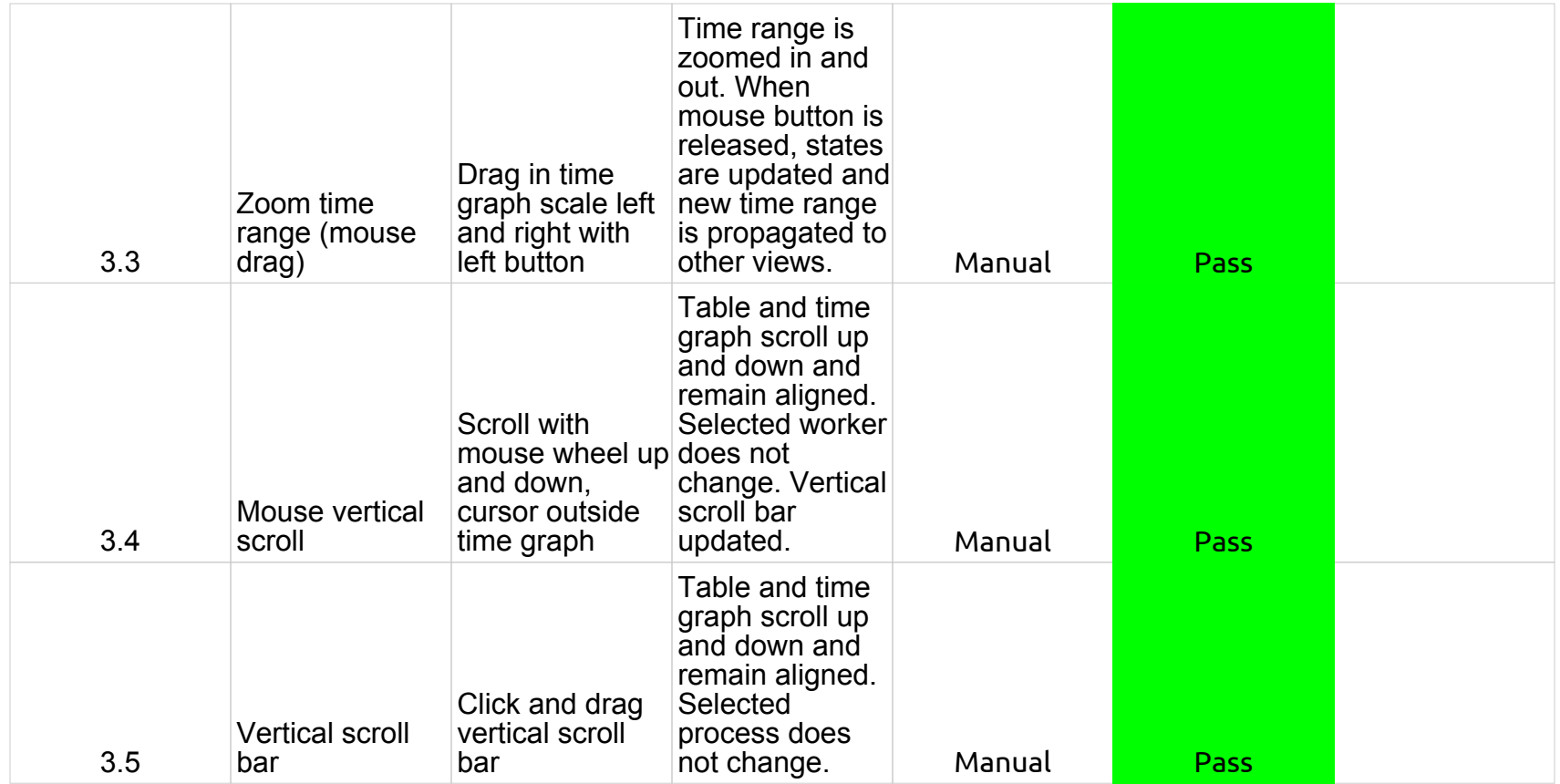

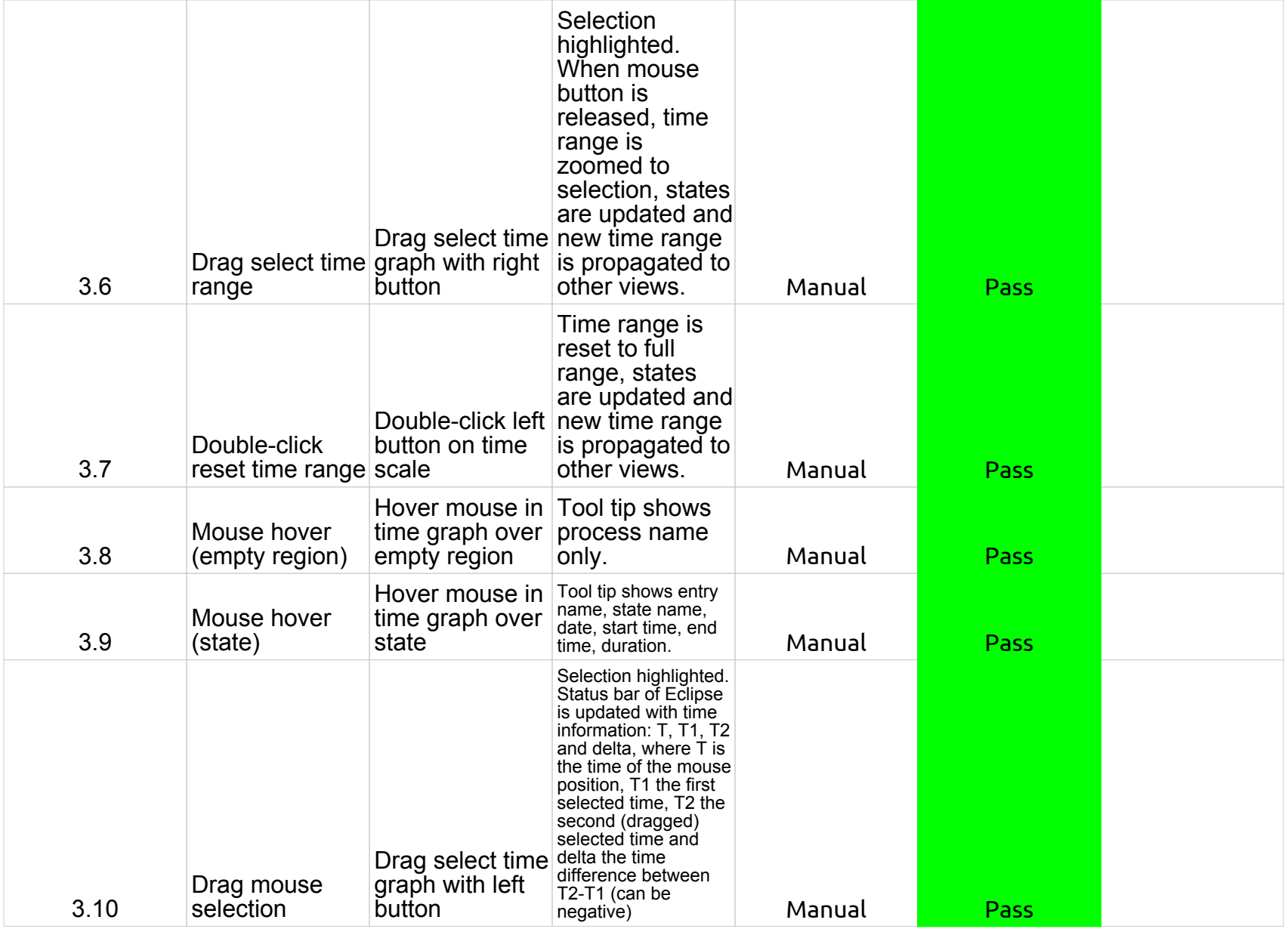

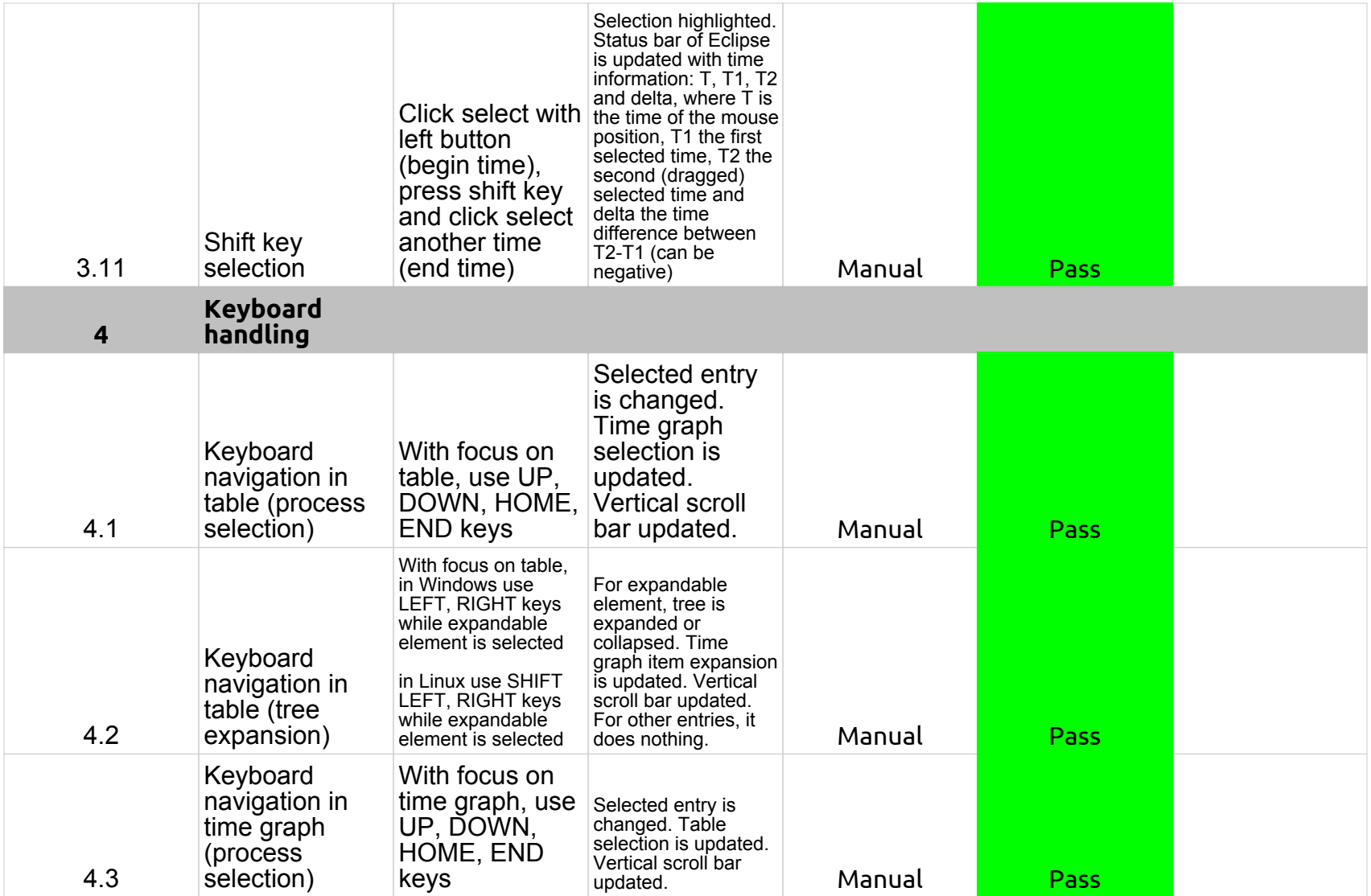

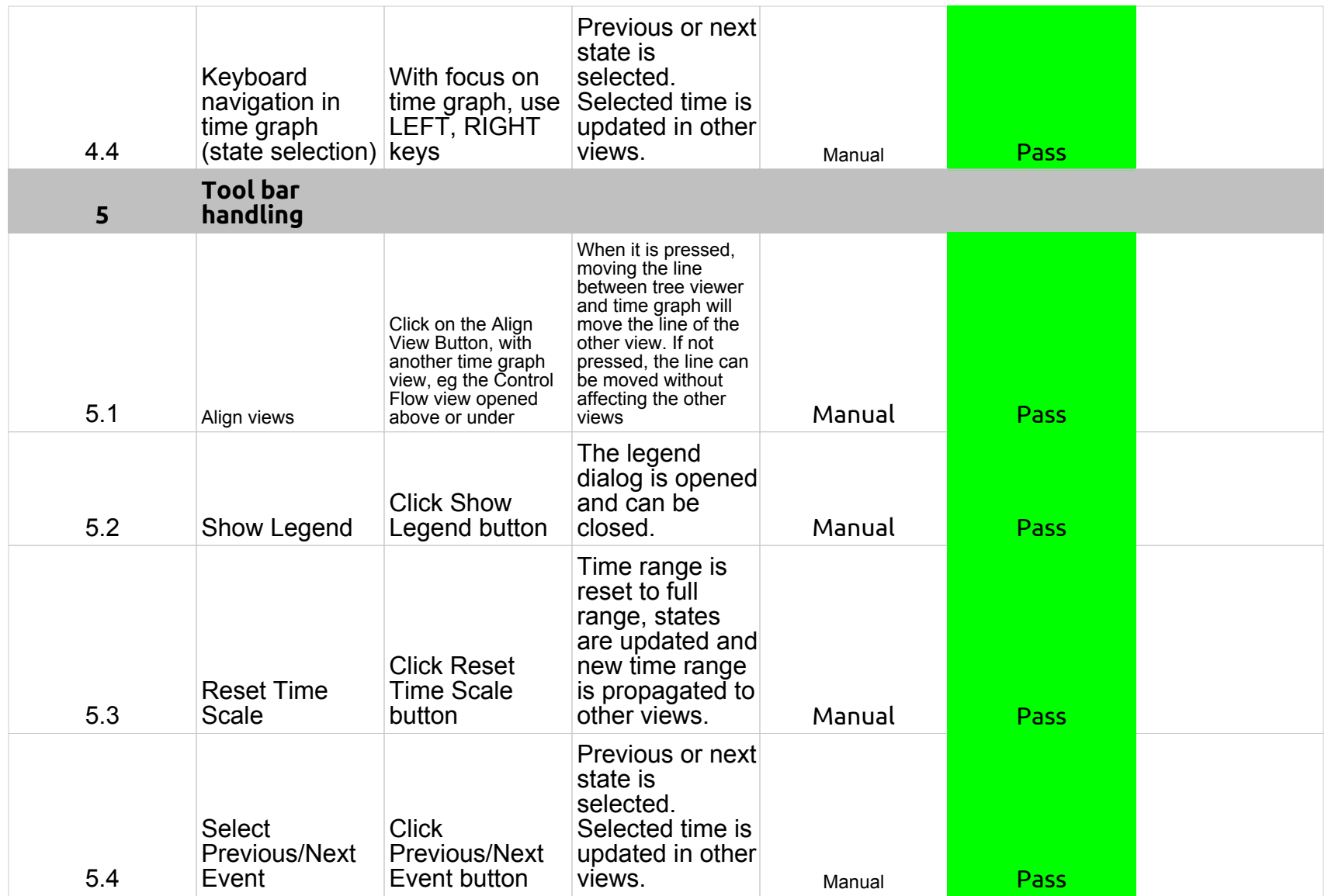

# 2.0.0-TraceCompassTestCases - LTTng 2.0 - VM analysis

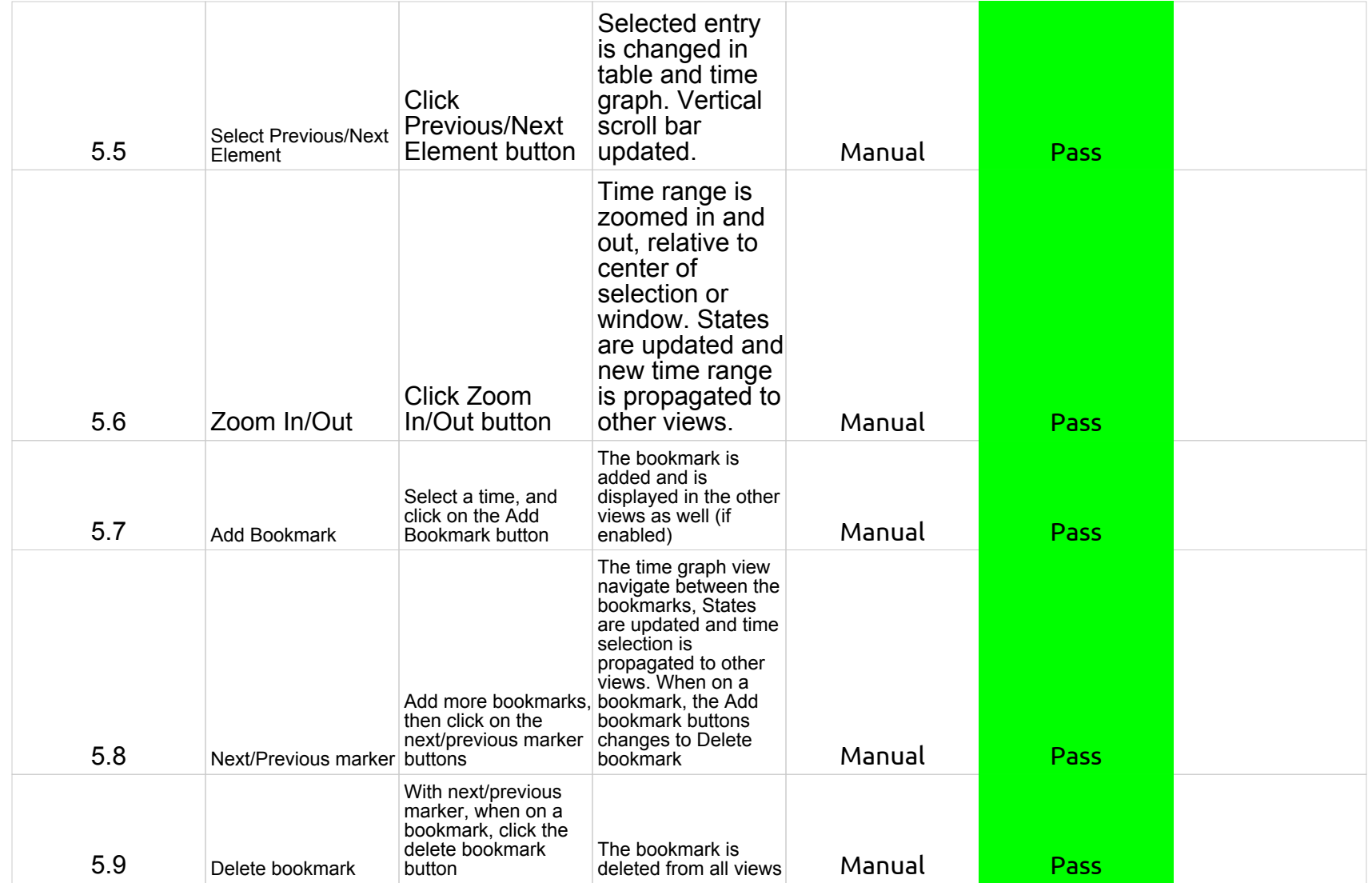

# 2.0.0-TraceCompassTestCases - LTTng 2.0 - VM analysis

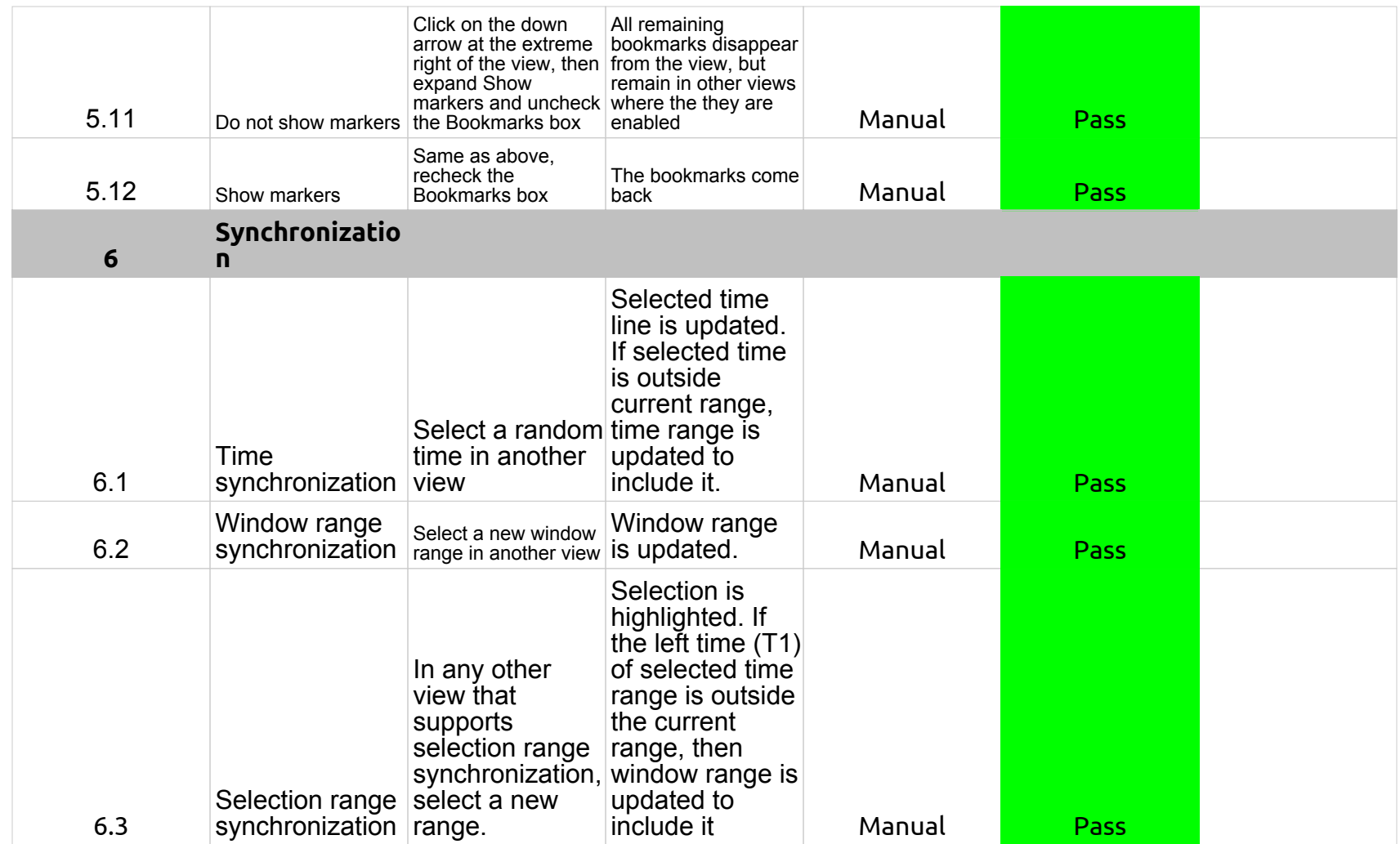

# 2.0.0-TraceCompassTestCases - Lami

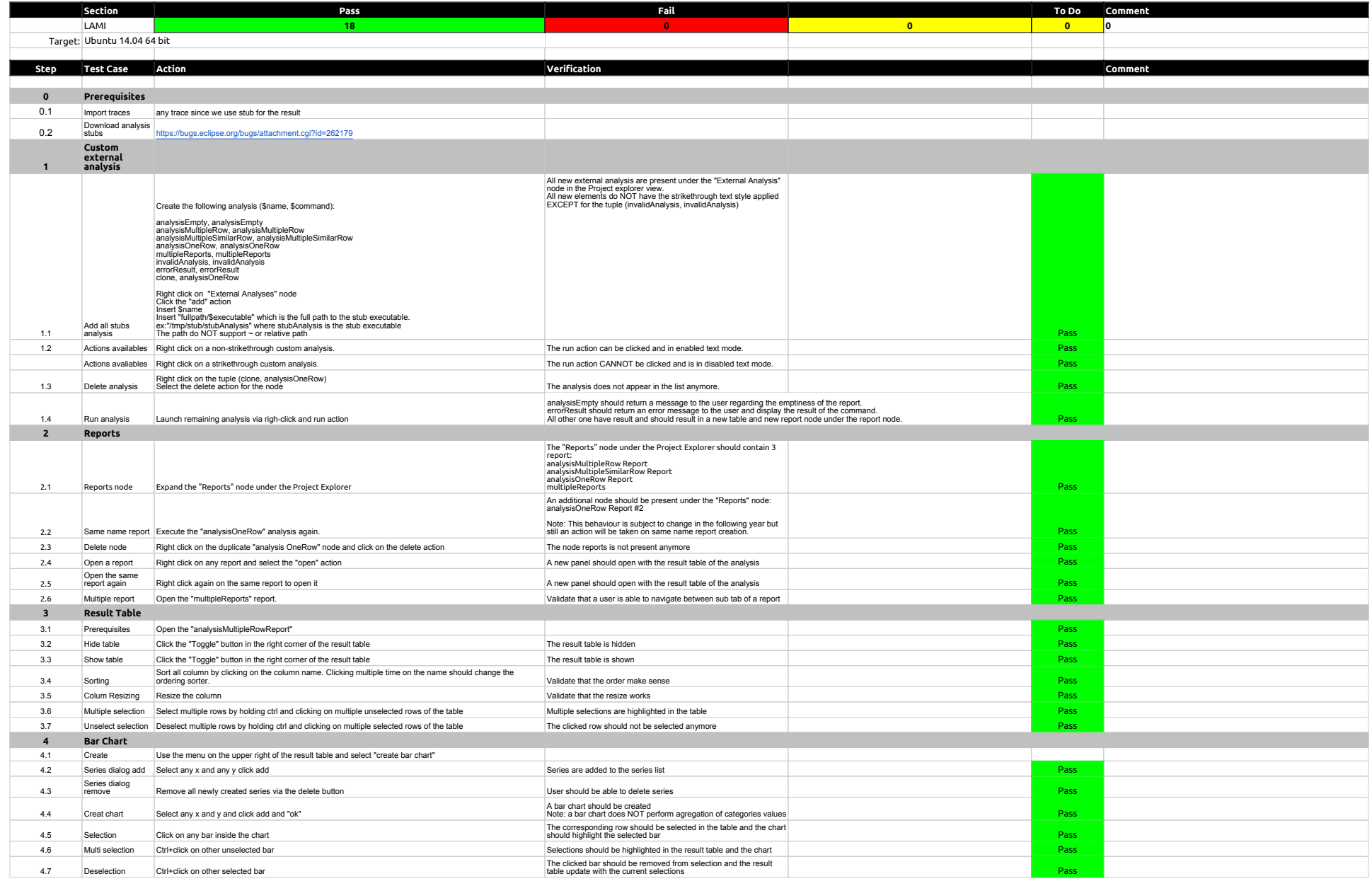

# 2.0.0-TraceCompassTestCases - Lami

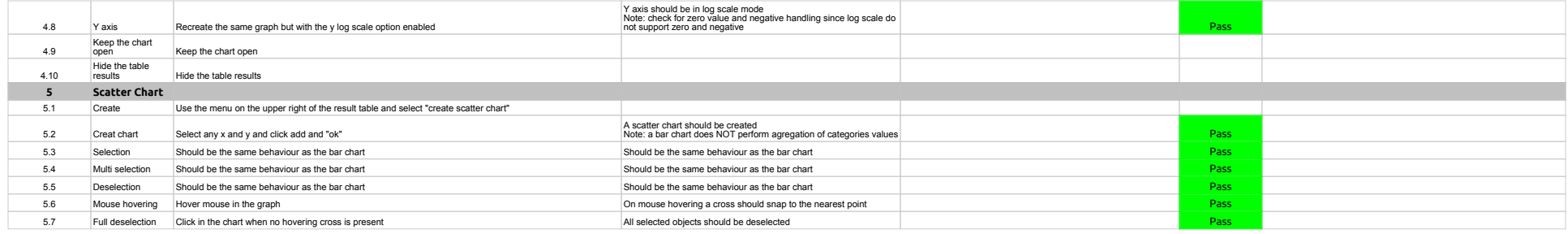

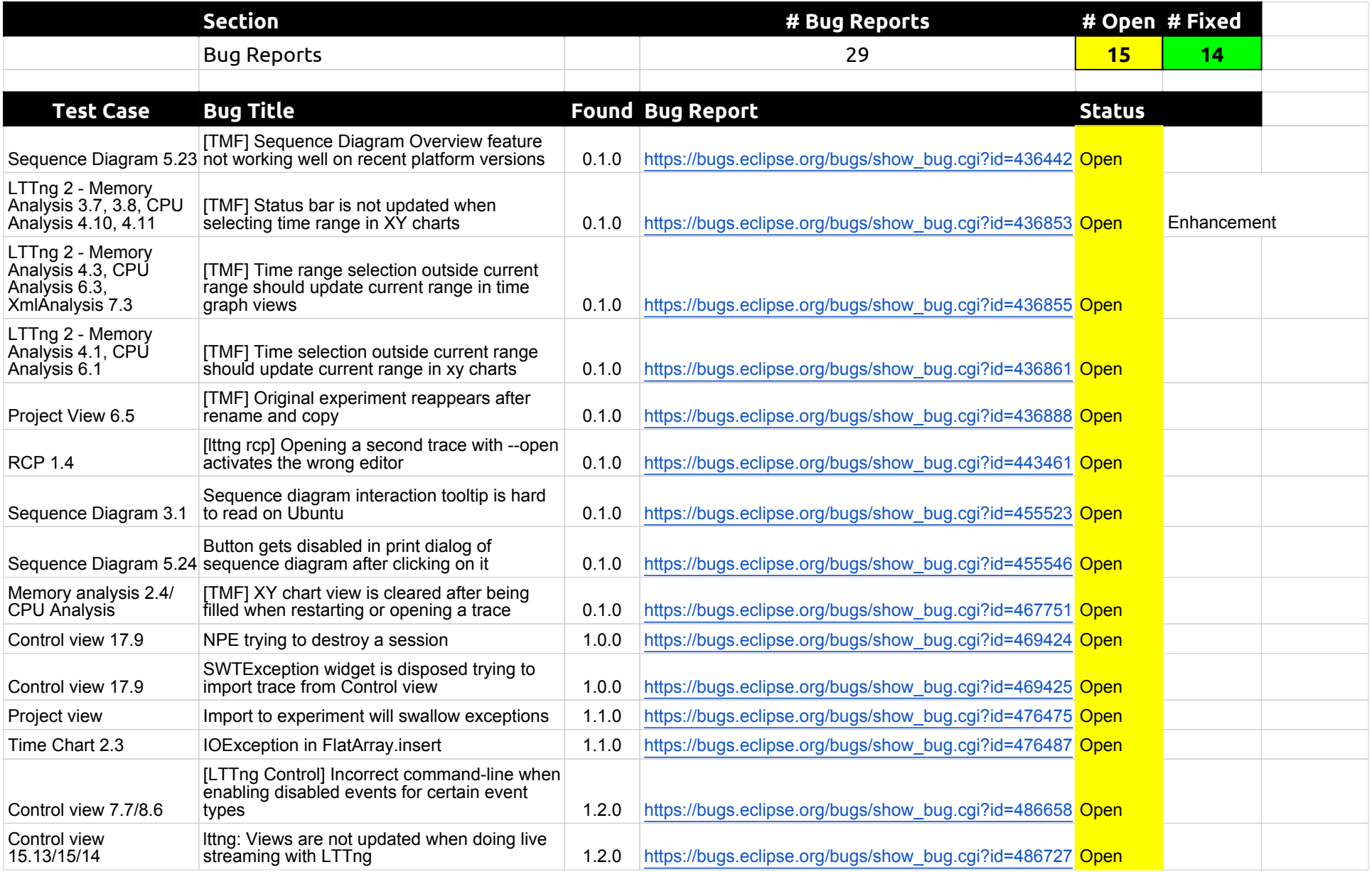

# 2.0.0-TraceCompassTestCases - Bug Reports

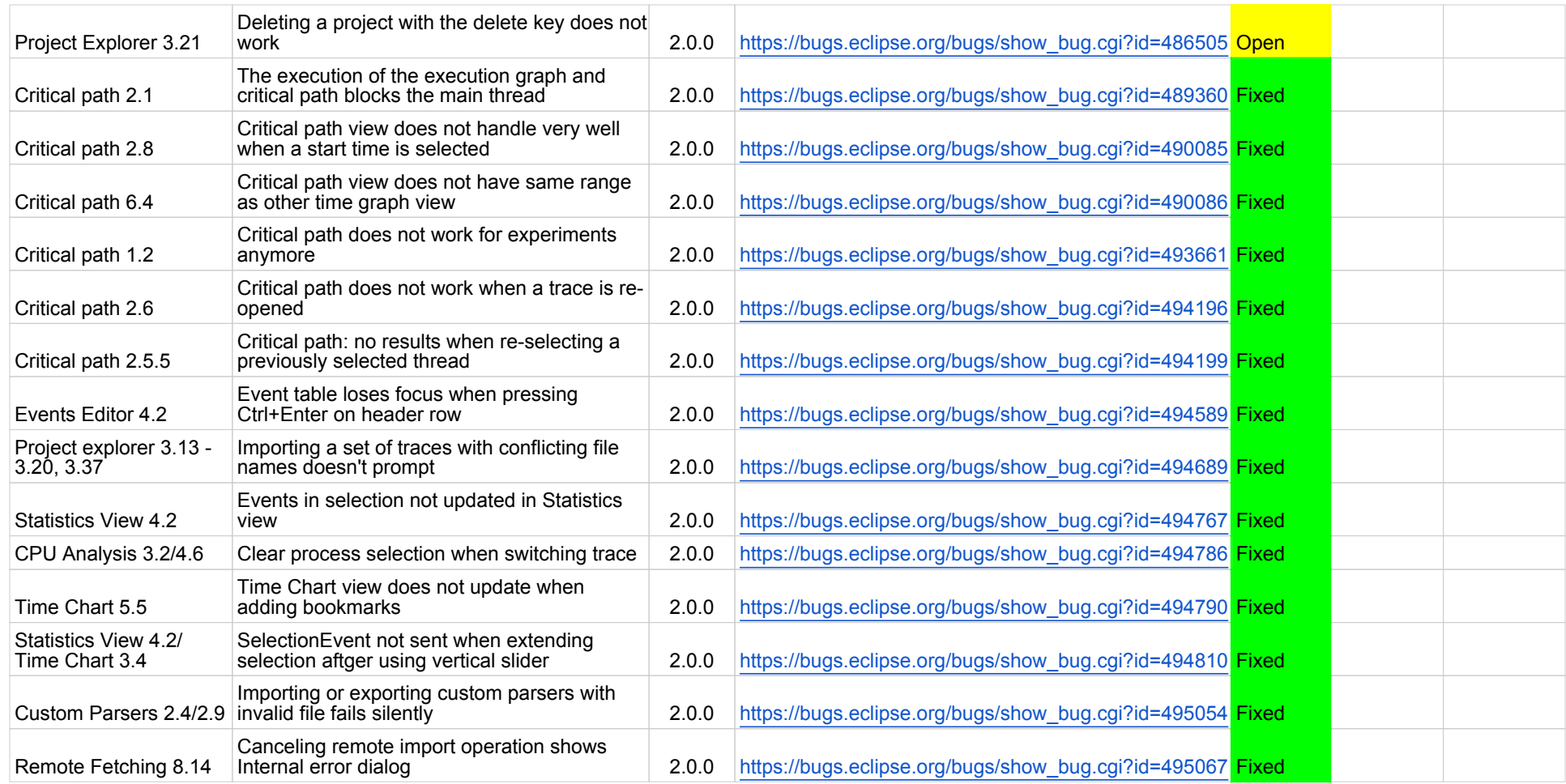